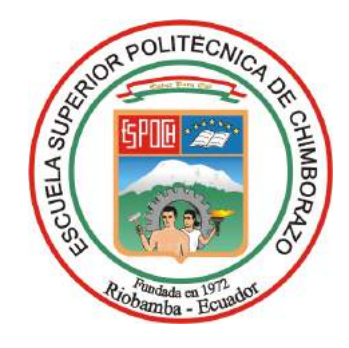

# **ESCUELA SUPERIOR POLITÉCNICA DE CHIMBORAZO**

# **DISEÑO Y CONSTRUCCIÓN DE UN PROTOTIPO DE REHABILITADOR DE CODO PARA PERSONAS CON DIFICULTAD MOTRIZ**

# **LUIS OLMEDO CHOLOTA PALATE**

**Trabajo de Titulación modalidad: Proyecto de Investigación y Desarrollo, presentado ante el Instituto de Posgrado y Educación Continua de la ESPOCH, como requisito parcial para la obtención del grado de:**

# **MAGÍSTER EN DISEÑO MECÁNICO**

**Riobamba – Ecuador**

**Junio - 2021**

#### **©2021, Luis Olmedo Cholota Palate**

Se autoriza la reproducción total o parcial, con fines académicos, por cualquier medio o procedimiento, incluyendo la cita bibliográfica del documento, siempre y cuando se reconozca el Derecho de Autor.

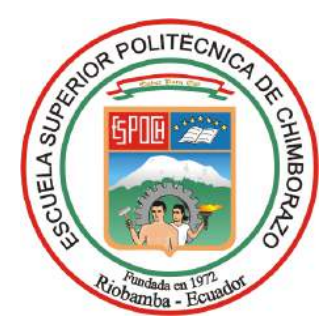

# **ESCUELA SUPERIOR POLITÉCNICA DE CHIMBORAZO**

### **CERTIFICACIÓN:**

EL TRIBUNAL DE TRABAJO DE TITULACIÓN CERTIFICA QUE:

El **Trabajo de Titulación modalidad Proyectos de Investigación y Desarrollo**, titulado "DISEÑO Y CONSTRUCCIÓN DE UN PROTOTIPO DE REHABILITADOR DE CODO PARA PERSONAS CON DIFICULTAD MOTRIZ", de responsabilidad del Sr Luis Olmedo Cholota Palate, ha sido prolijamente revisado y se autoriza su presentación.

Tribunal:

ING. LUIS EDUARDO HIDALGO ALMEIDA; PHD

**PRESIDENTE** 

ING. SÓCRATES MIGUEL AQUINO ARROBA; MAG

**DIRECTOR**

ING. EDWIN RODOLFO POZO SAFLA; MAG

 $\overline{\phantom{a}}$  , and the contract of the contract of the contract of the contract of the contract of the contract of the contract of the contract of the contract of the contract of the contract of the contract of the contrac **MIEMBRO**

ING. MIGUEL ÁNGEL ESCOBAR GUACHAMBALA; MAG

 **MIEMBRO**

Riobamba, junio 2021

 $ALWELDAY$   $\qquad \qquad$   $\qquad \qquad$   $\qquad \qquad$   $\qquad \qquad$   $\qquad \qquad$   $\qquad \qquad$   $\qquad \qquad$   $\qquad \qquad$   $\qquad \qquad$   $\qquad \qquad$   $\qquad \qquad$   $\qquad \qquad$   $\qquad$   $\qquad \qquad$   $\qquad$   $\qquad \qquad$   $\qquad \qquad$   $\qquad \qquad$   $\qquad$   $\qquad$   $\qquad$   $\qquad$   $\qquad$   $\qquad$   $\qquad$   $\qquad$   $\qquad$   $\q$ LUIS EDUARDO HIDALGO **ALMEIDA** Firmado digitalmente por LUIS ECIBCE, l=QUITO,

EDUARDO HIDALGO ALMEIDA Nombre de reconocimiento (DN): c=EC, o=BANCO CENTRAL DEL ECUADOR, ou=ENTIDAD DE CERTIFICACION DE INFORMACIONserialNumber=0000445780, cn=LUIS EDUARDO HIDALGO ALMEIDA Fecha: 2021.06.10 07:27:14 -05'00'

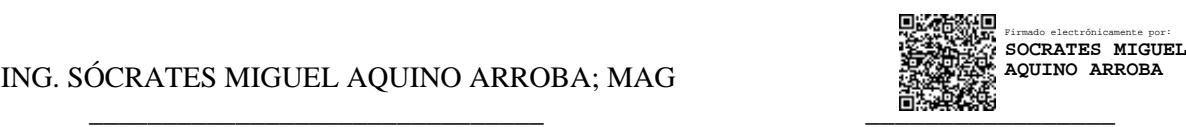

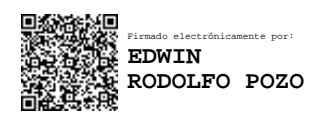

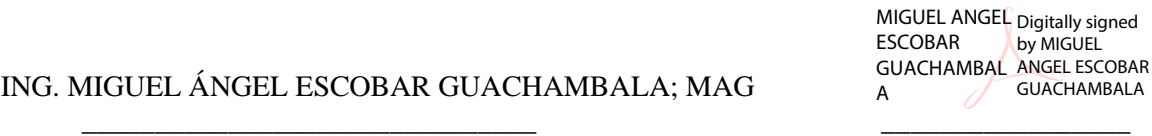

#### **DERECHOS INTELECTUALES**

Yo, Luis Olmedo Cholota Palate, declaro que soy responsable de las ideas, doctrinas y resultados expuestos en el **Trabajo de Titulación modalidad Proyectos de Investigación y Desarrollo**, y que el patrimonio intelectual generado por la misma pertenece exclusivamente a la Escuela Superior Politécnica de Chimborazo.

No. 1803592037

\_\_\_\_\_\_\_\_\_\_\_\_\_\_\_\_\_\_\_\_\_\_\_

### **DECLARACIÓN DE AUTENTICIDAD**

Yo, Luis Olmedo Cholota Palate, declaro que el presente **Trabajo de Titulación modalidad Proyectos de Investigación y Desarrollo**, es de mi autoría y que los resultados del mismo son auténticos y originales. Los textos constantes en el documento que provienen de otra fuente están debidamente citados y referenciados.

Como autor asumo la responsabilidad legal y académica de los contenidos de este proyecto de investigación de maestría.

Riobamba, junio 2021

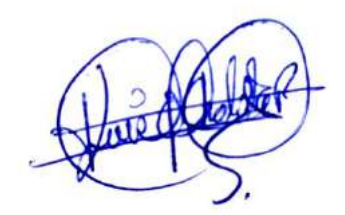

\_\_\_\_\_\_\_\_\_\_\_\_\_\_\_\_\_\_\_\_\_\_\_\_\_\_\_\_\_\_\_\_\_ LUIS OLMEDO CHOLOTA PALATE No. 1803592037

#### **DEDICATORIA**

A mi esposa Mayra Valdiviezo y mi hijo Joaquín Cholota, los cuales son los motores de mi vida y sin ellos no podría haber alcanzado este logro, a mis amigos y familiares por su apoyo incondicional que siempre estuvieron en todo momento y a lo largo de todo este camino recorrido.

Esta dedicatoria es a la memoria de mi padre Luis Cholota Supe. Que gracias por su ejemplo de perseverancia, responsabilidad y aunque él es parte de mi logro, no ha podido ver mi graduación, esto es para ti mi gordito.

A mi madre Maria Palate, que fue siempre mi paño de lágrimas en toda esta etapa de mi vida, gracias por tu ayuda y paciencia.

Luis

#### **AGRADECIMIENTO**

A la Escuela Superior Politécnica de Chimborazo, por poseer grandes profesores con un alto conocimiento y grado de responsabilidad.

A mi director y tutores de tesis, que gracias a su guía y paciencia se pudo culminar con satisfacción este proyecto de titulación.

A los miembros que conforman la IPEC, que de una u otra forma ayudaron con mi formación personal.

Y un agradecimiento en especial a Dios, ya que él supo poner a las personas adecuadas en mi vida para poder culminar este sueño.

Luis

#### **TABLA DE CONTENIDO**

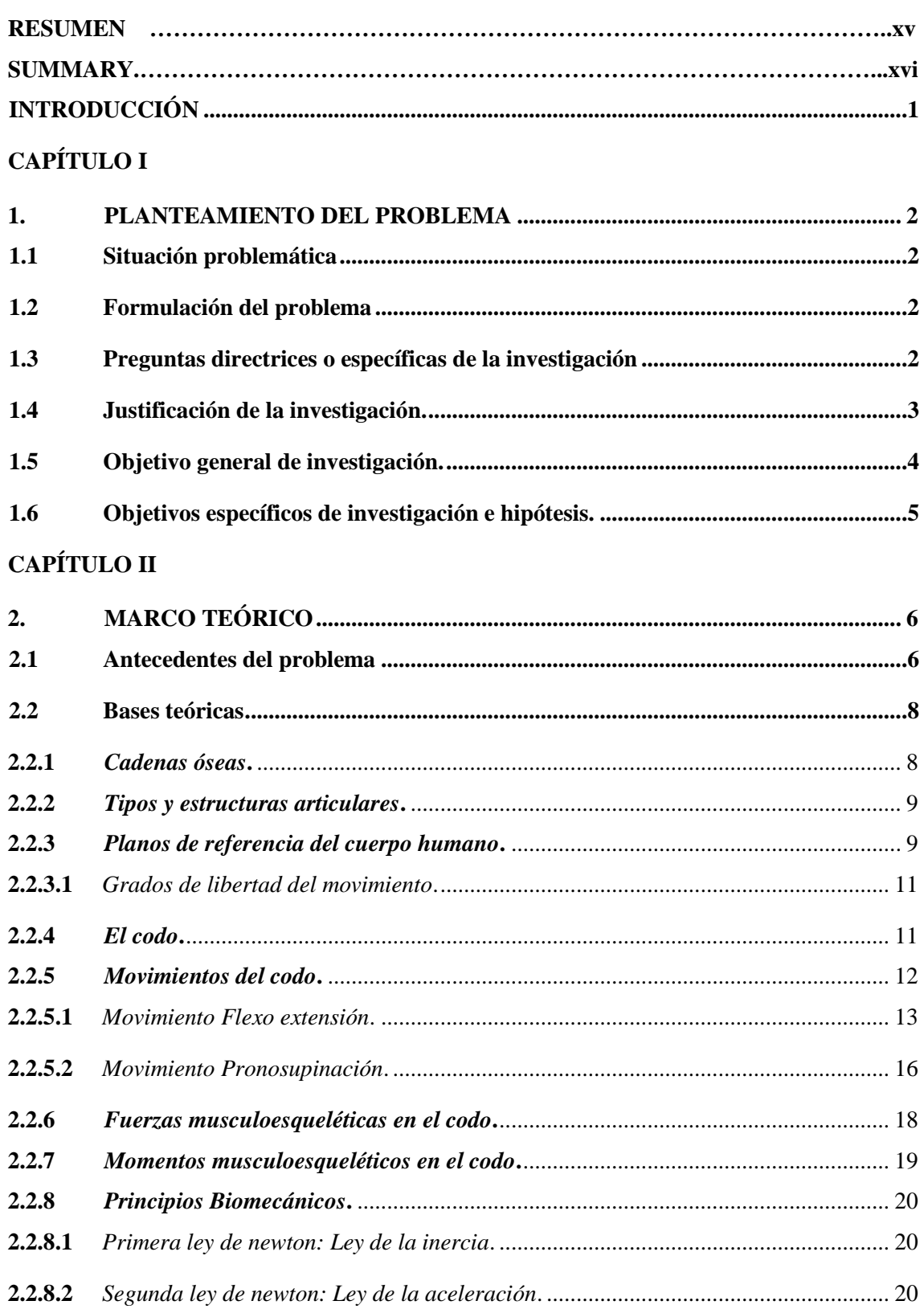

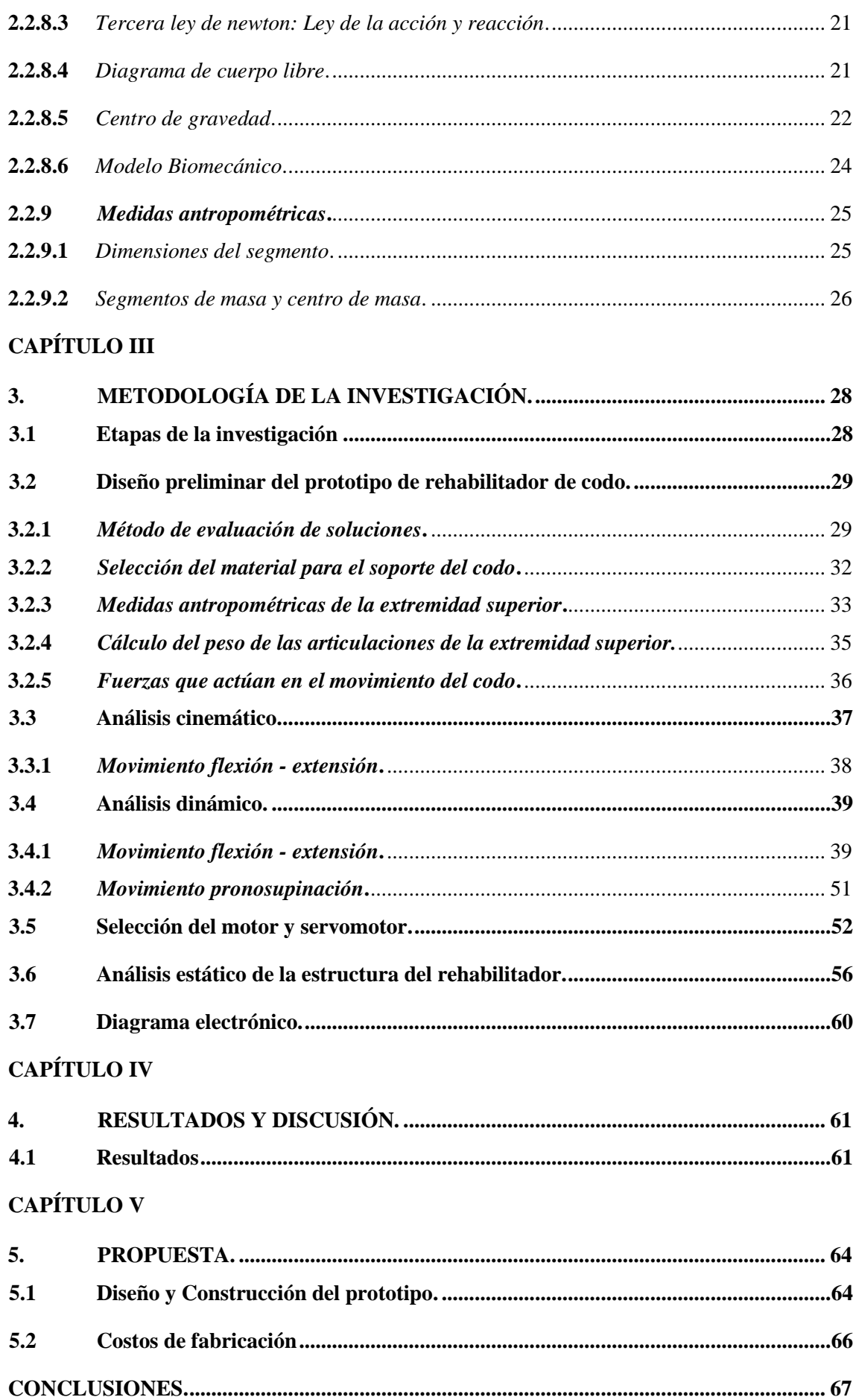

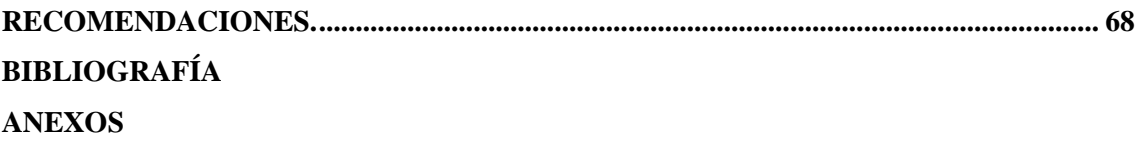

### **ÍNDICE DE TABLAS**

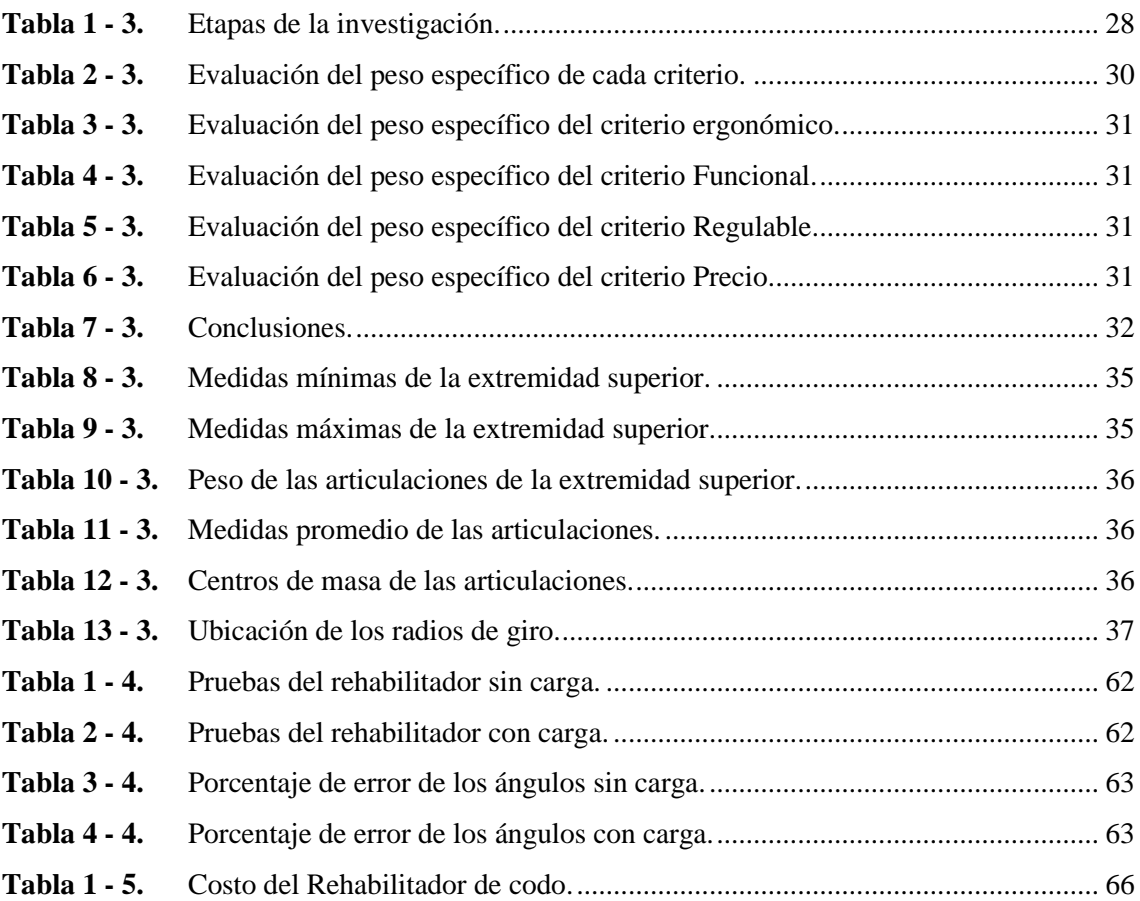

## **ÍNDICE DE FIGURAS**

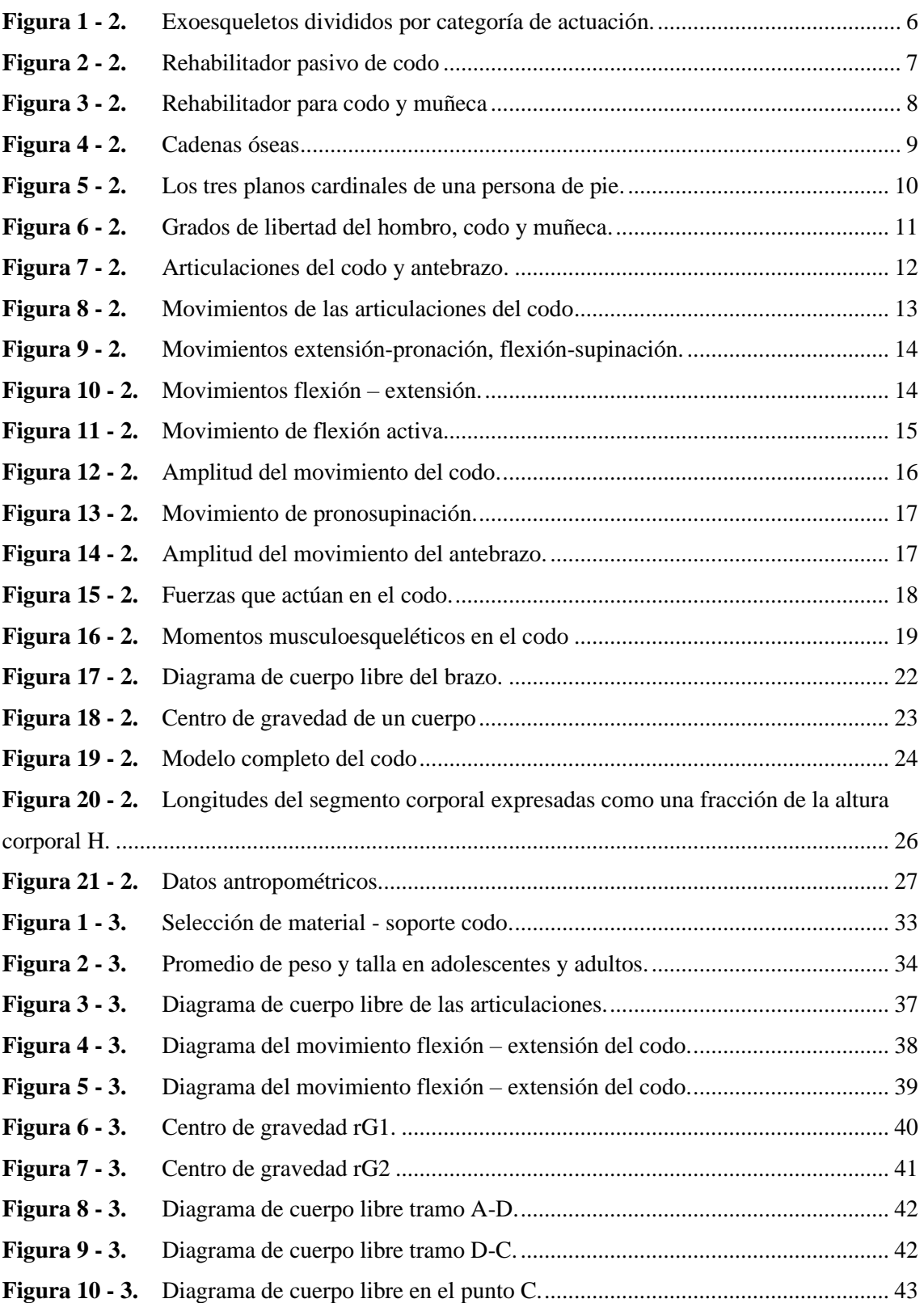

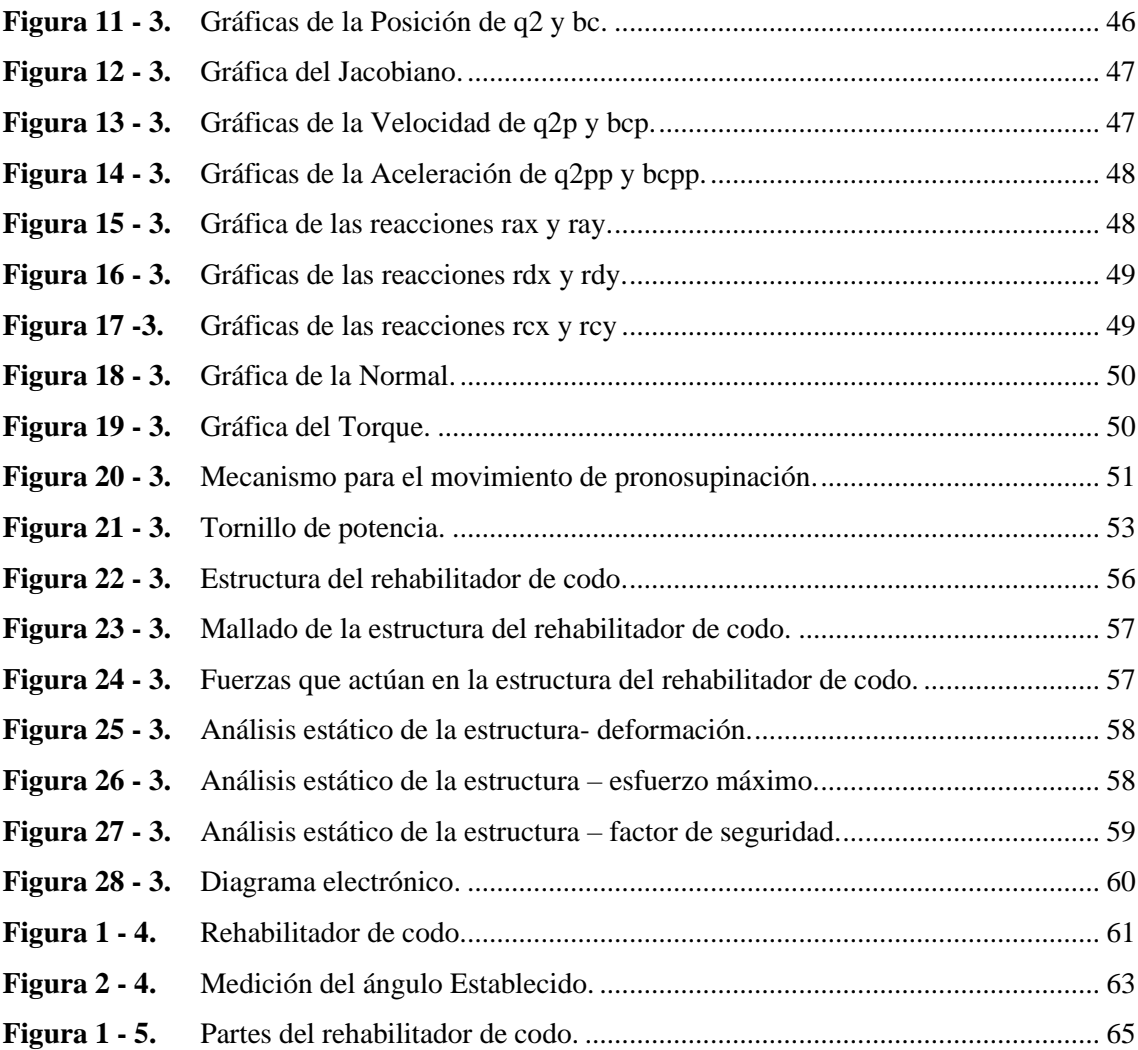

#### **ÍNDICE DE ANEXOS**

- **ANEXO A:** PLANOS DE CONSTRUCCIÓN.
- **ANEXO B:** DATA SHEET.
- **ANEXO C:** PROGRAMACIÓN DEL SISTEMA DE CONTROL.
- **ANEXO D:** PROGRAMACIÓN EN MATLAB.

#### **RESUMEN**

El presente trabajo se refiere al diseño y construcción de un prototipo de rehabilitador de codo para personas con dificultad motriz, el cual sea económico y cumpla con los movimientos necesarios para una rehabilitación como son flexión - extensión y pronosupinación, los cuales tienen un ángulo de movimiento de 0º a 145º y de 0º a 180º respectivamente, teniendo en cuenta los parámetros de velocidad, repetición y posición. El diseño del rehabilitador de codo se desarrolló teniendo como objetivo llegar a una población que este dentro de un rango de edad de 19 a 59 años de edad, por esta razón se obtuvo las medidas antropométricas de peso y longitud, para con ello poder dimensionar el rehabilitador, se realizó un análisis cinemático para la obtención de las gráficas de posición, velocidad y aceleración y un análisis dinámico para obtener el valor del torque para la realización del movimiento flexión – extensión, mediante software de diseño asistido por computadoras y manufactura asistido por computadoras (CAD – CAM) y de un análisis estático de la estructura el cual soportara todas las fuerzas existentes en el rehabilitador realizando un diseñó y selección del material más adecuado para su construcción, además se realizó un estudio topológico para disminuir el peso del mismo, las pruebas se realizaron sin carga y con carga teniendo en consideración los parámetros más importantes como son velocidad, posición y repetición necesarias para una buena rehabilitación, dando como resultado un error aceptable en el funcionamiento de la máquina del 4% en relación al ángulo asignado con el ángulo medido desde el punto de vista mecánico.

Palabras claves: <REHABILITADOR DE CODO>, <DISCAPACIDAD FÍSICA>, <ANÁLISIS CINEMÁTICO>, <MEDIDAS ANTROPOMÉTRICAS>, <ANÁLISIS DINÁMICO>, <MOVIMIENTO FELXIÓN EXTENSIÓN>, <MOVIMIENTO PRONOSUPINACIÓN>

LUIS ALBERTO **CAMINOS** VARGAS

Firmado digitalmente por LUIS ALBERTO CAMINOS VARGAS<br>Nombre de reconocimiento (DN): c=EC, l=RIOBAMBA, serialNumber=0602766974, cn=LUIS ALBERTO CAMINOS VARGAS Fecha: 2021.05.20 15:29:16 -05'00'

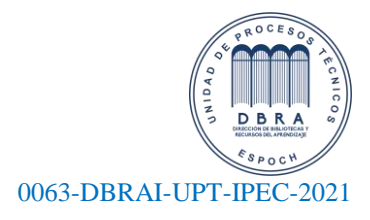

#### **SUMMARY**

<span id="page-15-0"></span>People who have any motor difficulties in their elbow, due to having suffered any type of accident, necessarily need a rehabilitation program. The present work refers to the design and construction of a prototype of an elbow rehabilitator for people with mobility difficulties, which is economical and complies with the movements necessary for rehabilitation such as flexion - extension and pronosupination, which have an angle of movement from 0º to 145º and from 0º to 180º respectively, taking into account the speed, repetition and position parameters. The design of the elbow rehabilitator was developed with the objective of reaching a population that is within an age range of 19 to 59 years of age, for this reason the anthropometric measurements of weight and length were obtained, in order to be able to size the rehabilitation, a kinematic analysis was carried out to obtain the position, velocity and acceleration graphs and a dynamic analysis to obtain the torque value for the flexion-extension movement, using computer-aided design software and computer-aided manufacturing. (CAD - CAM) and a static analysis of the structure which would support all the existing forces in the rehabilitator, making a design and selection of the most suitable material for its construction, in addition a topological study was carried out to reduce its weight, the tests were carried out without load and with load taking into consideration the most important parameters such as speed, position and repetition necessary for a good rehabilitation, resulting in an acceptable error in the operation of the machine of 4% in relation to the angle assigned with the angle measured from the point from mechanical sight.

**Keywords:** <ELBOW REHABILITATOR>, <DISABILITY>, <KINEMATIC ANALYSIS>, <ANTHROPOMETRIC MEASURES>, <DYNAMIC ANALYSIS>, <EXTENSION FLEXION MOVEMENT>, <PRONOSUPINATION MOVEMENT>

#### **INTRODUCCIÓN**

<span id="page-16-0"></span>La discapacidad es parte de la condición humana. Casi todas las personas tendrán una discapacidad temporal o permanente en algún momento de sus vidas, y los que sobrevivan y lleguen a la vejez experimentarán cada vez más dificultades de funcionamiento. (OMS, 2011, p.3)

En el ecuador existen 485.325 personas con discapacidad registradas, la discapacidad física es la que mayor porcentaje tiene con un 46,64%, el resto se divide entre las demás discapacidades. (CONADIS, 2020)

Como todo el proceso de rehabilitación requiere de mucho tiempo y trabajo, los robots funcionan como una alternativa y un complemento de la terapia individual, cuatro factores principales se consideran como los principales determinantes de la recuperación motora: intervención temprana, entrenamiento orientado a tareas, cantidad y programación de la práctica y grado de participación. Sin embargo, el campo de la tecnología de exoesqueleto robótico y los dispositivos más simples, es decir, uno o dos DOF permanece en su infancia, ya que se prevé que los mercados de rehabilitación de robots con \$ 221.4 millones en 2015 alcanzarán los \$ 1.1 mil millones para 2022, con un crecimiento exponencial (fuente de investigación de WinterGreen), del cual la proporción actual de extremidades superiores es del 13% y se espera que crezca hasta el 18,3% en 2021. (Frisoli, 2012, p.75)

La rehabilitación de accidentes cerebrovasculares y trastornos neuromusculares en extremidades superiores se está mejorando enormemente a través de la tecnología avanzada de la robótica y neurociencia, pero el costo de estos robots rehabilitadores es muy alto, lo que hace difícil que las personas del nivel medio hacia abajo en el Ecuador lo puedan adquirir. (Frisoli, 2012, p.75). La presente investigación tiene como objetivo diseñar y construir un prototipo de rehabilitador de codo para personas con dificultad motriz, el cual tenga un costo económico.

#### **CAPÍTULO I**

#### <span id="page-17-0"></span>**1. PLANTEAMIENTO DEL PROBLEMA**

#### <span id="page-17-1"></span>**1.1 Situación problemática**

Los trastornos neuromusculares o un accidente cerebrovascular afectan la función motora de las extremidades superiores siendo estas las causas más importantes de un trastorno neurológico, el accidente cerebrovascular aumenta con la edad y a medida que crece la expectativa de vida, se estima que su prevalencia e impacto en la sociedad se agrandara en años futuros. (Frisoli, 2012, p.76)

La rehabilitación de accidentes cerebrovasculares y trastornos neuromusculares en extremidades superiores se está mejorando enormemente a través de la tecnología de la robótica y neurociencia, pero el costo de estos robots rehabilitadores es muy alto, lo que hace difícil que las personas del nivel medio hacia abajo en el Ecuador lo puedan adquirir.

La construcción de rehabilitadores de extremidades superiores con tecnología avanzada en el Ecuador está dando sus primeros pasos, pero existe un déficit en el mercado de estos rehabilitadores, los mismos que pueden mejorar la rehabilitación de un paciente con dificultad motriz en su codo.

#### <span id="page-17-2"></span>**1.2 Formulación del problema**

¿Con el diseño y la construcción de un prototipo de rehabilitador de codo, las personas con dificultad motriz en su extremidad superior podrán realizar los movimientos necesarios?

#### <span id="page-17-3"></span>**1.3 Preguntas directrices o específicas de la investigación**

#### **¿Para qué sirve la investigación?**

La investigación servirá para diseñar y construir un prototipo de rehabilitador de codo para personas con dificultad motriz en su extremidad superior.

#### **¿Qué resultados se esperan obtener?**

Un modelo matemático adecuado que garantice el movimiento del mecanismo.

Mediante un software simular los movimientos del rehabilitador.

Un prototipo liviano pero resistente, por la selección de materiales adecuados.

Mediante una selección adecuada de los actuadores o motores, generen los movimientos necesarios para la rehabilitación del codo.

El costo del prototipo esté al alcance de la clase media del país.

#### **¿Quién o quiénes son los beneficiarios?**

Los beneficiarios serán todas las personas que por uno u otro motivo tienen una dificultad motriz en su codo y que necesite de un rehabilitador para su recuperación.

#### **¿Por qué es importante la investigación?**

El tema de investigación propuesto pretende ayudar a personas con dificultad motriz en su extremidad superior (codo), y que necesiten de terapias de rehabilitación física, como todo proceso de rehabilitación requiere mucho tiempo y trabajo, el prototipo de rehabilitador de codo funcionara como una alternativa y un complemento de la terapia individual, ayudando así al paciente a su reintegración social, familiar y laboral.

Esta investigación servirá como fortalecimiento al objetivo, ámbito y fines que se menciona en la "LEY ORGANICA DE DISCAPACIDADES".

#### **¿Cuáles son los aportes de trascendencia que dejará?**

Un modelo matemático adecuado y la construcción del prototipo de rehabilitador de codo, el cual generara los movimientos necesarios y con mucha exactitud para la rehabilitación de la extremidad, además dejando una pauta para que investigaciones posteriores puedan reunir en un solo rehabilitador lo referente a mano, codo y hombro.

#### <span id="page-18-0"></span>**1.4 Justificación de la investigación.**

En el ecuador existe la Ley orgánica de discapacidades en la cual se menciona lo siguiente.

Artículo 1.- Objeto. - La presente Ley tiene por objeto asegurar la prevención, detección oportuna,

habilitación y rehabilitación de la discapacidad y garantizar la plena vigencia, difusión y ejercicio de los derechos de las personas con discapacidad, establecidos en la Constitución de la República, los tratados e instrumentos internacionales; así como, aquellos que se derivaren de leyes conexas, con enfoque de género, generacional e intercultural. (Gobierno del ecuador, 2012, p.6)

Artículo 3.- Fines. - La presente Ley tiene los siguientes fines:

2. Promover e impulsar un subsistema de promoción, prevención, detección oportuna, habilitación, rehabilitación integral y atención permanente de las personas con discapacidad a través de servicios de calidad. (Gobierno del ecuador, 2012, p.6)

3. Procurar el cumplimiento de mecanismos de exigibilidad, protección y restitución, que puedan permitir eliminar, entre otras, las barreras físicas, actitudinales, sociales y comunicacionales, a que se enfrentan las personas con discapacidad. (Gobierno del ecuador, 2012, p.6).

5. Promover la corresponsabilidad y participación de la familia, la sociedad y las instituciones públicas, semipúblicas y privadas para lograr la inclusión social de las personas con discapacidad y el pleno ejercicio de sus derechos; y,

6. Garantizar y promover la participación e inclusión plenas y efectivas de las personas con discapacidad en los ámbitos públicos y privados. (Gobierno del ecuador, 2012, p.7)

La ciencia y la tecnología son muy necesarias en cualquier país ya que con ellas se puede mejorar el nivel de vida de sus habitantes, aun mas si son personas que poseen alguna discapacidad física, por tal razón es muy importante el desarrollo de diferentes máquinas que se utilizan para la rehabilitación de cualquier parte del cuerpo humano, en el ecuador la obtención de una de estas máquinas es muy costosa debido a que en la mayoría son importadas de países de primer nivel, por tal razón el presente trabajo de investigación se concentrara en obtener un rehabilitador de codo el cual sea económico y que cumpla con los movimientos necesarios para una buena recuperación del paciente.

#### <span id="page-19-0"></span>**1.5 Objetivo general de investigación.**

Diseñar y construir un prototipo de rehabilitador de codo para personas con dificultad motriz en su extremidad superior.

#### <span id="page-20-0"></span>**1.6 Objetivos específicos de investigación e hipótesis.**

- Investigar sobre los métodos y movimientos necesarios para la rehabilitación del codo, para un paciente que tenga dificultad motriz en su extremidad superior.
- Diseñar el prototipo de rehabilitador con precisión desde un punto de vista biomecánico, obtener las ecuaciones de la cinemática y la dinámica, seleccionar los materiales que tengan una buena resistencia mecánica, con el uso de software CAD y CAE.
- Seleccionar los actuadores, motores y el método de control más adecuado para la construcción del prototipo de rehabilitador de codo, y que este sea capaz de generar los movimientos de necesarios, de forma adecuada y precisa.
- Realizar pruebas al prototipo de rehabilitador para asegurar su correcto funcionamiento, y que genere los movimientos adecuados y con precisión.

#### **CAPÍTULO II**

#### <span id="page-21-0"></span>**2. MARCO TEÓRICO**

#### <span id="page-21-1"></span>**2.1 Antecedentes del problema**

Para la rehabilitación de personas con alguna dificultad motriz de su miembro superior son de gran ayuda las terapias por medio de robots, los cuales van evolucionando al pasar de los años.

Los exoesqueletos de las extremidades superiores se utilizan normalmente para la rehabilitación de la función de los brazos, como se muestra en la Figura 1 - 2, existe una gran variedad de tecnologías utilizadas para los exoesqueletos. Los exoesqueletos de rehabilitación y aumento de potencia humana utilizan diferentes soluciones de actuación, como soluciones de engranajes, accionamientos de tendones, soluciones híbridas (actuadores de tornillo y cable) o actuadores de impedancia variable, (Frisoli, 2012, p.76). Además, se puede observar cómo ha ido evolucionando el diseño y fabricación de exoesqueletos para la rehabilitación de extremidades superiores, con sus respectivos diagramas de bloques.

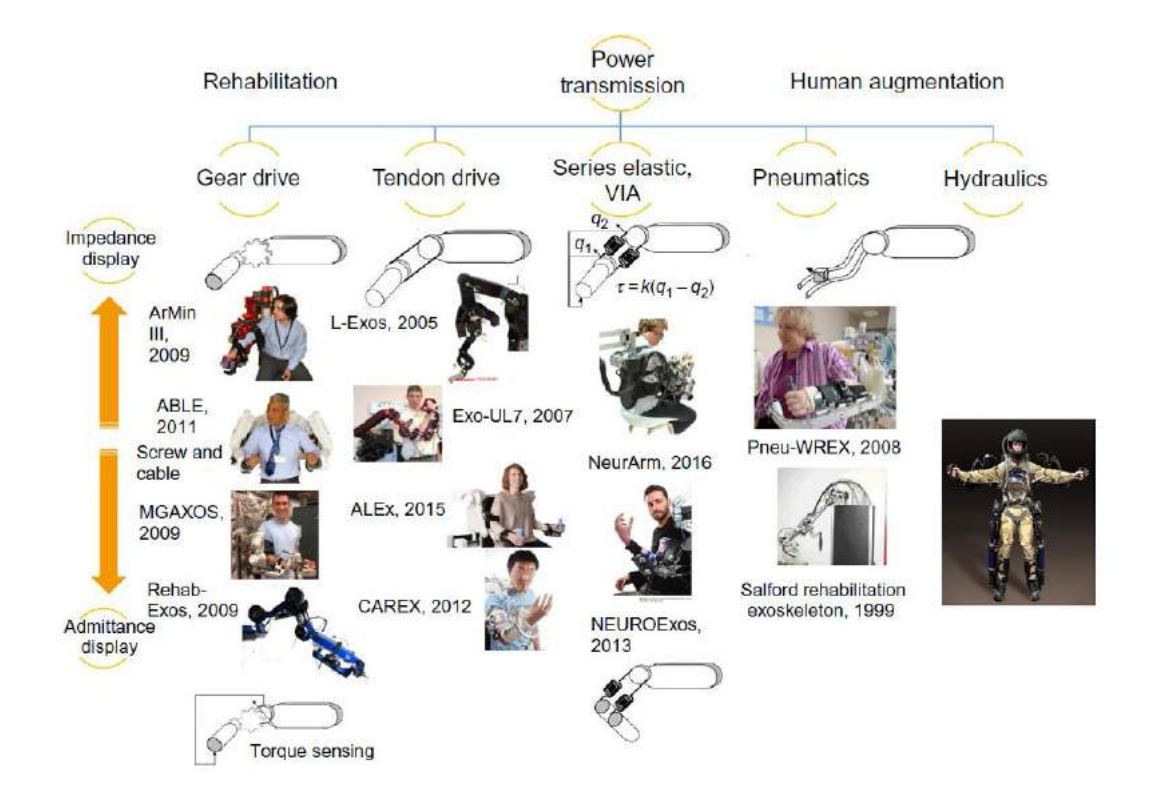

<span id="page-21-2"></span> **Figura 1 - 2.** Exoesqueletos divididos por categoría de actuación.

 **Realizado Por:** Frisoli, A. 2012

Para lograr el objetivo propuesto para el rehabilitador pasivo, se inicia con la investigación de la anatomía del codo, datos antropométricos y biomecánica, así se consiguen los parámetros de diseño necesarios para la elaboración del mecanismo. Aplicando el método de diseño conceptual se consigue la solución de diseño del mecanismo, para validarlo se utiliza un método numérico en software el cual permite aproximar al diseño a condiciones reales al cual se encontrará sometido, en la figura 2 - 2, se puede observar el resultado de la investigación. (Revelo, 2017, p.51)

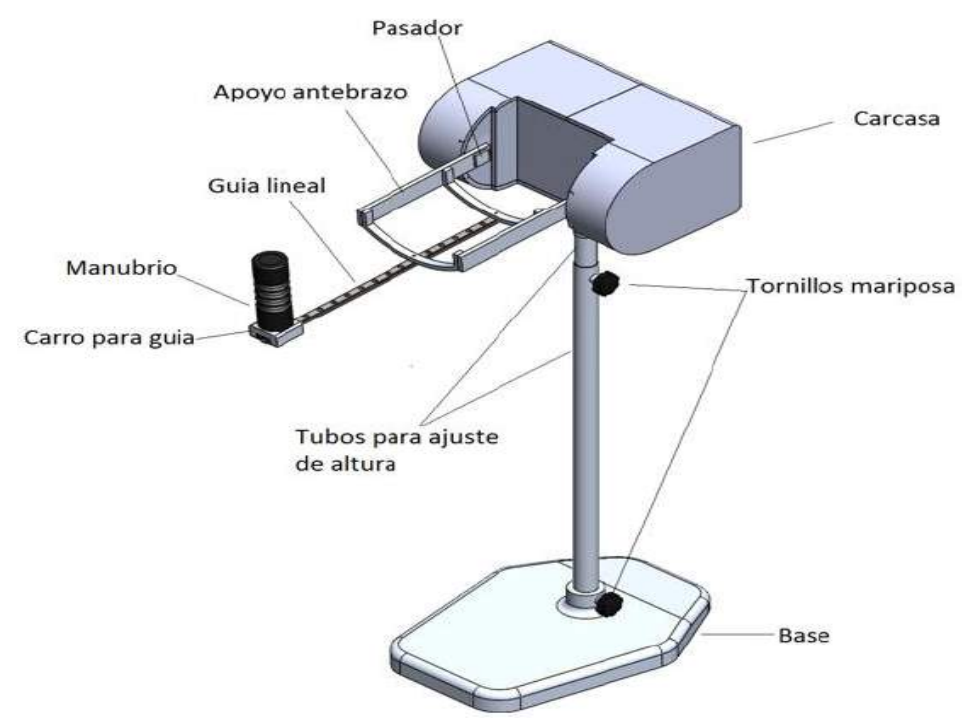

<span id="page-22-0"></span>**Figura 2 - 2.** Rehabilitador pasivo de codo

**Realizado Por:** Revelo, J. 2017

El prototipo desarrollado el cual es un sistema de rehabilitación para codo y muñeca como se puede observar en la figura 3 - 2. Presenta un grado de libertad para el codo (flexión - extensión) y tres para la muñeca (pronación – supinación, desviación radial – cubital y flexión – extensión). El equipo implementado consta de un HMI desde el cual se configura ciertos parámetros como el número de repeticiones, el ángulo de movimiento, la velocidad y la extremidad (sea derecha o izquierda) a ser rehabilitada. El equipo también presenta una estructura mecánica en la cual el usuario apoya el antebrazo y la muñeca adopta una posición de agarre, permitiendo de esta manera realizar los movimientos de las articulaciones del codo y de la muñeca. (Fernández, 2019, P.152)

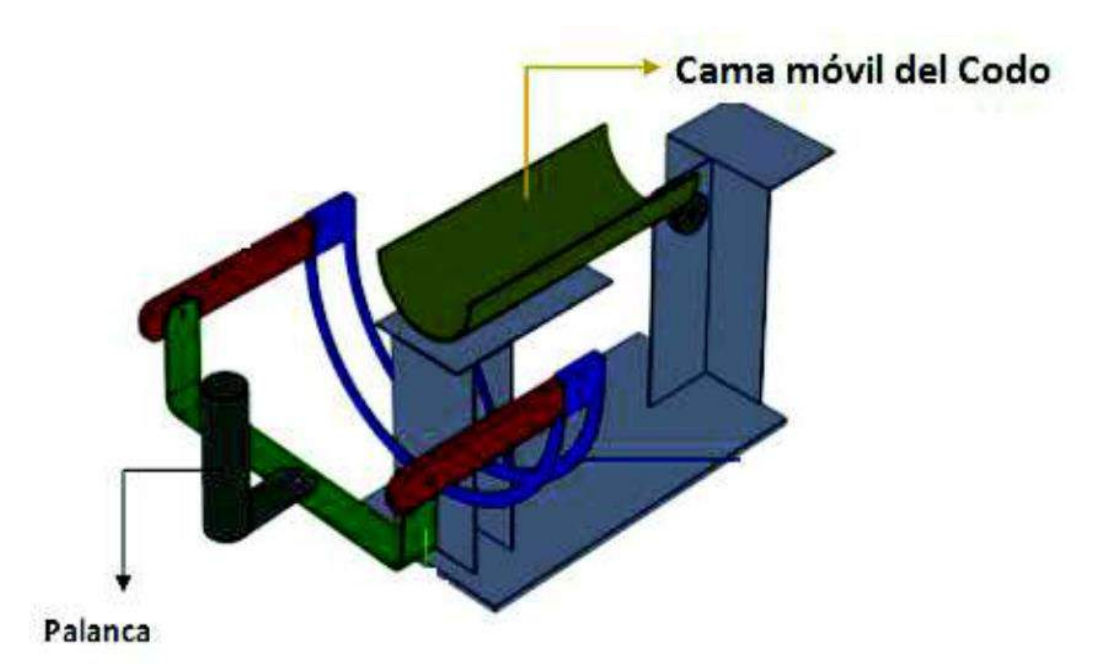

<span id="page-23-2"></span>**Figura 3 - 2.** Rehabilitador para codo y muñeca

**Realizado Por:** Fernández, B. 2019

De la investigación realizada se puede concluir que la finalidad de un rehabilitador es disminuir la discapacidad y mejorar la calidad de vida del paciente, por medio de movimientos controlados y repetitivos, existen a nivel mundial una gran variedad de rehabilitadores de miembro superior, comenzando desde los rehabilitadores pasivos hasta los exoesqueletos.

#### <span id="page-23-0"></span>**2.2 Bases teóricas**

#### <span id="page-23-1"></span>**2.2.1** *Cadenas óseas.*

Los autores interesados en la mecánica humana han representado el cuerpo como un conjunto de unidades funcionales, que al efectuar los distintos movimientos se movilizan en una relación con otra. Así, Dempster (1955) represento el esqueleto humano según un sistema simplificado constituido por un conjunto de cadenas óseas, en la figura 4 - 2, se puede observar dicha representación y como la articulación del miembro superior la acromioclavicular se articula con la cadena del brazo que a su vez articula con el antebrazo, el cual lo esta a su vez con la mano. Esta simplificación que intenta representar el cuerpo humano como un conjunto de unidades articuladas entre sí, se aplica en el análisis mecánico de un movimiento. (Hainaut, 1976, pp. 7-8)

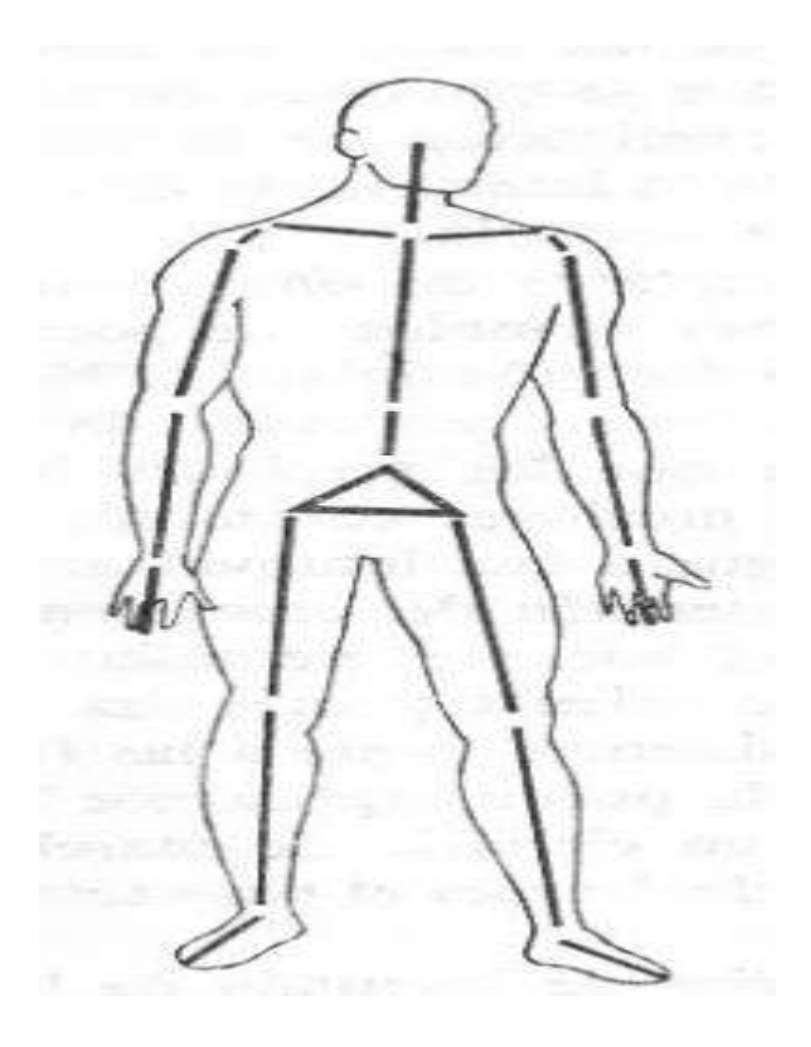

**Figura 4 - 2.** Cadenas óseas **Realizado Por:** Hainaut, K. 1976

#### <span id="page-24-2"></span><span id="page-24-0"></span>**2.2.2** *Tipos y estructuras articulares.*

Se entiende por articulación o juntura la conjunción entre dos huesos formadas por una serie de estructuras mediante las cuales se unen los huesos entre sí. Las articulaciones se dividen en tres clases, las que no tiene movimiento o sinartrosis, las semimóviles o anfiartrosis y las móviles o diartrosis. En esta última se agrupan las articulaciones móviles que tienen una cavidad articular, mientras que en las dos primeras no disponen de cavidad articular. (Hainaut, 1976, p.11)

#### <span id="page-24-1"></span>**2.2.3** *Planos de referencia del cuerpo humano.*

La cinemática es la rama de la mecánica que describe el movimiento de un cuerpo, sin atender las fuerzas o momentos que producen el movimiento. En biomecánica, el termino cuerpo se emplea en forma vaga para describir todo el cuerpo, o cualquier de sus partes o segmentos, como huesos

o regiones individuales por lo general existen dos tipos de movimientos traslación y rotación, el movimiento del cuerpo, con independencia de la traslación y rotación puede describirse como activo o pasivo. (Neumann, 2007, p.3)

Los movimientos activos son generados por los músculos estimulados, los movimientos pasivos, por el contrario, están generados por fuentes distintas de los músculos. Las variables principales relacionadas con la cinemática del cuerpo son la posición, la velocidad y la aceleración. (Neumann, 2007, p.5)

La osteocinemática describe el movimiento de los huesos respecto a los tres planos cardinales del cuerpo, sagital, frontal y horizontal, estos planos de movimiento se describen en el contexto de una persona de pie en una posición anatómica, como se puede observar en la figura 5 - 2. El plano sagital divide el cuerpo en las secciones derecha e izquierda, el plano frontal divide el cuerpo en dos secciones anterior y posterior, el plano horizontal divide al cuerpo en las secciones superior e inferior. (Neumann, 2007, p.5)

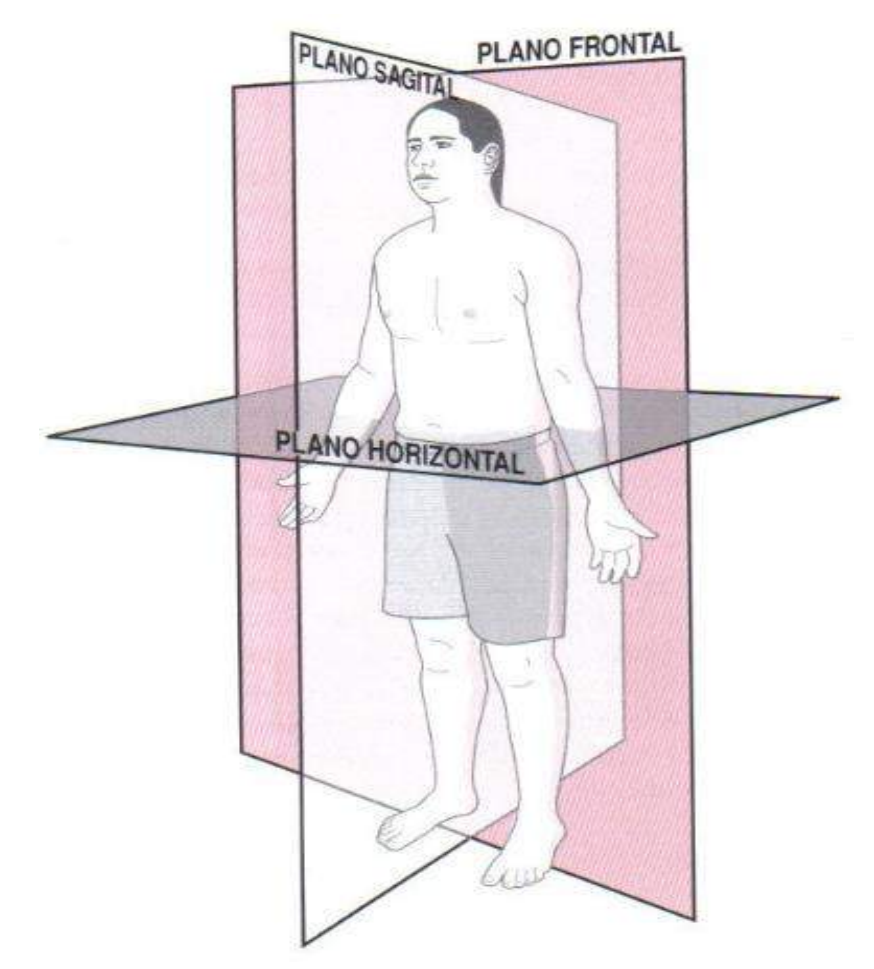

<span id="page-25-0"></span>**Figura 5 - 2.** Los tres planos cardinales de una persona de pie.

#### <span id="page-26-0"></span>**2.2.3.1** *Grados de libertad del movimiento.*

Los grados de libertad del movimiento son el número de movimientos independientes que permite una articulación. Una articulación puede mostrar hasta tres grados de libertad angular, que corresponden a las tres dimensiones del espacio, (Neumann, 2007), como se puede observas en la figura 6 - 2, por ejemplo, el hombro presenta tres grados de libertad angular, uno por cada plano, la muñeca le permite 2 grados de libertad y el codo solo uno. (Neumann, 2007, p.7)

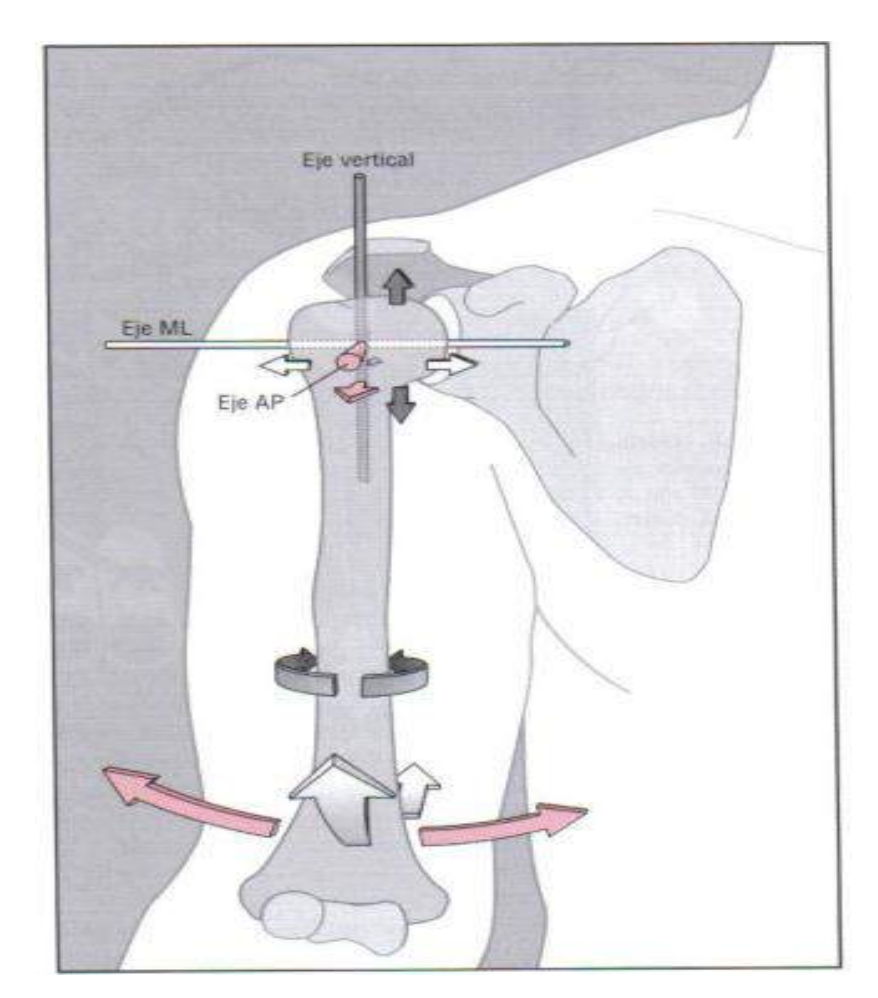

**Figura 6 - 2.** Grados de libertad del hombro, codo y muñeca.

**Realizado Por:** Neumann, D. 2007

#### <span id="page-26-2"></span><span id="page-26-1"></span>**2.2.4** *El codo.*

El codo está constituido por una parte por el extremo inferior el humero y por otra por el extremo superior el radio y el cubito, comprendiéndose tres articulaciones, la humerocubital, la humerorradial y la radiocubital superior, como se observa en la figura 7 - 2, para el estudio del movimiento se considera estas articulaciones como una sola. (Hainaut et al, 1976, p.31)

El codo es una de las articulaciones más estables del cuerpo humano; se estima que el 20% de las luxaciones del organismo corresponden a esta ubicación y es la segunda más frecuente del miembro superior. (Varaona y Simone, 2006, p.353)

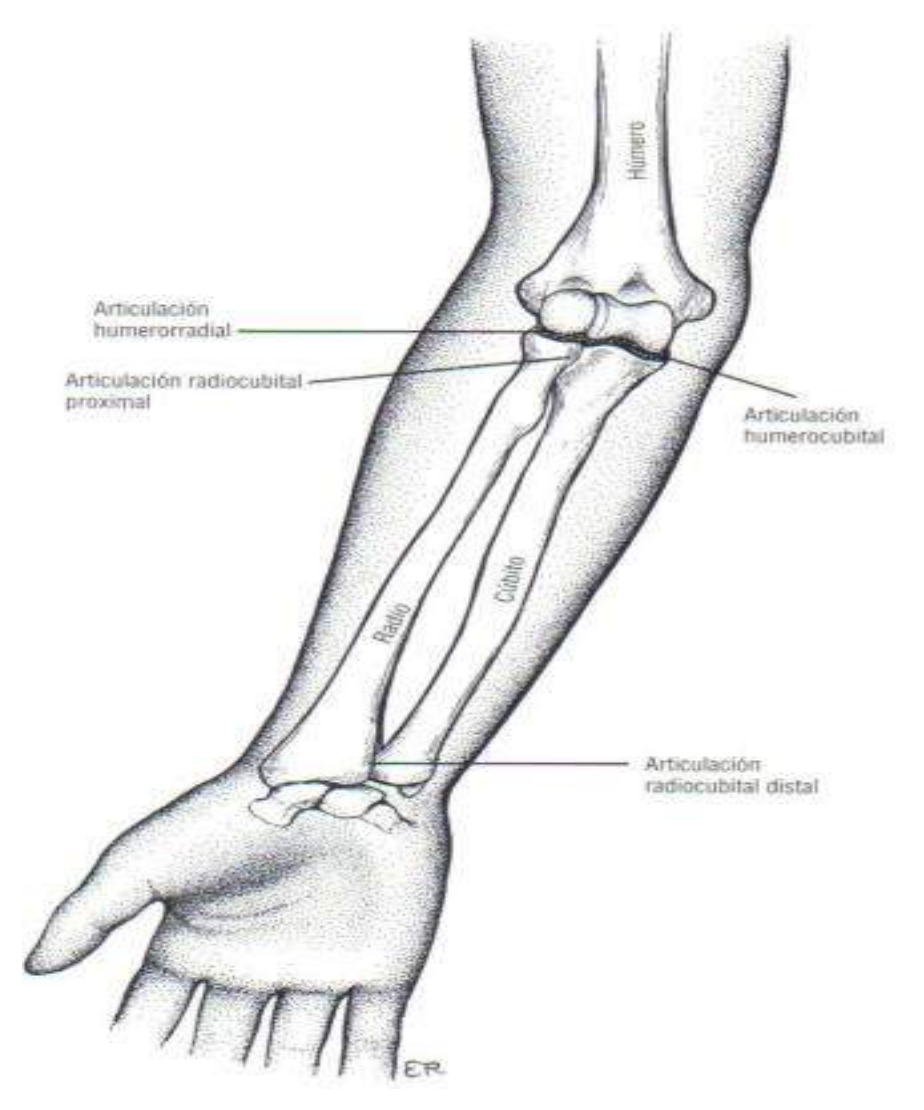

**Figura 7 - 2.** Articulaciones del codo y antebrazo.

<span id="page-27-1"></span>**Realizado Por:** Neumann, D. 2007

#### <span id="page-27-0"></span>**2.2.5** *Movimientos del codo.*

La articulación humerocubital permite la flexión y la extensión, mientras que la humeroradial y la radiocubital permite la pronación y la supinación del antebrazo.

La flexión y extensión solo se aplica cuando el movimiento se hace en un plano sagital o sagital medio, además se produce también pronación – supinación, este movimiento se refiere a la rotación interna y externa que se realiza en el plano transversal como se puede observar en la figura 8 - 2, **A**, rotación de la cabeza del radio (R), pronación (P) y supinación (S), **B,** cúbito (C)

en extensión completa e introducido en la fosa correspondiente del humero (H), **C,** flexión (F) del codo y extensión (E) en trazo discontinuo. (Cailliet, 2006, p.145)

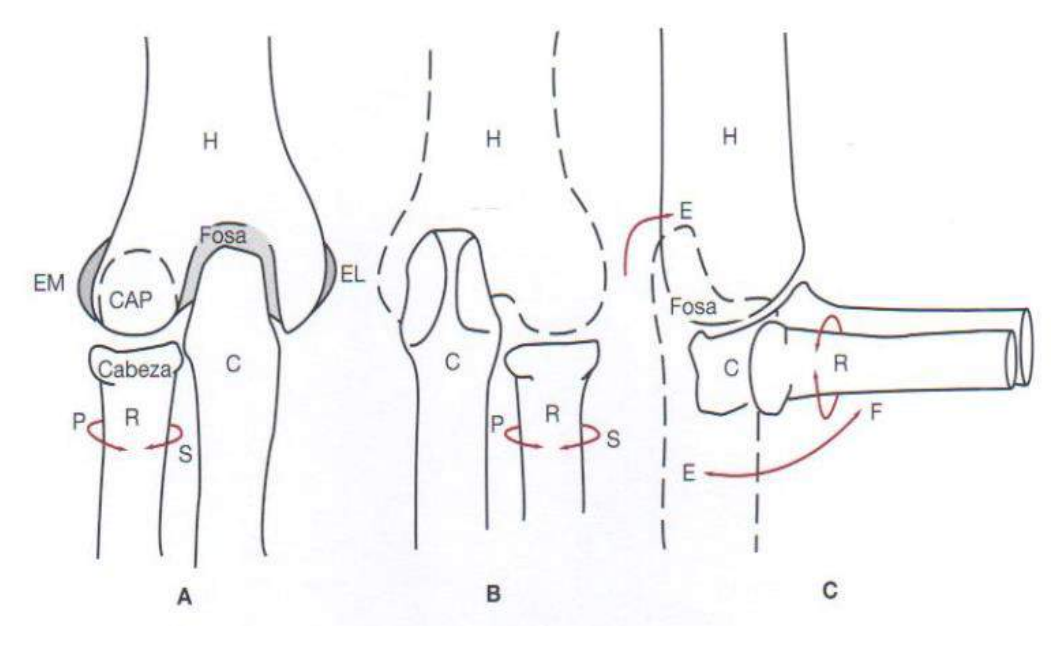

<span id="page-28-1"></span>**Figura 8 - 2.** Movimientos de las articulaciones del codo

**Realizado Por:** Cailliet, R. 2006

#### <span id="page-28-0"></span>**2.2.5.1** *Movimiento Flexo extensión.*

El hombre puede llevarse los alimentos a la boca gracias a la flexión del codo. Cuando se coge un alimento con extensión-pronación, éste se lleva a la boca mediante un movimiento de flexiónsupinación, como se observa en la figura 9 - 2, en este sentido se puede afirmar que el músculo bíceps braquial es el músculo de la alimentación. (Kapandji, 2006, p.78)

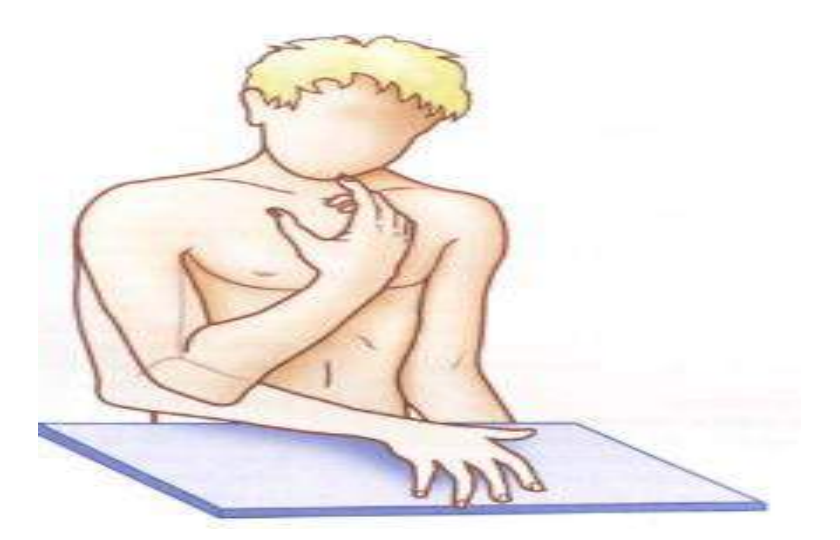

**Figura 9 - 2.** Movimientos extensión-pronación, flexión-supinación.

<span id="page-29-0"></span>**Realizado Por:** Kapandji, A. 2006

El codo constituye junto con el brazo y el antebrazo un compás como se observa en la figura 10 - 2, que posibilita la aproximación, hasta casi contactar, de la muñeca M<sup>1</sup> al hombro H, cerca de la cual casi contacta en  $M_2$ , mientras que el codo se flexiona de  $C_1$  a  $C_2$  de modo que la mano alcanza entonces con facilidad la región deltoidea y la boca. (Kapandji, 2006, p.78)

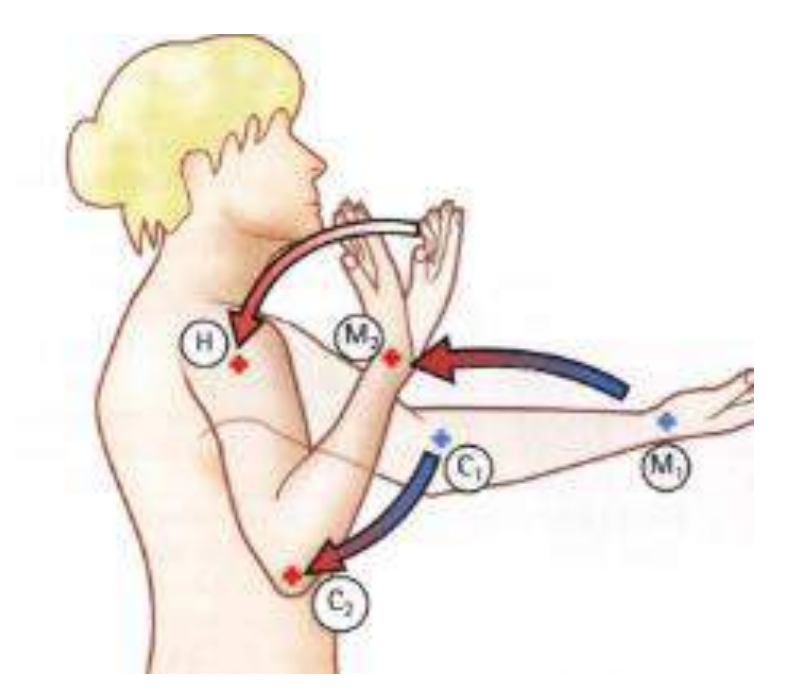

**Figura 10 - 2.** Movimientos flexión – extensión.

<span id="page-29-1"></span>**Realizado Por:** Kapandji, A. 2006

La flexión es el movimiento que dirige el antebrazo hacia delante, de tal forma que la cara anterior del antebrazo contacta con la cara anterior del brazo. La amplitud de la flexión activa es de 140º-145º, como se observa en la figura 11 - 2. (Kapandji, 2006, p.98)

Es muy fácil de observar, sin goniómetro, gracias a la prueba del puño cerrado, la distancia entre el muñón del hombro y la muñeca corresponde a la medida de un puño ya que la muñeca no contacta con el hombro. La amplitud de la flexión pasiva es de 160º. Puede obtenerse cuando el evaluador empuja la muñeca hacia el hombro. (Kapandji, 2006, p.98)

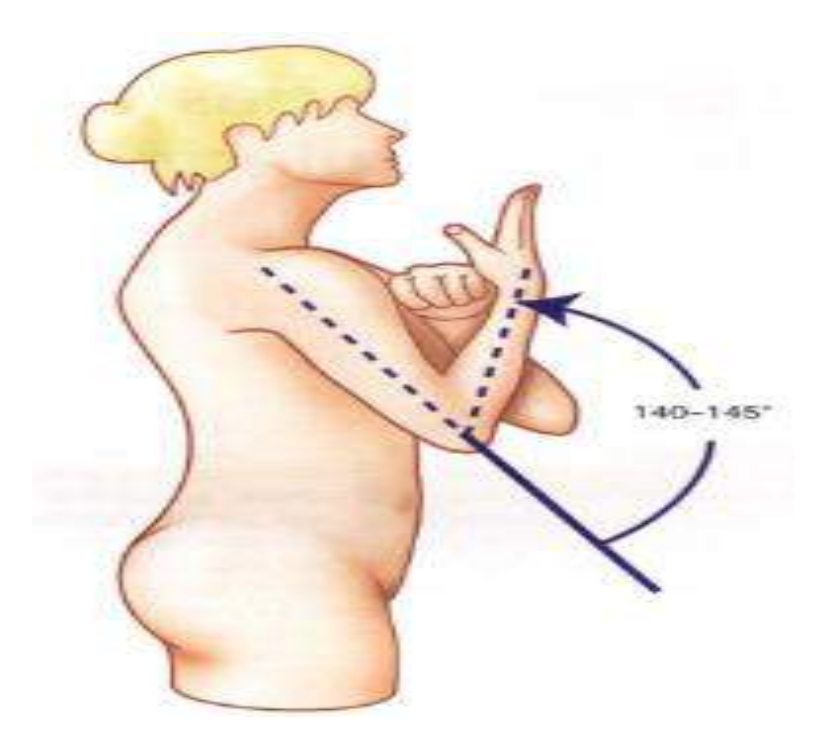

**Figura 11 - 2.** Movimiento de flexión activa.

<span id="page-30-0"></span>**Realizado Por:** Kapandji, A. 2006

En la figura 12 - 2, **A**, podemos observar la amplitud máxima del movimiento pasivo del codo es de - 5º de hiperextensión a 145º de flexión, **B**, no obstante, las investigaciones indican que varias actividades normales de la vida diaria usan solo un arco limitado de movimiento, por lo general entre 30º y 130º de flexión, a diferencia de las articulaciones de la extremidad inferior. (Neumann, 2007, p.143)

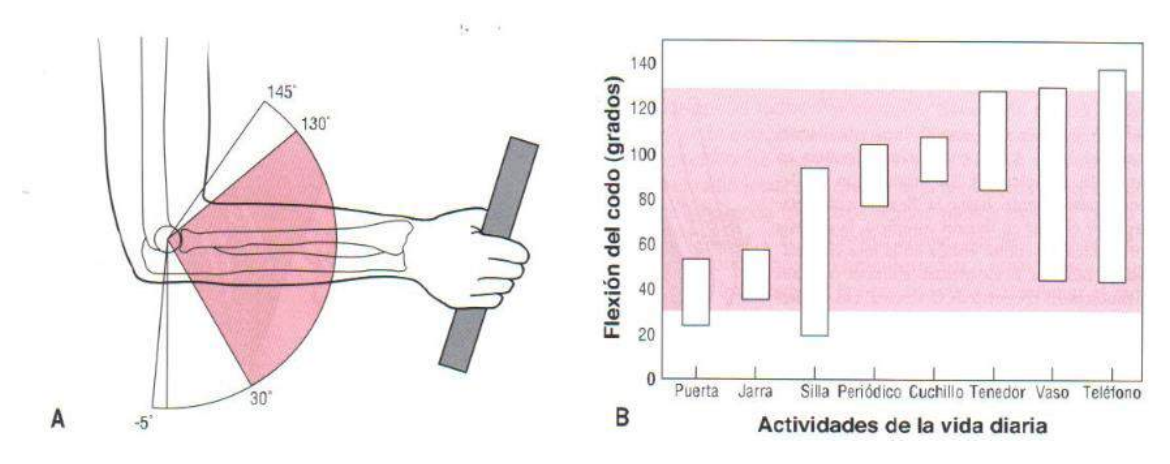

<span id="page-31-1"></span>**Figura 12 - 2.** Amplitud del movimiento del codo.

**Realizado Por:** Neumann, D. 2007

#### <span id="page-31-0"></span>**2.2.5.2** *Movimiento Pronosupinación.*

La pronación es el movimiento de rotación del antebrazo en torno a su eje longitudinal, este movimiento necesita de dos articulaciones mecánicamente unidas. La radiocubital proximal y la radiocubital distal, la posición anatómica o posición intermedia o cero, determinada por el pulgar hacia arriba y de la palma de mano hacia adentro, no es pronación ni supinación, es a partir de esta posición que se mide las amplitudes de los movimientos de pronosupinación. (Kapandji, 2006, p.106)

En la figura 13 - 2, podemos observar la posición de supinación se realiza cuando la palma de la mano se dirige hacia arriba con el pulgar hacia fuera, la amplitud del movimiento es de 90º. La posición de pronación se realiza cuando la palma de la mano mira hacia abajo y el pulgar hacia adentro, la amplitud del movimiento es de 85º. (Kapandji, 2006, p.106)

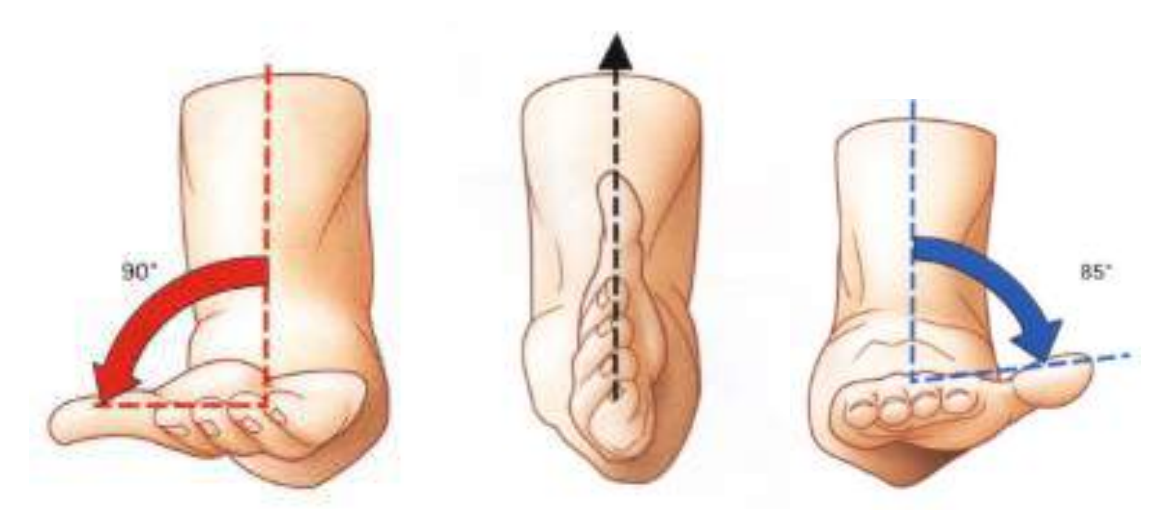

<span id="page-32-0"></span>**Figura 13 - 2.** Movimiento de pronosupinación.

**Realizado Por:** Kapandji, A. 2006

Como se aprecia en la Figura 14 - 2, **A**, varias actividades en la vida diaria requieren solo unos 100º de rotación del antebrazo, desde unos 50º de pronación hasta unos 50º de supinación, de forma parecida a la articulación del codo existe un arco funcional de 100º, un arco que no comprende las amplitudes terminales del movimiento, **B**, el histograma muestra el grado de rotación del ante brazo que personas sanas suelen requerir para realizar ciertas actividades de la vida diaria. (Neumann, 2007, p.152)

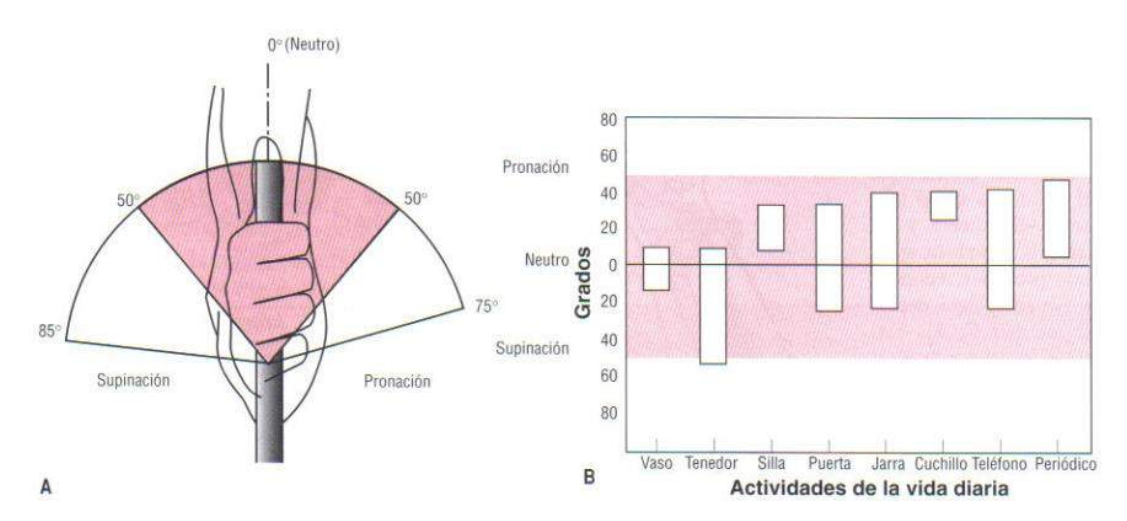

<span id="page-32-1"></span>**Figura 14 - 2.** Amplitud del movimiento del antebrazo.

#### <span id="page-33-0"></span>**2.2.6** *Fuerzas musculoesqueléticas en el codo.*

La dinámica es la rama de la mecánica que describe el efecto de las fuerzas sobre el cuerpo. El tema de la dinámica aparece ahora porque se aplica al sistema musculoesquelético. Las principales fuerzas que actúan para mover y estabilizar el sistema musculoesquelético, se dividen por motivos de conveniencia en dos grupos, internas y externas. (Neumann, 2007, p.15)

Las fuerzas internas las generan estructuras localizadas dentro del cuerpo, estas son activas o pasiva. Las fuerzas activas son generadas por músculos estimulados, por lo general bajo control voluntario. Por lo contrario, las fuerzas pasivas suelen generarse por la tensión de los tejidos conjuntivos periarticulares, incluidos tejidos conjuntivos intramusculares. Las fuerzas activas producidas por los músculos suelen ser las mayores de todas las fuerzas internas. (Neumann, 2007, p.15)

Las fuerzas externas son producto de fuerzas que actúan desde fuera del cuerpo humano, estas fuerzas suelen tener su origen en la atracción de la gravedad sobre la masa de un segmento corporal o una varga externa, como maletas, pesas o contacto físico, como el aplicado por un terapeuta en la extremidad de un paciente, en la figura 15 - 2, se muestran un par de fuerzas internas y externas en oposición, una fuerza interna (muscular) que ejerce una atracción sobre el antebrazo y una fuerza externa (gravitatoria) que gira en dirección opuesta del centro de masa del antebrazo. (Neumann, 2007, p.15)

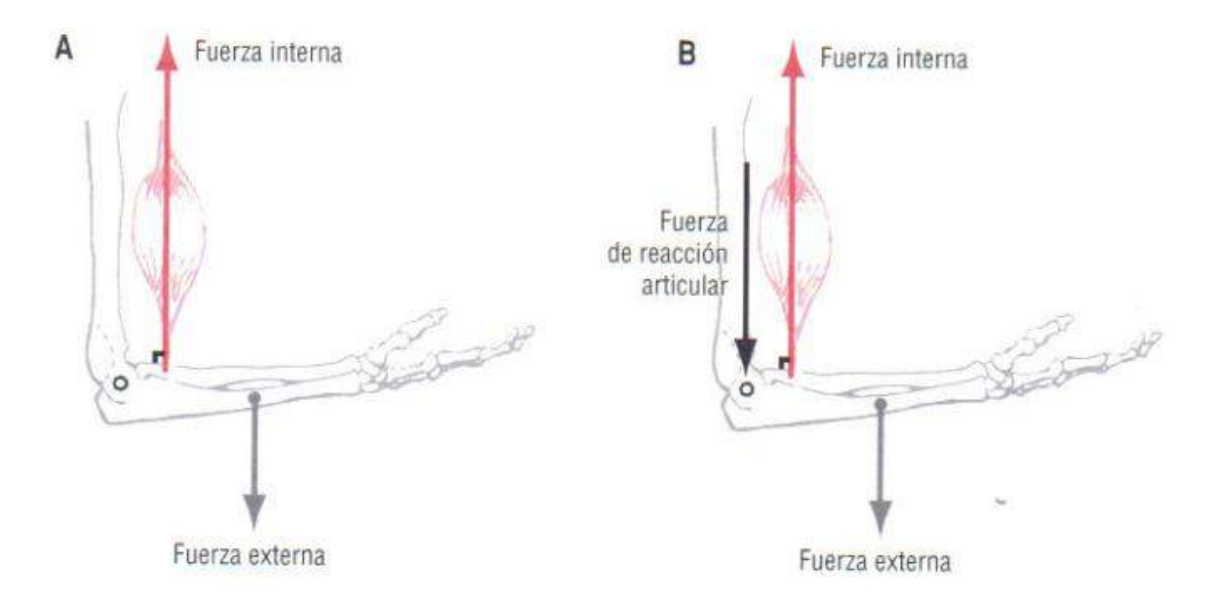

<span id="page-33-1"></span>**Figura 15 - 2.** Fuerzas que actúan en el codo.

#### <span id="page-34-0"></span>**2.2.7** *Momentos musculoesqueléticos en el codo.*

Las fuerzas que ejercen sobre el cuerpo tienen dos resultados, primero las fuerzas pueden trasladar potencialmente un segmento del cuerpo, segundo las fuerzas si actúan a una distancia del eje de rotación de la articulación, pueden producir una rotación potencial de la articulación. La distancia más corta entre el eje de rotación y la fuerza se denomina brazo de palanca y el producto de una fuerza por el brazo de palanca es un momento. Los momentos se producen en planos sobre un eje de rotación, en la figura 16 - 2, se muestra los momentos producidos en el plano sagital por las fuerzas internas y externas mostradas, el momento interno es el producto de la fuerza interna (muscular) y el brazo de palanca que es la distancia perpendicular del eje de rotación hacia el punto de aplicación de la fuerza, el momento externo es el producto de la fuerza externa (gravedad) y el brazo de palanca que es la distancia perpendicular desde el eje de rotación hacia e punto de aplicación de la fuerza. (Neumann, 2007, p.16)

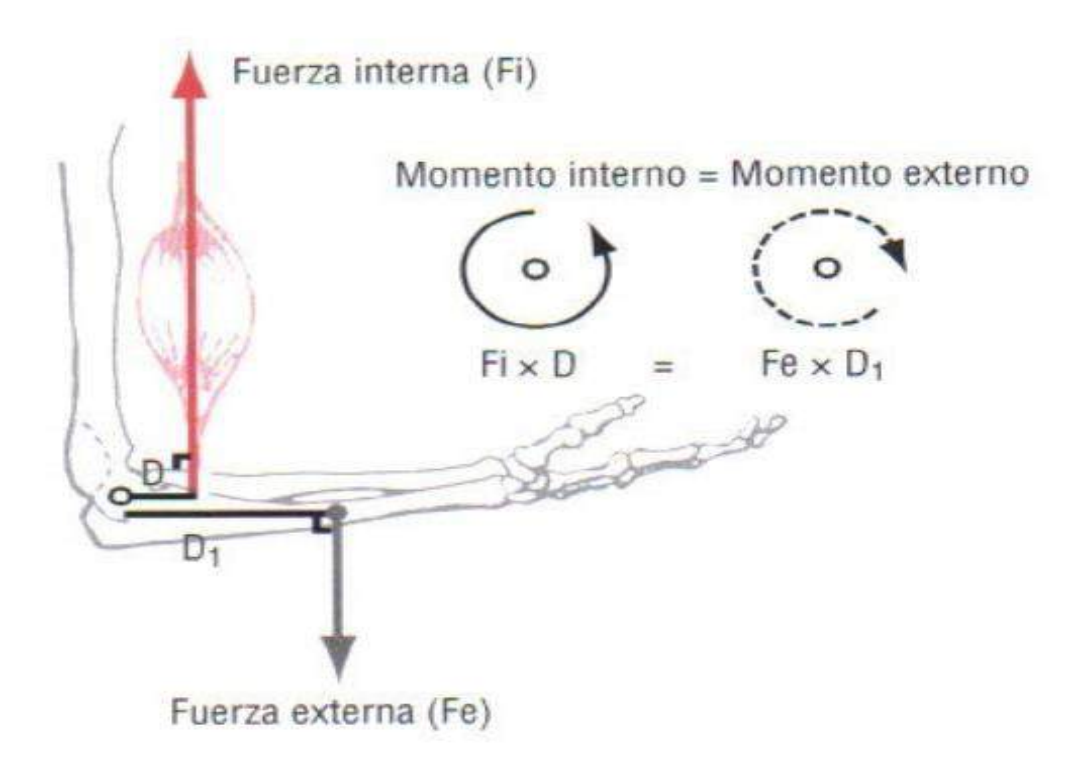

<span id="page-34-1"></span>**Figura** *16 - 2***.** Momentos musculoesqueléticos en el codo

#### <span id="page-35-0"></span>**2.2.8** *Principios Biomecánicos.*

Con las leyes de movimiento de newton, se podrá realizar técnicas de análisis con que describir la relación entre las fuerzas aplicadas sobre el cuerpo y las consecuencias de estas fuerzas sobre el movimiento humano ya sea lineal o rotacional. (Neumann, 2007, p.59)

#### <span id="page-35-1"></span>**2.2.8.1** *Primera ley de newton: Ley de la inercia.*

La primera ley de newton establece que un cuerpo se mantiene en reposo o conserva su velocidad lineal constante, excepto cuando se ve obligado a cambiar su estado por una fuerza externa. Y en un movimiento rotacional establece que un cuerpo se mantiene en reposo o conserva su velocidad angular constante sobre un eje de rotación al menos que se vea obligado a cambiar de estado por un momento externo. Sea para movimiento lineal o rotacional newton establece que un cuerpo se mantiene en equilibrio estático cuando su velocidad es cero, o en equilibrio dinámico cuando su velocidad no es cero, sino constante, en cualquier caso, la aceleración del cuerpo es igual a cero. (Neumann, 2007, p.59)

El momento de inercia de un cuerpo es directamente proporcional a su masa, y es la resistencia que presenta un cuerpo a un cambio en su velocidad angular, además el momento de inercia de una masa depende no solo de la masa del cuerpo, sino también de la distribución de dicha masa respecto a un eje de rotación. (Neumann, 2007, p.59)

Como la mayor parte del movimiento humano es más angular que lineal, es importante conocer el concepto del momento inercia de una masa, la cual viene dado por la siguiente formula:

$$
I = \sum_{i=1}^{n} m_i d_i^2 \tag{1}
$$

Dónde:

 $I =$ Momento de inercia

- n = Números de partículas de un cuerpo
- m = Masa de cada partícula del cuerpo
- $d = La$  distancia de cada partícula al eje de rotación

#### <span id="page-35-2"></span>**2.2.8.2** *Segunda ley de newton: Ley de la aceleración.*

La segunda ley de newton establece que la aceleración de un cuerpo es directamente proporcional a la fuerza que la causa, se produce en la misma dirección que actúa la fuerza y es inversamente proporcional a la masa del cuerpo. (Neumann, 2007, p.60)
Se tiene la siguiente ecuación:

$$
F = \sum m * a \tag{2}
$$

Dónde:

 $F = Fuerza$ 

 $m = masa$ 

 $a = aceleración$ 

El equivalente angular de la segunda ley de newton establece que un momento produce una aceleración angular del cuerpo proporcional, y en la dirección rotatoria del momento, e inversamente proporcional al momento de inercia del cuerpo. (Neumann, 2007, p.60) Se tiene la siguiente ecuación:

$$
M = \sum I * \alpha \tag{3}
$$

Dónde:

 $M = M$ omento

I = Momento de inercia

 $\alpha$  = Aceleración angular

#### **2.2.8.3** *Tercera ley de newton: Ley de la acción y reacción.*

La tercera ley establece que para cada acción hay una reacción igual y opuesta, esta ley implica que todo efecto de un cuerpo que ejerce sobre otro esta contrarrestado por el efecto que el segundo cuerpo ejerce sobre el primero, los dos cuerpos interactúan simultáneamente y la consecuencia queda especificada por la ley de la aceleración. (Neumann, 2007, p.64)

### **2.2.8.4** *Diagrama de cuerpo libre.*

El análisis del movimiento requiere tener en cuenta todas las fuerzas que actúan sobre el cuerpo. Antes de cualquier análisis se construye el diagrama de cuerpo libre para facilitar el proceso de resolución de problemas biomecánicos, el diagrama de cuerpo libre requiere dibujar cuidadosamente todas las fuerzas relevantes que actúan sobre el sistema. Estas fuerzas pueden ser producidas por músculos, la gravedad, un líquido la resistencia del aire, la fricción y las fuerzas de reacción del suelo, para realizar dicho diagrama se puede seguir los siguientes pasos. (Neumann, 2007, p.65)

Paso1, Identificar y aislar el sistema

Paso2, Establecer un marco de referencia

Paso 3, Ilustrar las fuerzas internas y externas que actúan sobre el sistema

Paso 4, Ilustrar las fuerzas de contacto que actúan sobre el sistema, que suelen incluir las fuerzas de reacción articular.

El la figura 17 - 2, se muestra los cuatro pasos para realizar el diagrama de cuerpo libre, el sistema es la combinación del peso y todo el brazo, el marco de referencia es respecto a  $X - Y$ , se dibuja las fuerzas internas (FM, FRA) y externas (PB, PC) que actúan en el sistema, en este ejemplo no existe fuerzas de contacto debido a que se encuentra en equilibrio estático. (Neumann, 2007, p.67)

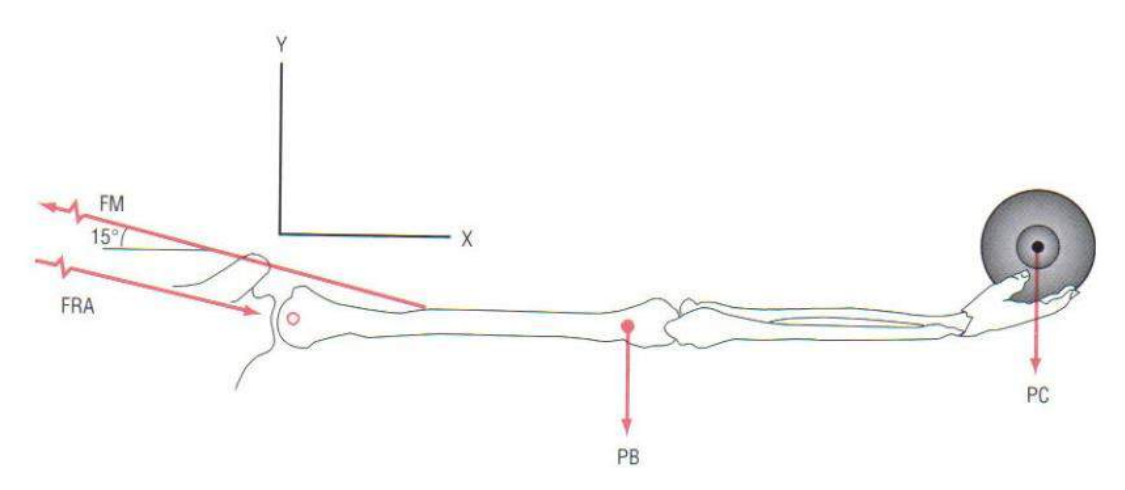

**Figura** *17 - 2***.** Diagrama de cuerpo libre del brazo.

**Realizado Por:** Neumann, D. 2007

#### **2.2.8.5** *Centro de gravedad.*

Cada parte de un cuerpo es atraída hacia el centro de la tierra y el peso de este cuerpo es la resultante de todas las fuerzas de atracción. Estas fuerzas están dirigidas hacia el centro de la tierra, pero este esta tan alejado que podemos determinar el peso del cuerpo buscando la resultante de una serie de fuerzas paralelas. Para definir el centro de gravedad de un cuerpo proponemos representar a este en un sistema de dos ejes  $X - Y$ , como se muestra en la figura 16 A. (Hainaut, 1976, p.153)

Este cuerpo de peso P es la suma de un conjunto de partes más pequeñas de pesos  $P_1$ ,  $P_2$ ,  $P_3$ ………  $P_n$ , cuyas coordenadas son  $X_1 Y_1, X_2 Y_2, X_3 Y_3, \ldots, X_n Y_n$ , por lo tanto, sabemos:

$$
P_1 + P_2 + P_3 + \dots + P_n = \sum P = P \tag{4}
$$

Y la dirección de P pasara por el eje de las X en un punto.

$$
X = \frac{X_1 P_1 + X_2 P_2 + X_3 P_3 + \dots + X_n P_n}{P_1 + P_2 + P_3 + \dots + P_n}
$$
\n
$$
X = \frac{\sum XP}{\sum P}
$$
\n
$$
X = \frac{\sum XP}{P}
$$
\n(5)

Si conferimos al sistema un giro de 90º en sentido contrario de las ajugas de reloj figura 16 B, el peso total del cuerpo no variara, pero la dirección pasara por un punto Y que puede definirse como

$$
Y = \frac{Y_1 P_1 + Y_2 P_2 + Y_3 P_3 + \dots + Y_n P_n}{P_1 + P_2 + P_3 + \dots + P_n}
$$
(6)

$$
Y = \frac{\sum YP}{\sum P}
$$

$$
Y = \frac{\sum YP}{P}
$$

La superposición de las figuras 18 – 2 A y 18 -2 B, viene representada por la figura 18 - 2 C, que muestra las dos direcciones determinadas por P, una en X y la otra en Y, que tienen como intersección el punto G, determinado por las coordenadas X e Y, y denominado centro de gravedad del cuerpo. (Hainaut, 1976, p.154)

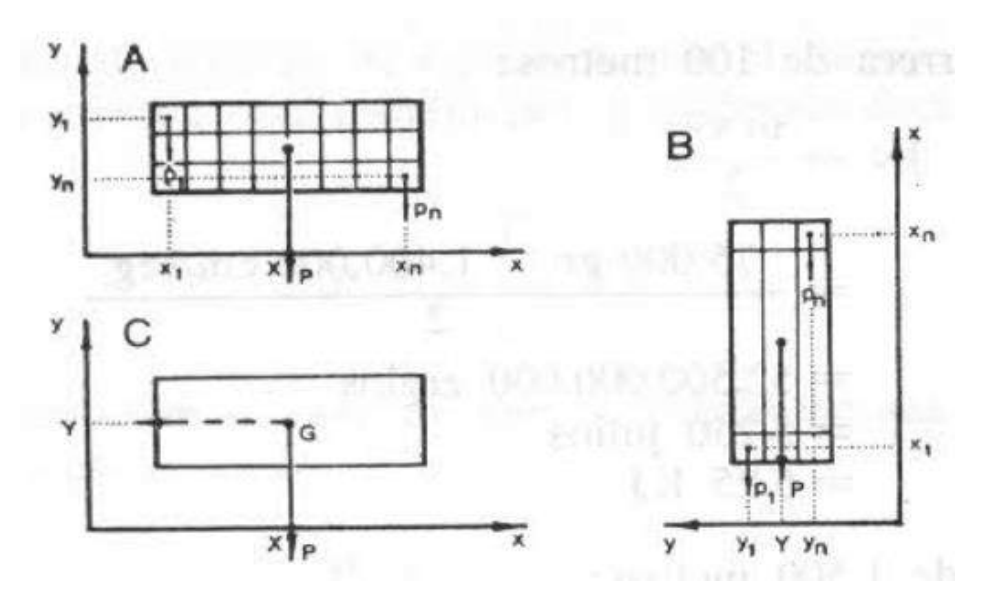

**Figura 18 - 2.** Centro de gravedad de un cuerpo

**Realizado Por:** Hainaut, K. 1976

El movimiento que posibilita la articulación del codo es diferente, el codo realiza el movimiento de flexión en una única dirección (un único grado de libertad permitido). No obstante, las articulaciones del cuerpo humano no son perfectas, como las de una máquina, por lo que el codo presenta algunas holguras que pueden permitir pequeños movimientos en otras direcciones diferentes a la que teóricamente debe. Modelar el codo como un par esférico permitiría tener en consideración estas desviaciones, pero probando esta posibilidad, ocurría que el húmero rotaba sobre sí mismo, por lo que finalmente el codo se modela como par de revolución, tal como podemos observar en la figura.19 - 2, a) Puntos del modelo y articulaciones. b) Ejes locales y de rotación. c) Variables angulares. (Zar, 2016, p.20)

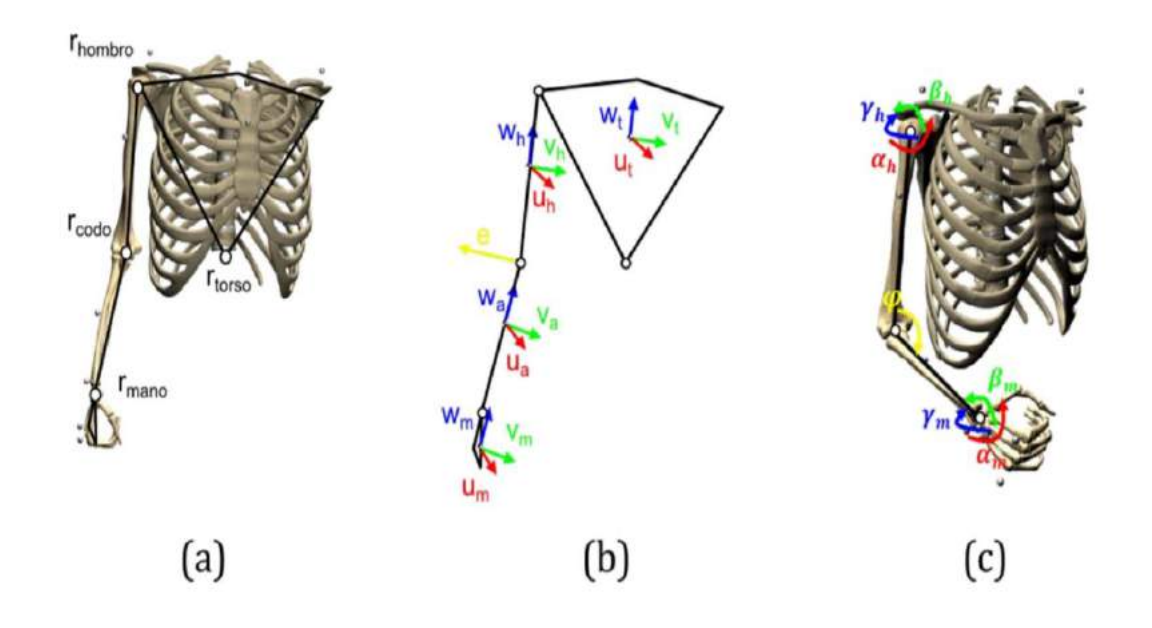

**Figura 19 - 2.** Modelo completo del codo

**Realizado Por:** Zar, A. 2016

#### **2.2.9** *Medidas antropométricas.*

La antropometría es la rama principal de la antropología que estudia las medidas físicas del cuerpo humano para determinar las diferencias en individuos y grupos. Se requiere una amplia variedad de medidas físicas para describir y diferenciar las características de raza, sexo, edad y tipo de cuerpo. En el pasado, el énfasis principal de estos estudios ha sido evolutivo e histórico. Sin embargo, más recientemente, un impulso importante proviene de las necesidades de los desarrollos tecnológicos, especialmente las interfaces hombre-máquina, diseño del espacio de trabajo, cabinas, trajes de presión, armaduras, etc. (Winter, 2009, p.82)

La mayoría de estas necesidades se satisfacen con medidas básicas lineales, de área y de volumen. Sin embargo, el análisis del movimiento humano también requiere medidas cinéticas, masas, momentos de inercia y su ubicación. También existe un conocimiento moderado sobre los centros articulares de rotación, el origen y la inserción de los músculos, los ángulos de tracción de los tendones y la longitud y el área transversal de los músculos. (Winter, 2009, p.82)

#### **2.2.9.1** *Dimensiones del segmento.*

La dimensión más básica del cuerpo es la longitud de los segmentos entre cada articulación. Estos varían con la constitución corporal, el sexo y el origen racial. Dempster y compañeros de trabajo (1955, 1959) han resumido las estimaciones de las longitudes de los segmentos y las ubicaciones de los centros articulares en relación con los puntos de referencia anatómicos. Drillis y Contini (1966) prepararon un conjunto promedio de longitudes de segmento expresadas como un porcentaje de la altura del cuerpo y se muestra en la figura 20 - 2. Estas proporciones de segmento sirven como una buena aproximación en ausencia de mejores datos, preferiblemente medidos directamente del individuo. (Winter, 2009, p.82)

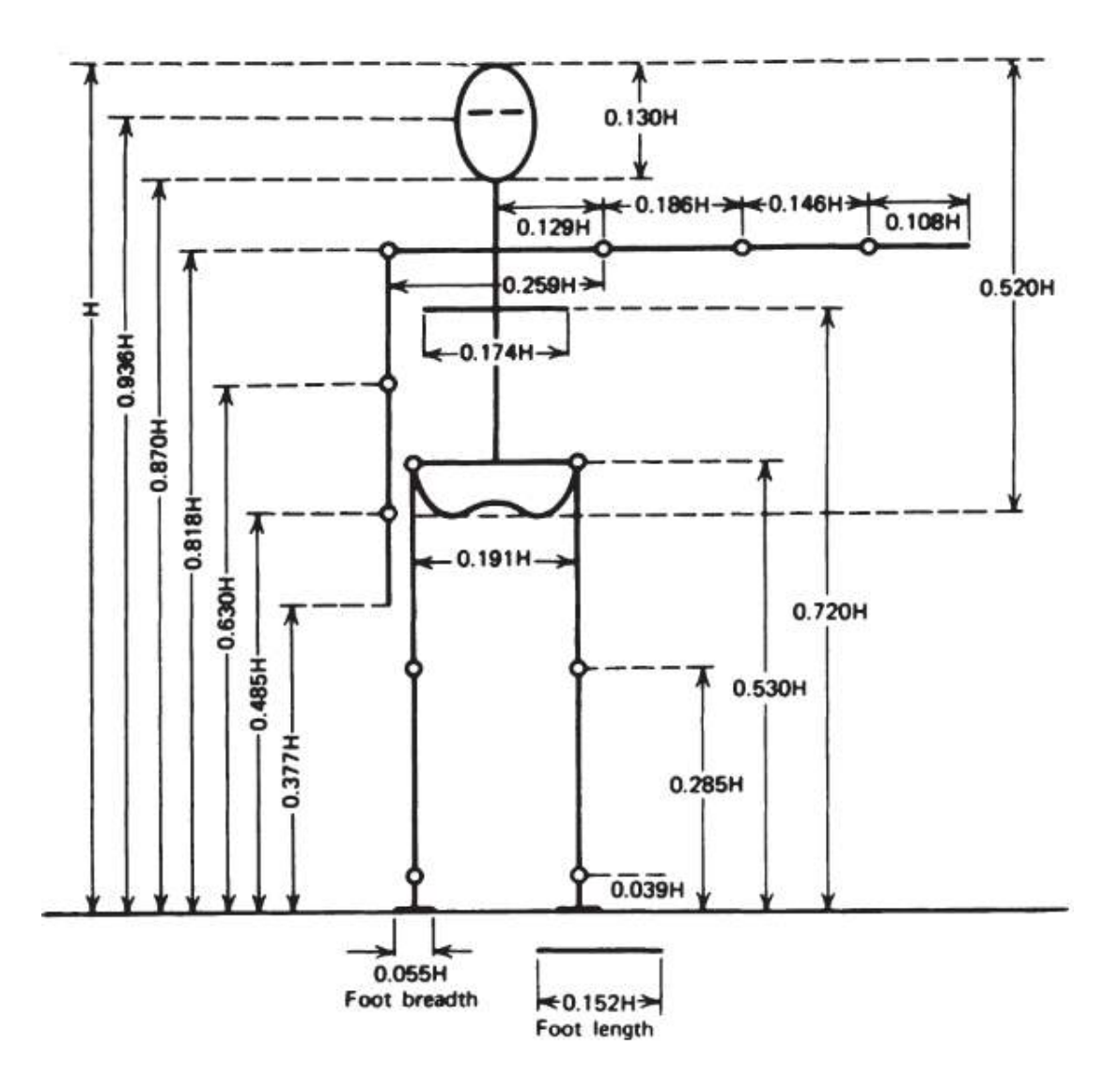

**Figura 20 - 2.** Longitudes del segmento corporal expresadas como una fracción de la altura corporal H.

**Realizado Por:** Winter, D. 2009

### **2.2.9.2** *Segmentos de masa y centro de masa.*

Los términos centro de masa y centro de gravedad a menudo se usan indistintamente. El término más general es centro de masa, mientras que el centro de gravedad se refiere al centro de masa en un solo eje, que se define por la dirección de la gravedad. En los dos ejes horizontales, se debe utilizar el término centro de masa. A medida que aumenta la masa corporal total, también lo hace la masa de cada segmento individual. Por lo tanto, es posible expresar la masa de cada segmento como un porcentaje de la masa corporal total, en la figura 21 - 2, resume los resultados compilados de varios investigadores. Estos valores se utilizan en cálculos cinéticos y de energía. La ubicación del centro de masa también se da como un porcentaje de la longitud del segmento desde el extremo distal o proximal. (Winter, 2009, p.85)

|                                |                                          | Segment<br>Weight/Total |       | Center of Mass/<br>Segment Length | Radius of Gyration/<br>Segment Length |                           |                          |                          |
|--------------------------------|------------------------------------------|-------------------------|-------|-----------------------------------|---------------------------------------|---------------------------|--------------------------|--------------------------|
| Segment                        | Definition                               | Body Weight Proximal    |       | Distal                            |                                       | C of G Proximal<br>Distal |                          | Density                  |
| Hand                           | Wrist axis/knuckle II middle finger      | 0.006 M                 | 0.506 | 0.494P                            | 0.297                                 | 0.587                     | 0.577 M                  | 1.16                     |
| Forearm                        | Elbow axis/ulnar styloid                 | $0.016$ M               | 0.430 | 0.570 P                           | 0.303                                 | 0.526                     | 0.647 M                  | 1.13                     |
| Upper arm                      | Glenohumeral axis/elbow axis             | 0.028M                  | 0.436 | 0.564 P                           | 0.322                                 | 0.542                     | 0.645M                   | 1.07                     |
| Forearm and hand               | Elbow axis/ulnar styloid                 | 0.022 M                 | 0.682 | 0.318P                            | 0.468                                 | 0.827                     | 0.565P                   | 1.14                     |
| Total arm                      | Glenohumeral joint/ulnar styloid         | 0.050 M                 | 0.530 | 0.470P                            | 0.368                                 | 0.645                     | 0.596P                   | 1.11                     |
| Foot                           | Lateral malleolus/head metatarsal II     | 0.0145 M                | 0.50  | 0.50P                             | 0.475                                 | 0.690                     | 0.690P                   | 1.10                     |
| Leg                            | Femoral condyles/medial malleolus        | 0.0465 M                | 0.433 | 0.567P                            | 0.302                                 | 0.528                     | 0.643 M                  | 1.09                     |
| Thigh                          | Greater trochanter/femoral condyles      | 0.100 M                 | 0.433 | 0.567P                            | 0.323                                 | 0.540                     | 0.653 M                  | 1.05                     |
| Foot and leg                   | Femoral condyles/medial malleolus        | 0.061 M                 | 0.606 | 0.394P                            | 0.416                                 | 0.735                     | 0.572P                   | 1.09                     |
| Total leg                      | Greater trochanter/medial malleolus      | $0.161$ M               | 0.447 | 0.553P                            | 0.326                                 | 0.560                     | 0.650P                   | 1.06                     |
| Head and neck                  | C7-T1 and 1st rib/ear canal              | 0.081 M                 | 1.000 | $-PC$                             | 0.495                                 | 0.116                     | $-PC$                    | 1.11                     |
| Shoulder mass                  | Sternoclavicular joint/glenohumeral axis |                         | 0.712 | 0.288                             | $\overline{\phantom{m}}$              |                           |                          | 1.04                     |
| Thorax                         | $C7 - T1/T12 - L1$ and diaphragm*        | 0.216 PC                | 0.82  | 0.18                              | $\overline{\phantom{m}}$              | $\overline{\phantom{a}}$  | $\overline{\phantom{m}}$ | 0.92                     |
| Abdomen                        | $T12-L1/L4-L5*$                          | 0.139 LC                | 0.44  | 0.56                              |                                       |                           |                          | $\overline{\phantom{a}}$ |
| Pelvis                         | L4-L5/greater trochanter*                | 0.142 LC                | 0.105 | 0.895                             | فك                                    |                           | =                        | ≕                        |
| Thorax and abdomen             | $C7 - T1/L4 - L5*$                       | 0.355 LC                | 0.63  | 0.37                              |                                       |                           |                          |                          |
| Abdomen and pelvis             | T12-L1/greater trochanter*               | 0.281 PC                | 0.27  | 0.73                              | $\overline{\phantom{0}}$              |                           |                          | 1.01                     |
| Trunk                          | Greater trochanter/glenohumeral joint*   | 0.497 M                 | 0.50  | 0.50                              |                                       |                           |                          | 1.03                     |
| Trunk head neck                | Greater trochanter/glenohumeral joint*   | 0.578 MC                | 0.66  | 0.34P                             | 0.503                                 | 0.830                     | 0.607 M                  |                          |
| Head, arms, and<br>trunk (HAT) | Greater trochanter/glenohumeral joint*   | 0.678 MC                | 0.626 | 0.374 PC                          | 0.496                                 | 0.798                     | 0.621 PC                 | ⋍                        |
| HAT                            | Greater trochanter/mid rib               | 0.678                   | 1.142 |                                   | 0.903                                 | 1.456                     |                          |                          |

**Figura 21 - 2.** Datos antropométricos.

**Realizado Por:** Winter, D. 2009

# **CAPÍTULO III**

# **3. METODOLOGÍA DE LA INVESTIGACIÓN.**

La metodología de la investigación que se utilizara en este proyecto se denomina disciplina de conocimiento que tiene como objetivo elaborar, definir y sistematizar, el conjunto de técnicas y métodos que se deberán seguir durante el desarrollo de este proyecto de tesis. En este proyecto de tesis se utilizará el diseño de investigación de laboratorio o experimental.

#### **3.1 Etapas de la investigación**

En esta investigación se realizará cuatro etapas fundamentales las mismas que se puede observar en el siguiente cuadro.

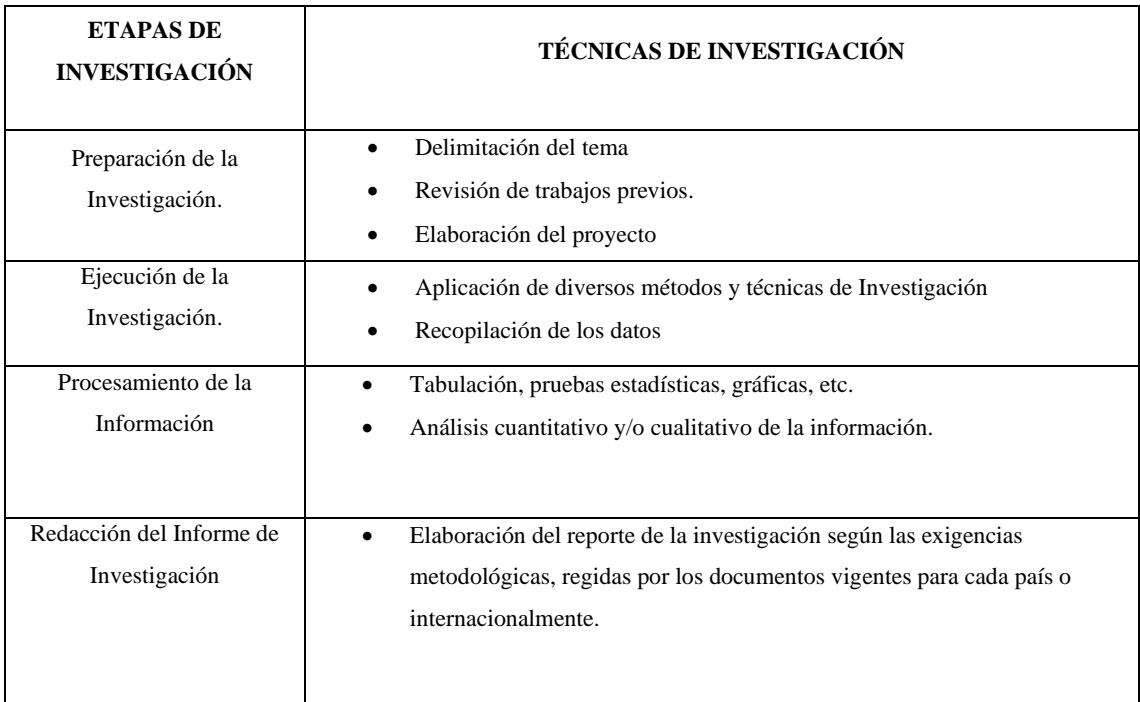

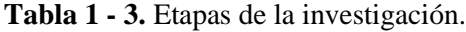

**Fuente:** Marcell Navarro, Luis Hidalgo y otros, 2010. **Realizado por:** Cholota, Luis, 2021

#### **3.2 Diseño preliminar del prototipo de rehabilitador de codo.**

Después de la revisión de la información existente acerca del rehabilitador del codo, se pudo considerar 3 diseños preliminares para de entre ellos escoger la mejor solución que se aplicara a nuestro tema de investigación.

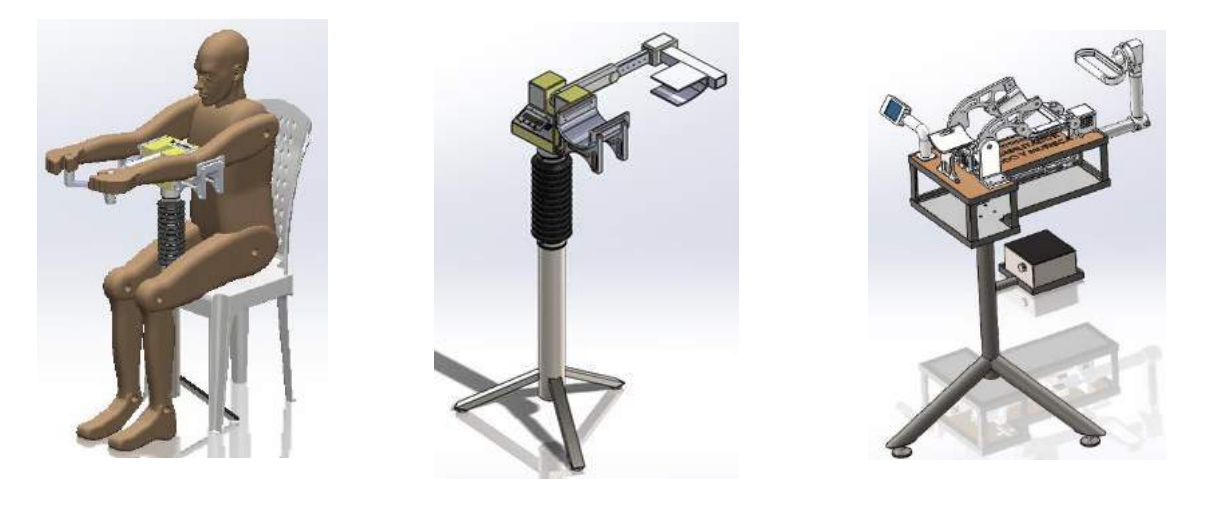

Solución A Solución B Solución B Solución C

#### **3.2.1** *Método de evaluación de soluciones.*

Después de tener las tres alternativas de diseño del rehabilitador, se debe realizar una evaluación para poder obtener la mejor solución que se adapte al tema de investigación.

Para tomar una decisión siempre deben estar presentes los dos elementos siguientes:

a) Alternativas, como mínimo debe de disponerse de dos alternativas (lo más adecuado es entre 3 y 6) cuyas características deben ser diferentes. b) Criterios, hay que establecer los criterios en base a los cuales las alternativas deberán ser evaluadas, así como también la ponderación relativa entre ellas. Existen muchos métodos de evaluación, pero el que más se ajusta y que se utilizara es el Método ordinal corregido de criterios ponderados. (Riba, 2002, p.59)

La mayor parte de las veces, para decidir entre diversas soluciones (especialmente en la etapa de diseño conceptual) basta conocer el orden de preferencia de su evaluación global. Es por ello que se recomienda el método ordinal corregido de criterios ponderados que, sin la necesidad de evaluar los parámetros de cada propiedad y sin tener que estimar numéricamente el peso de cada criterio, permite obtener resultados globales suficientemente significativos, se basa en unas tablas donde cada criterio (o solución, para un determinado criterio) se confronta con los restantes criterios (o soluciones) y se asignan los valores siguientes: (Riba, 2002, p.59)

- 1 Si el criterio (o solución) de las columnas es superior (o mejor; >) que el de las filas
- 0,5 Si el criterio (o solución) de las columnas es equivalente (=) al de las filas
- 0 Si el criterio (o solución) de las columnas es inferior (o peor; <) que el de las filas

Luego, para cada criterio (o solución), se suman los valores asignados en relación a los restantes criterios (o soluciones) al que se le añade una unidad (para evitar que el criterio o solución menos favorable tenga una valoración nula); después, en otra columna se calculan los valores ponderados para cada criterio (o solución). Finalmente, la evaluación total para cada solución resulta de la suma de productos de los pesos específicos de cada solución por el peso específico del respectivo criterio. (Riba, 2002, p.60)

Para el diseño del prototipo de rehabilitador de codo se tiene 3 alternativas o soluciones, las cuales deben cumplir con los movimientos necesarios que se realiza para la rehabilitación que son de extensión, flexión, supinación y pronación.

**Solución A**, rehabilitador de codo con pedestal para dos brazos simultáneos.

**Solución B**, rehabilitador de codo con pedestal para un brazo a la vez.

**Solución C**, rehabilitador de codo con pedestal para un brazo a la vez y diseño ergonómico. Los criterios de evaluación que se consideraron más relevantes son los siguientes.

- **Ergonómico**
- **Funcional**
- Regulable
- Precio

**Tabla 2 - 3.** Evaluación del peso específico de cada criterio.

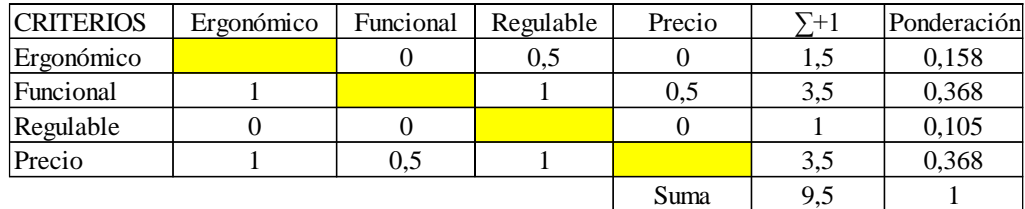

**Realizado por:** Cholota, Luis, 2021

**Tabla 3 - 3.** Evaluación del peso específico del criterio ergonómico.

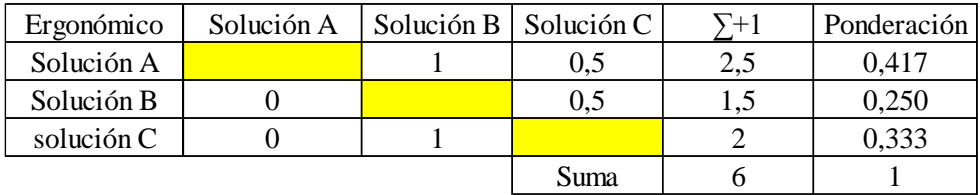

**Realizado por:** Cholota, Luis, 2021

**Tabla 4 - 3.** Evaluación del peso específico del criterio Funcional.

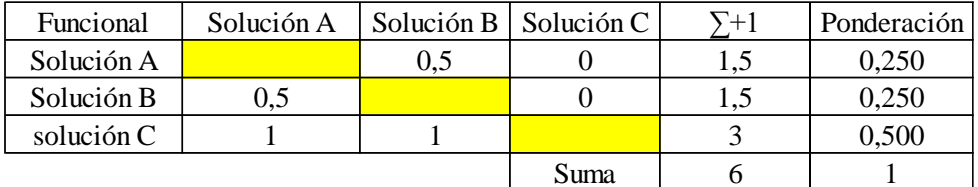

**Realizado por:** Cholota, Luis, 2021

**Tabla 5 - 3.** Evaluación del peso específico del criterio Regulable.

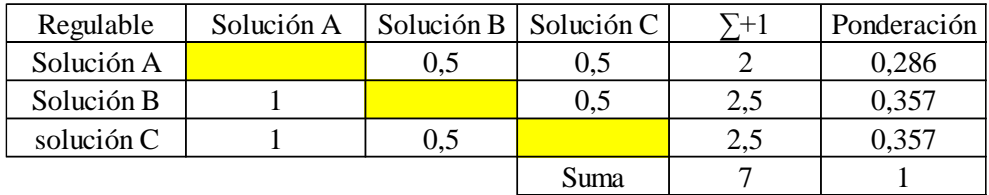

**Realizado por:** Cholota, Luis, 2021

**Tabla 6 - 3.** Evaluación del peso específico del criterio Precio.

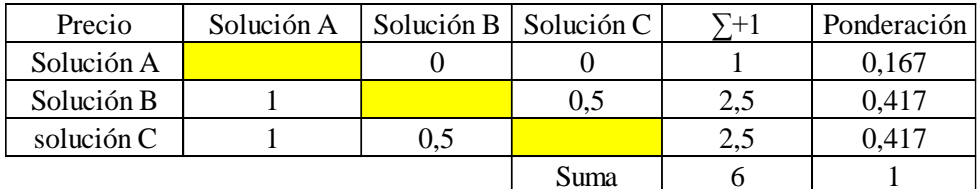

**Realizado por:** Cholota, Luis, 2021

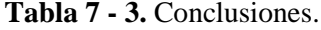

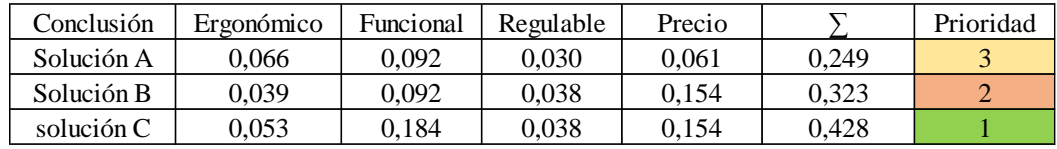

**Realizado por:** Cholota, Luis, 2021

La solución C es la que tiene más alto puntaje y será la primera opción que se escoja para el diseño del rehabilitador de codo, seguido por la solución B y por último la solución A.

### **3.2.2** *Selección del material para el soporte del codo.*

El material más común con el cual se construye la mayoría de estructuras en el ecuador es un acero ASTM A 36, el cual posee buenas propiedades mecánicas, pero es muy pesado por tal razón se realizará una selección de un material alternativo el cual posea casi las mismas propiedades mecánicas pero que sea liviano, dicho análisis para la selección se lo realizará en el software CES EDUPACK.

Primero de sebe conocer las propiedades del acero ASTM A 36 las cuales son, densidad de 8000 Kg/m<sup>3</sup> , Modulo de ruptura de 2000 MPa, dichos datos fueron obtenidos del software CES EDUPACK, los mismos q son ingresados para una primera selección.

Para una segunda selección como se necesita que sea un material liviano pero resistente se ingresa una densidad de 1500 Kg/m<sup>3</sup>, como un parámetro límite para reduzca las opciones, para una tercera y última selección se ingresa un valor costo del material 3 USD/kg, para que el material seleccionado cumpla con las características necesarias y sea económico.

Para seleccionar el material más adecuado se lo realiza con la ayuda de la tabla de índices de desarrollo que posee el software, se escoge la opción de diseño de rigidez limitada, el cual nos da un índice  $E_f^{1/2}/\rho$ , dicho índice nos sirve para poder trazar un línea y con la ayuda de la aplicación de logaritmos se obtiene una pendiente de 2, como se puede observar en la figura 1 - 3, vemos que los materiales que está más próximo a la línea es de la familia de los plásticos específicamente el PLA, por tal razón podemos elegir este material para el diseño del soporte del codo mismo que será construido por una impresora 3D.

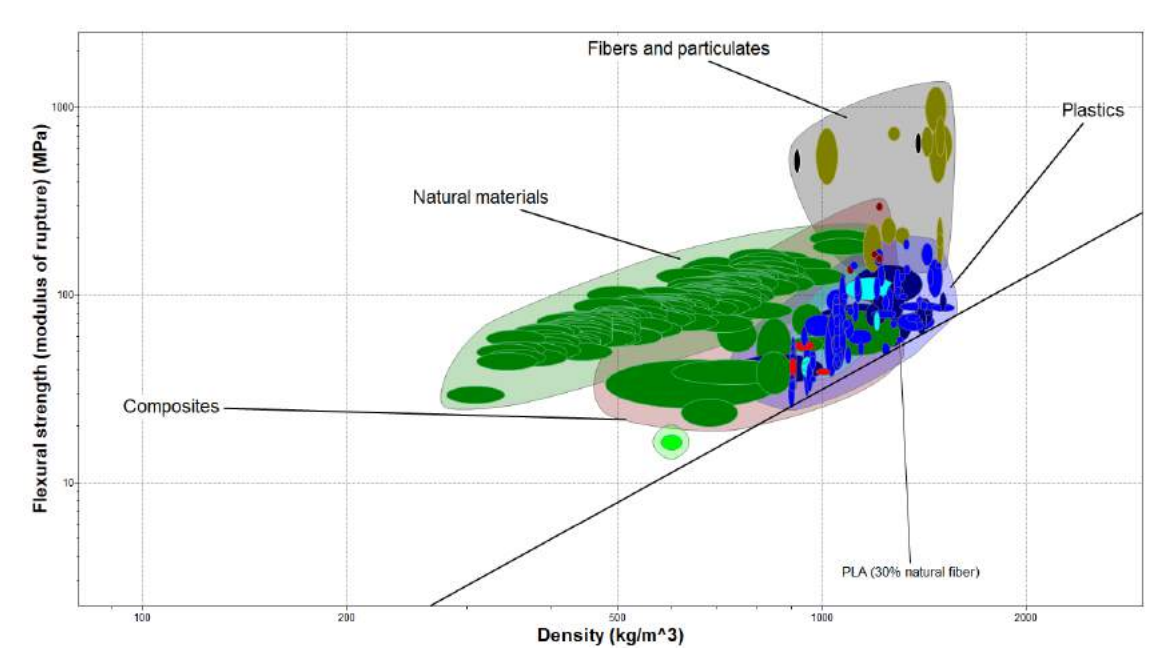

**Figura 1 - 3.** Selección de material - soporte codo.

#### **3.2.3** *Medidas antropométricas de la extremidad superior.*

Para el dimensionamiento del rehabilitador de codo se debe conocer la medidas antropométricas que existe en nuestro país, para ello vamos a utilizar el dimensionamiento por segmento de Drillis y Contini (1966), la cual son expresadas en un porcentaje de la altura del cuerpo, además para que el rehabilitador pueda ser regulable se necesita conocer un promedio del peso y talla que tiene la población ecuatoriana en un rango de edad de 19 a 59 años, como se observa en la figura 2 - 3, se toma una población de adultos hombres 12619 personas y adultos mujeres de 17549 personas, correspondientes para el peso y la talla respectivamente, la información fue obtenida del libro MSP\_ENSANUT-ECU\_06-10-2012 que fue publicado por el INEC, la misma que tiene una actualización en el 2014.

| Edad                                 | Peso (kg)                       |                                                                  |               |                 |      | Talla (cm)         |      |      |       |       |                 |                    |       |       |       |       |
|--------------------------------------|---------------------------------|------------------------------------------------------------------|---------------|-----------------|------|--------------------|------|------|-------|-------|-----------------|--------------------|-------|-------|-------|-------|
| en                                   |                                 |                                                                  |               |                 |      | <b>Percentiles</b> |      |      |       |       |                 | <b>Percentiles</b> |       |       |       |       |
| años                                 | n                               | $IC_{\rm ess}$<br><b>Media</b><br>n<br>95<br>5<br>25<br>50<br>75 | <b>Media</b>  | $IC_{\rm{es}n}$ | 5    | 25                 | 50   | 75   | 95    |       |                 |                    |       |       |       |       |
| Adolescentes hombres de 12 a 19 años |                                 |                                                                  |               |                 |      |                    |      |      |       |       |                 |                    |       |       |       |       |
| 12 a 14                              | 2730                            | 49.3                                                             | $48.5 - 50.1$ | 31.9            | 40.5 | 48.2               | 55.6 | 72.9 | 2730  | 154.5 | 153.9 - 155.0   | 137.1              | 147.0 | 155.1 | 162.7 | 170.4 |
| 15 a 19                              | 1692                            | 61.6                                                             | $60.7 - 62.5$ | 47.0            | 54.1 | 59.1               | 66.5 | 85.5 | 1692  | 166.2 | $165.7 - 166.8$ | 154.6              | 161.9 | 165.9 | 170.4 | 178.9 |
| <b>Total</b>                         | 4422                            | 54.5                                                             | $53.8 - 55.1$ | 33.8            | 45.3 | 53.6               | 61.3 | 80.1 | 4422  | 159.4 | $159.0 - 159.9$ | 139.4              | 152.4 | 161.2 | 167.0 | 175.5 |
| Adolescentes muieres de 12 a 19 años |                                 |                                                                  |               |                 |      |                    |      |      |       |       |                 |                    |       |       |       |       |
| 12 a 14                              | 2296                            | 48.2                                                             | $47.6 - 48.8$ | 34.1            | 42.3 | 47.2               | 53.1 | 65.4 | 2296  | 150.8 | $150.3 - 151.3$ | 139.2              | 146.2 | 151.1 | 155.6 | 162.1 |
| 15 a 19                              | 967                             | 56.0                                                             | $54.7 - 57.3$ | 42.1            | 48.5 | 53.7               | 61.3 | 77.6 | 967   | 154.0 | $153.3 - 154.6$ | 143.9              | 149.9 | 153.9 | 157.9 | 165.2 |
| <b>Total</b>                         | 3263                            | 51.4                                                             | $50.7 - 52.0$ | 36.0            | 44.5 | 50.1               | 56.6 | 72.3 | 3263  | 152.1 | $151.6 - 152.5$ | 141.1              | 147.6 | 152.3 | 156.7 | 163.1 |
|                                      | Adultos hombres de 19 a 59 años |                                                                  |               |                 |      |                    |      |      |       |       |                 |                    |       |       |       |       |
| 19 a 29                              | 4527                            | 69.6                                                             | $68.9 - 70.2$ | 52.5            | 60.2 | 67.4               | 76.2 | 94.6 | 4527  | 166.2 | $165.9 - 166.6$ | 155.1              | 161.9 | 166.1 | 170.6 | 178.1 |
| 30 a 39                              | 4015                            | 73.1                                                             | $72.5 - 73.8$ | 54.4            | 64.4 | 71.9               | 80.2 | 95.1 | 4015  | 165.3 | $165.0 - 165.7$ | 154.6              | 160.6 | 164.9 | 169.7 | 177.0 |
| 40 a 49                              | 2884                            | 73.6                                                             | $72.8 - 74.3$ | 55.2            | 64.8 | 72.6               | 81.1 | 95.4 | 2884  | 164.5 | $164.1 - 164.9$ | 153.1              | 159.9 | 164.5 | 168.9 | 175.3 |
| 50 a 59                              | 1193                            | 72.8                                                             | $71.7 - 73.8$ | 53.5            | 64.1 | 71.5               | 79.9 | 95.5 | 1193  | 163.5 | $162.9 - 164.1$ | 152.5              | 159.3 | 163.4 | 168.1 | 175.3 |
| <b>Total</b>                         | 12619                           | 71.9                                                             | $71.4 - 72.3$ | 53.4            | 62.8 | 70.6               | 79.3 | 95.2 | 12619 | 165.2 | 164.9 - 165.4   | 154.1              | 160.6 | 165.1 | 169.6 | 177.1 |
|                                      | Adultos mujeres de 19 a 59 años |                                                                  |               |                 |      |                    |      |      |       |       |                 |                    |       |       |       |       |
| 19 a 29                              | 6630                            | 60.4                                                             | $59.9 - 60.9$ | 45.0            | 51.7 | 58.1               | 66.4 | 84.0 | 6630  | 153.4 | $153.1 - 153.6$ | 143.6              | 149.1 | 153.1 | 157.4 | 163.6 |
| 30 a 39                              | 5843                            | 64.5                                                             | $64.0 - 65.0$ | 47.0            | 56.2 | 63.0               | 71.6 | 86.1 | 5843  | 152.5 | $152.3 - 152.8$ | 142.7              | 148.1 | 152.4 | 156.7 | 163.0 |
| 40 a 49                              | 3827                            | 66.6                                                             | $65.9 - 67.3$ | 48.3            | 58.5 | 65.0               | 73.4 | 88.5 | 3827  | 152.2 | $151.8 - 152.5$ | 142.2              | 147.9 | 151.9 | 156.3 | 162.5 |
| 50 a 59                              | 1249                            | 66.8                                                             | $65.7 - 67.8$ | 47.7            | 58.2 | 65.2               | 74.3 | 89.9 | 1249  | 150.5 | $150.0 - 151.1$ | 140.5              | 146.6 | 150.4 | 154.4 | 160.9 |
| <b>Total</b>                         | 17549                           | 63.9                                                             | $63.5 - 64.2$ | 46.3            | 54.9 | 62.2               | 71.1 | 86.5 | 17549 | 152.4 | $152.2 - 152.6$ | 142.4              | 148.1 | 152.3 | 156.6 | 163.1 |

**Figura 2 - 3.** Promedio de peso y talla en adolescentes y adultos.

**Realizado Por:** ENSANUT-ECU\_06-10-2012

De dicha tabla obtenemos que en el ecuador los hombres de 19 a 59 años de edad, tienen una talla promedio mínima de 162.9 cm y un máximo de 166.6 cm y las mujeres de 19 a 59 años de edad poseen una talla promedio mínimo de 150 cm y máximo de 153,6 cm.

Para la obtención de la longitud de la extremidad superior se utilizará la talla que se encuentra en el rango mínimo de 150 cm y máximo de 166.6 cm, mediante la utilización de las siguientes formulas:

Longitud del brazo =  $0.186 H$ Longitud del ante brazo =  $0.146$  H Longitud de la mano =  $0.108$  H

En la tabla 8 - 3, se puede observar los valores obtenidos para una talla de 150 cm.

|     |                | Talla (cm) Articulación Longitudn (cm) |  |  |  |  |
|-----|----------------|----------------------------------------|--|--|--|--|
|     | Brazo          | 27,90                                  |  |  |  |  |
| 150 | Ante brazo     | 21,90                                  |  |  |  |  |
|     | mano           | 16,20                                  |  |  |  |  |
|     | Longitud total | 66                                     |  |  |  |  |

**Tabla 8 - 3.** Medidas mínimas de la extremidad superior.

**Realizado por:** Cholota, Luis, 2021

En la tabla 9 - 3, se puede observar los valores obtenidos para una talla de 166.6 cm.

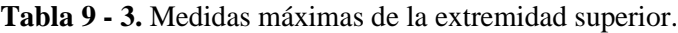

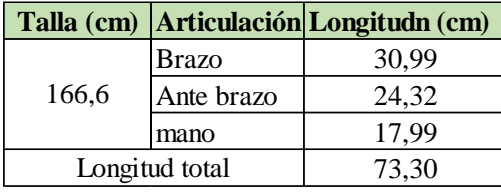

**Realizado por:** Cholota, Luis, 2021

#### **3.2.4** *Cálculo del peso de las articulaciones de la extremidad superior.*

Para el cálculo del peso de cada articulación de la extremidad superior, se lo realiza por medio de la tabla que presenta la figura 21, para lo cual se necesita conocer el peso que poseen los ecuatorianos (hombres y mujeres), en un rango de edad de 19 a 59 años.

De la figura 22, obtenemos que en el ecuador los hombres de 19 a 59 años de edad, tienen un peso promedio mínimo de 68.9 Kg y un máximo de 74.3 Kg y las mujeres de 19 a 59 años de edad poseen un peso promedio mínimo de 59.9 Kg y un máximo de 67.8 Kg, para nuestra necesidad de diseño se va a seleccionar el peso mayor que tiene un valor de 74.3 Kg, para lo cual se utilizaran las siguientes formulas.

Peso del brazo =  $0.028 M$ Peso del ante brazo =  $0.016 M$ Peso del mano =  $0.006 M$ En la tabla 10 - 3, se puede observar los pesos de las articulaciones que conforman la extremidad superior.

| Peso $(Kg)$ | <b>Articulación</b> | Peso $(Kg)$ |  |  |  |  |
|-------------|---------------------|-------------|--|--|--|--|
|             | Brazo               | 2,08        |  |  |  |  |
| 74,3        | Ante brazo          | 1,19        |  |  |  |  |
|             | mano                | 0.45        |  |  |  |  |
| Peso total  | 3.72                |             |  |  |  |  |

**Tabla 10 - 3.** Peso de las articulaciones de la extremidad superior.

**Realizado por:** Cholota, Luis, 2021

#### **3.2.5** *Fuerzas que actúan en el movimiento del codo.*

Se tomaron algunas consideraciones iniciales para el diseño del prototipo, por ejemplo, de obtener una medida promedio en las dimensiones de la extremidad superior, las misas que se observan en la tabla 11 - 3, para con ello poder ubicar los centros de masa de cada articulación y obtener su momento de inercia, con estos datos se realizará el análisis cinemático y dinámico del rehabilitador.

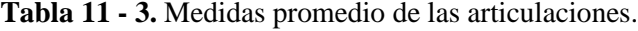

| Item     |                | Articulación Longitudn (cm) |
|----------|----------------|-----------------------------|
|          | <b>Brazo</b>   | 29,44                       |
| Promedio | Ante brazo     | 23,11                       |
|          | mano           | 17.10                       |
|          | Longitud total | 69,65                       |
|          |                |                             |

**Realizado por:** Cholota, Luis, 2021

Para la ubicación de los centros de masas se utiliza la información de la figura 21, con respecto al brazo, ante brazo y mano, desde un punto proximal dando como resultado los valores de la tabla 12 - 3.

**Tabla 12 - 3.** Centros de masa de las articulaciones.

| Ubicación del Centro de Masa |                             |       |  |  |  |  |
|------------------------------|-----------------------------|-------|--|--|--|--|
| <b>Punto</b>                 | Articulación Longitudn (cm) |       |  |  |  |  |
|                              | Brazo                       | 12,84 |  |  |  |  |
| Proximal                     | Ante brazo                  | 9.94  |  |  |  |  |
|                              | mano                        | 8,65  |  |  |  |  |

**Realizado por:** Cholota, Luis, 2021

Con los datos de la tabla 10 - 3, 11 - 3 y 12 - 3, se realiza un diagrama de cuerpo libre de las fuerzas que interviene en la extremidad superior, como se puede observar en la figura 3 - 3.

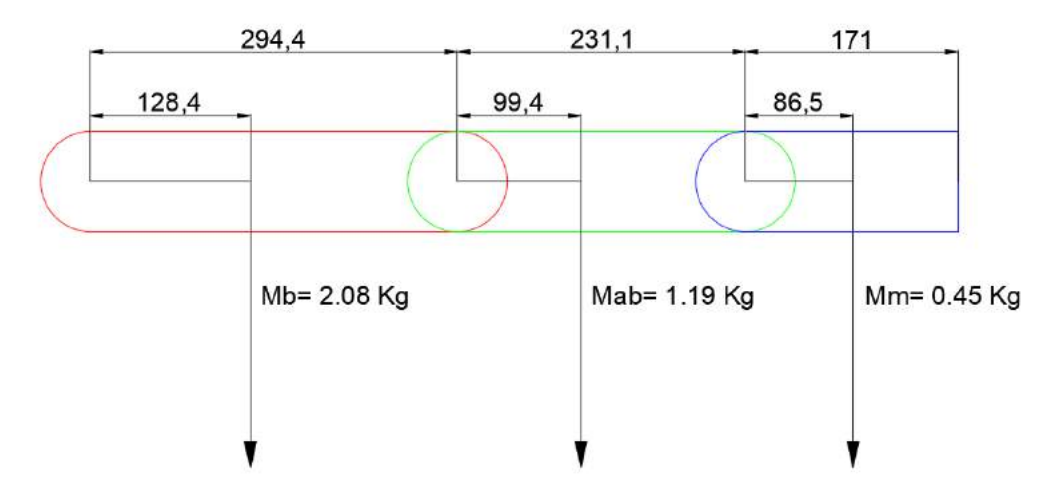

**Figura 3 - 3.** Diagrama de cuerpo libre de las articulaciones.

**Realizado Por:** Cholota, L. 2021

En la tabla 13 - 3, se puede observar la ubicación de los radios de giro de las articulaciones de la extremidad superior que está siendo considerada para el diseño del prototipo, la cual nos servirá para el cálculo de su inercia.

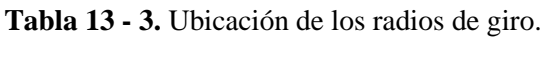

| Ubicación del Radio de Giro |              |                             |  |  |  |  |
|-----------------------------|--------------|-----------------------------|--|--|--|--|
| <b>Punto</b>                |              | Articulación Longitudn (cm) |  |  |  |  |
|                             | <b>Brazo</b> | 15,96                       |  |  |  |  |
| Proximal                    | Ante brazo   | 12,16                       |  |  |  |  |
|                             | mano         | 10,04                       |  |  |  |  |

**Realizado por:** Cholota, Luis, 2021

## **3.3 Análisis cinemático.**

La cinemática estudia el movimiento de un mecanismo con respecto a un sistema de referencia que determina las relaciones entre la posición y orientación (localización) y los valores de sus coordenadas articulares. La cinemática directa parte de tener como datos conocidos los ángulos de las articulaciones y las dimensiones geométricas, el análisis permite obtener la posición y orientación. (Roda, et al, 2016, p.78)

Para la realización del análisis cinemático del movimiento flexión - extensión del codo se utilizó el método de cinemática directa y además se lo analizó en Matlab.

#### **3.3.1** *Movimiento flexión - extensión.*

El primer movimiento a analizar será el de flexión – extensión, en la figura 4 - 3, podemos observar cómo se moverá el eslabón AD que representa al antebrazo el cual girará un ángulo q1 que tendrá un rango desde 0 a 140 grados.

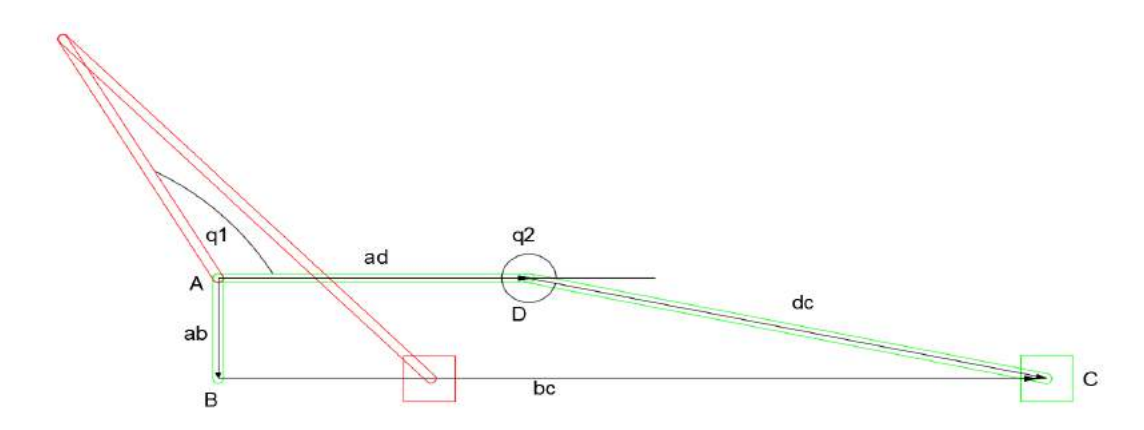

**Figura 4 - 3.** Diagrama del movimiento flexión – extensión del codo.

**Realizado Por:** Cholota, L. 2021

Para la realización del análisis cinemático se lo realizo por el método de Newton Euler de lazos cerrados, del diagrama se obtiene las ecuaciones de la posición del mecanismo del punto C, en su eje X y en su eje Y.

$$
P_{CX} = ad * cos(q1) + dc * cos(q2) - bc \tag{7}
$$

$$
P_{CY} = ad * sin(q1) + dc * sin(q2) - ab \tag{8}
$$

Para obtener las ecuaciones de la velocidad se deriva las ecuaciones de posición 7 y 8 respecto a sus coordenadas lagrangianas en función del tiempo.

$$
V_{CX} = -ad * sin(q1) * q1p - dc * sin(q2) * q2p - bcp
$$
 (9)

$$
V_{CY} = ad * cos(q1) * q1p + dc * cos(q2) * q2p \qquad (10)
$$

Para tener las ecuaciones de la aceleración se deriva las ecuaciones de la velocidad 9 y 10 respecto a sus coordenadas lagrangianas en función del tiempo.

$$
a_{CX} = -ad * cos(q1) * q1p^{2} - ad * sin(q1) * q1pp - dc * cos(q2) * q2p^{2} - dc * sin(q2) *q2pp - bcpp (11)a_{CY} = -ad * sin(q1) * q1p^{2} + ad * cos(q1) * q1pp - dc * sin(q2) * q2p^{2} + dc * cos(q2) *q2pp (12)
$$

Introducimos las ecuaciones obtenidas en Matlab para obtener las gráficas de la posición, velocidad y aceleración, además con los datos conocidos, q1 tendrá un valor desde 0º a 150º, y la velocidad es constante con un valor de 3,5 rad / sg.

### **3.4 Análisis dinámico.**

La dinámica de máquinas permite:

- La simulación de movimiento de un mecanismo.
- El diseño de la estructura de un mecanismo.
- Dimensionamiento de los actuadores.
- Diseño del control dinámico de un mecanismo.

El modelo dinámico directo expresa la evolución temporal de las coordenadas articulares y sus derivadas, en función de las fuerzas y torques que intervienen. (Roda, et al, 2016, p.91)

#### **3.4.1** *Movimiento flexión - extensión.*

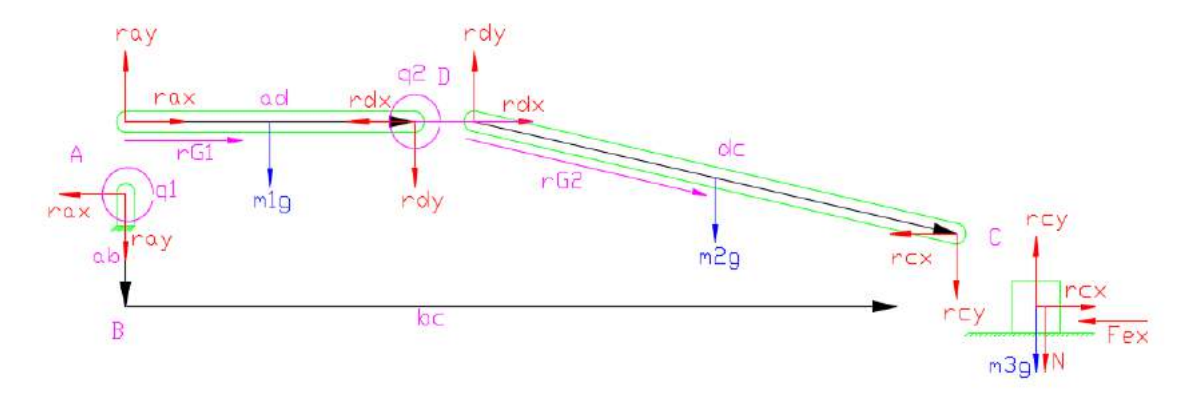

**Figura 5 - 3.** Diagrama del movimiento flexión – extensión del codo.

**Realizado Por:** Cholota, L. 2021

Para la realización del análisis se lo realiza por el método dinámico directo, en la figura 5 - 3, podemos observar todas las fuerzas existentes en el mecanismo que realizara el movimiento, para el cálculo de las fueras primero se escriben las siguientes ecuaciones del centro de gravedad de cada articulación o eslabón.

Tramo A-D.

Para obtener las ecuaciones de la posición, velocidad y aceleración se toma como referencia el diagrama de la figura 6 - 3, que está representado el centro de gravedad.

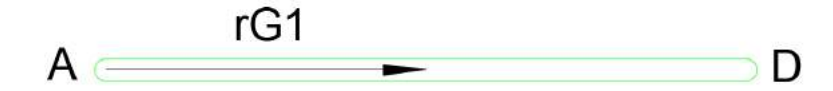

**Figura 6 - 3.** Centro de gravedad rG1.

**Realizado Por:** Cholota, L. 2021

Posición de centro del centro gravedad.

$$
rG_1 = \begin{bmatrix} rG_1 * \cos(q1) \\ rG_1 * \sin(q1) \end{bmatrix}
$$
 (13)

Velocidad del centro de gravedad.

$$
rG_1p = \begin{bmatrix} -rG_1 * \sin(q1) * q1p \\ rG_1 * \cos(q1) * q1p \end{bmatrix}
$$
 (14)

Aceleración del centro de gravedad.

$$
rG_1pp = \begin{bmatrix} -rG_1 * \cos(q1) * q1p^2 - rG_1 * \sin(q1) * q1pp \\ -rG_1 * \sin(q1) * q1p^2 + rG_1 * \cos(q1) * q1pp \end{bmatrix}
$$
(15)  

$$
aG_1 = rG_1pp
$$

Tramo D-C.

Para obtener las ecuaciones de la posición, velocidad y aceleración se toma como referencia el diagrama de la figura 7 - 3, que está representado el centro de gravedad.

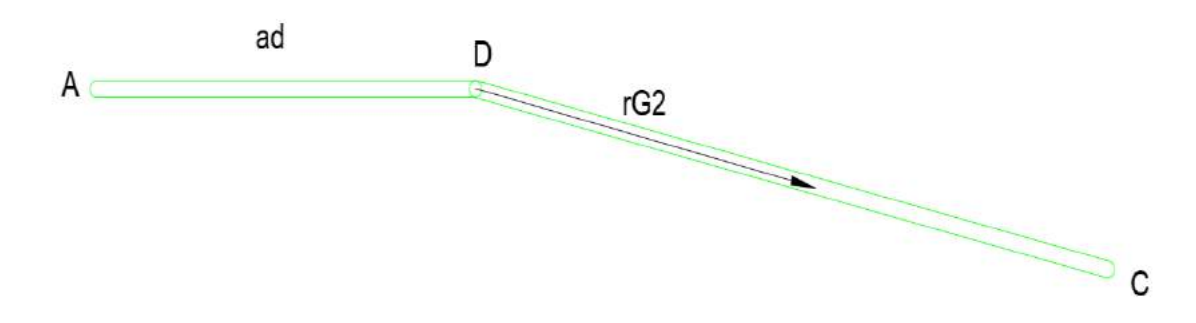

**Figura 7 - 3.** Centro de gravedad rG2

Posición de centro del centro gravedad.

$$
rG_2 = \begin{bmatrix} ad * cos(q1) + rG_2 * cos(q2) \\ ad * sin(q1) + rG_2 * sin(q2) \end{bmatrix}
$$
 (16)

Velocidad del centro de gravedad.

$$
rG_2p = \begin{bmatrix} -ad * sin(q1) * q1p - rG_2 * sin(q2) * q2p \\ ad * cos(q1) * q1p + rG_2 * cos(q2) * q2p \end{bmatrix}
$$
(17)

Aceleración del centro de gravedad.

$$
rG_2pp = \begin{bmatrix} -ad * \cos(q1) * q1p^2 - ad * \sin(q1) * q1pp - rG_2 * \cos(q2) * q2p^2 - rG_2 * \sin(q2) * q2pp \\ -ad * \sin(q1) * q1p^2 + ad * \cos(q1) * q1pp - rG_2 * \sin(q2) * q2p^2 + rG_2 * \cos(q2) * q2pp \end{bmatrix}
$$
 (18)

$$
aG_2 = rG_2pp
$$

Diagrama de cuerpo libre.

En el tramo A – D.

En la figura 8 - 3, podemos observar las fuerzas que intervienen en el eslabón que se está analizando.

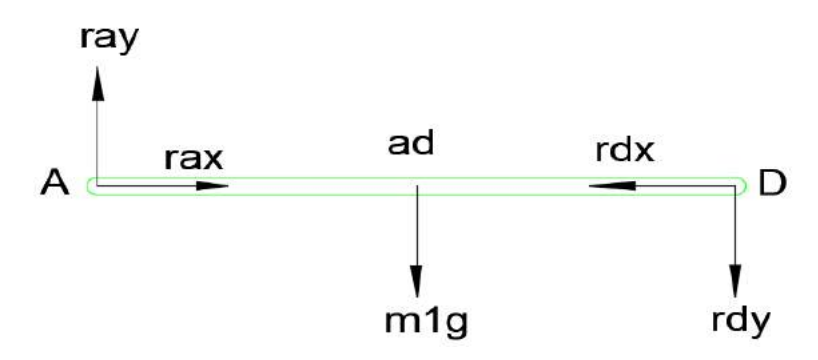

**Figura 8 - 3.** Diagrama de cuerpo libre tramo A-D.

$$
\sum F = ma
$$

$$
\begin{bmatrix} rax \\ ray \end{bmatrix} + \begin{bmatrix} 0 \\ -m1g \end{bmatrix} + \begin{bmatrix} -rdx \\ -rdy \end{bmatrix} = m1[aG_1]
$$
  
\n
$$
rax - rdx = -m1 \cdot rG_1 \cdot \cos(q1) \cdot q1p^2 - m1 rG_1 \cdot \sin(q1) \cdot q1pp
$$
  
\n
$$
ray - rdy = -m1 \cdot rG_1 \cdot \sin(q1) \cdot q1p^2 + m1 rG_1 \cdot \cos(q1) \cdot q1pp + m1g
$$
 (19)

En el punto D - C.

En la figura 9 - 3, podemos observar las fuerzas que intervienen en el eslabón que se está analizando.

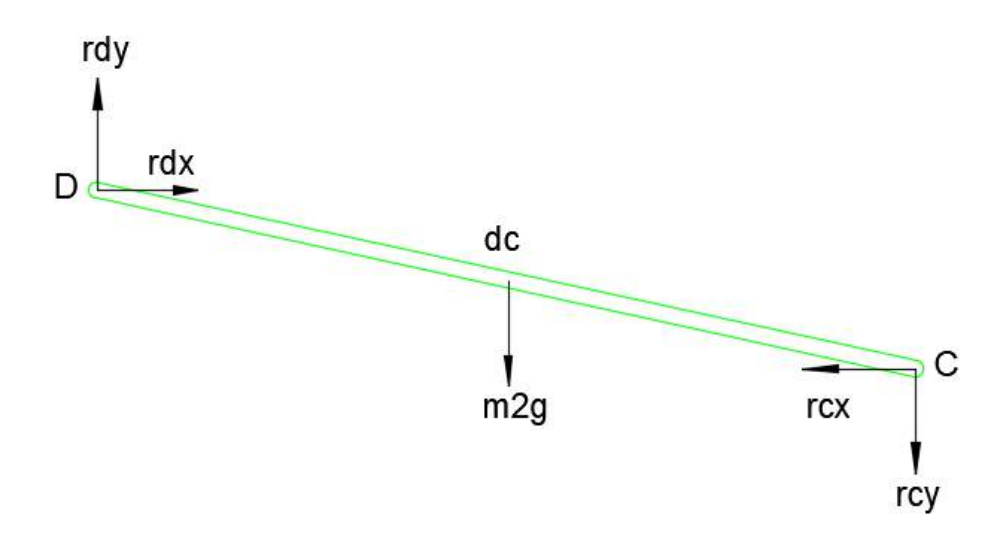

**Figura 9 - 3.** Diagrama de cuerpo libre tramo D-C.

**Realizado Por:** Cholota, L. 2021

$$
\sum F = ma
$$
  

$$
\begin{bmatrix} rdx \\ rdy \end{bmatrix} + \begin{bmatrix} 0 \\ -m2g \end{bmatrix} + \begin{bmatrix} -rcx \\ -rcy \end{bmatrix} = m2[aG_2]
$$

$$
rdx - rcx = m2(-ad * cos(q1) * q1p2 - ad * sin(q1) * q1pp - rG2 * cos(q2) * q2p2 - rG2
$$
  
 \* sin(q2) \* q2pp)

$$
rdy - rcy = m2(-ad * sin(q1) * q1p^{2} + ad * cos(q1) * q1pp - rG_{2} * sin(q2) * q2p^{2} +rG_{2} * cos(q2) * q2pp) + m2g
$$
\n(20)

En el bloque.

En la figura 10 - 3, podemos observar las fuerzas que intervienen en el puto C de análisis.

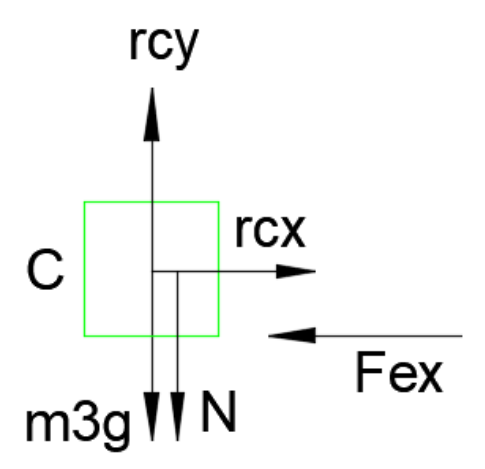

**Figura 10 - 3.** Diagrama de cuerpo libre en el punto C.

**Realizado Por:** Cholota, L. 2021

$$
\sum F = ma
$$

$$
\begin{bmatrix} rcx \\ rcy \end{bmatrix} + \begin{bmatrix} 0 \\ -m3g \end{bmatrix} + \begin{bmatrix} Fex \\ 0 \end{bmatrix} + \begin{bmatrix} 0 \\ -N \end{bmatrix} = m3[a_{bc}]
$$

$$
rcx = m3 * bcpp - Fex \tag{21}
$$

$$
rcy - N = m3g \tag{22}
$$

Cálculo de Momentos.

En el tramo A – D.

$$
\sum M_A = I*\alpha
$$

$$
\begin{bmatrix} 0 \\ 0 \\ M_A \end{bmatrix} + \begin{bmatrix} rG_1 * \cos (q1) \\ rG_1 * \sin (q1) \\ 0 \end{bmatrix} x \begin{bmatrix} 0 \\ -m1g \\ 0 \end{bmatrix} + \begin{bmatrix} ad * \cos (q1) \\ ad * \sin (q1) \\ 0 \end{bmatrix} x \begin{bmatrix} -rdx \\ -rdy \\ 0 \end{bmatrix} = I_1 * q1pp
$$

 $M_A - rG_1 * \cos(q1) * m1g - rdy * ad * \cos(q1) + rdx * ad * \sin(q1) = I_1 * q1pp$ 

$$
M_A - rdy * ad * \cos(q1) - rdx * ad * \sin(q1) = I_1 * q1pp + rG_1 * \cos(q1) * m1g \qquad (23)
$$

En el tramo D - C.

$$
\sum M_{rG2}=I*\alpha
$$

$$
\begin{bmatrix} r_{G2} * \cos (q2) \\ -r_{G2} * \sin (q2) \\ 0 \end{bmatrix} x \begin{bmatrix} -r dx \\ -r dy \\ 0 \end{bmatrix} + \begin{bmatrix} r_{G2} * \cos (q2) \\ -r_{G2} * \sin (q2) \\ 0 \end{bmatrix} x \begin{bmatrix} -r cx \\ -r cy \\ 0 \end{bmatrix} = I_2 * q2pp
$$

$$
-rG_2 * \cos(q2) * rdy + rG_2 * \sin(q2) * rdx - rcy * rG_2 * \cos(q2) + rG_2 * \sin(q2) * rcx =
$$
  

$$
I_2 * q2pp
$$
 (24)

Para el cálculo de la ubicación del centro de masa del antebrazo y la mano se lo realizara con la siguiente formula.

$$
x = \frac{m_1 * x_1 + m_2 * x_2}{m_T} \tag{25}
$$

De las tablas 11 y 12 se obtiene los valores del peso y la distancia.

$$
x = \frac{9,94 \, \text{cm} \cdot 1,19 \, \text{kg} + (23,11 + 8,65) \text{cm} \cdot 0,45 \, \text{kg}}{(1,19 + 0,45) \text{kg}}
$$

 $x = 15,92 \, cm$ 

Cálculo del momento de Inercia.

$$
I = m_T * x^2
$$
 (26)  

$$
I = 1,64 kg * (0,1592m)^2
$$
  

$$
I = 0,0415 Kgm2
$$

Los momentos de inercia y las masas de los tramos A-D, D-C y del punto C, se obtuvo de software solid Word donde se encuentran dibujadas dichos elementos.

Tramo A-D.

$$
m_{1ad} = 0,1207 kg
$$
  
\n
$$
I_{1ad} = 4,8117x10^{-5} kg * m^2
$$
  
\n
$$
m_{2ad} = 0,07161 kg
$$
  
\n
$$
I_{2ad} = 6,599x10^{-5} kg * m^2
$$
  
\n
$$
m_1 = m_b + m_{1ad} + m_{2ad} = (1,64 + 0,1207 + 6,599x10^{-5})kg = 1,83 kg
$$
  
\n
$$
I_1 = I_b + I_{1ad} + I_{2ad} = (0,0415 + 4,8117x10^{-5} + 6,599x10^{-5})kg * m^2
$$
  
\n
$$
= 0,04161 kg * m^2
$$

Tramo D-C.

$$
m2 = 0,231 kg
$$

$$
I2 = 8,675x10-4 kg * m2
$$

Punto C.

$$
m_3 = 0,03926 \, kg
$$
\n
$$
I_3 = 1,438x10^{-5} \, kg \cdot m^2
$$

Utilizando el software Matlab se resuelve las ecuaciones y se encuentran las siguientes gráficas, tanto del análisis estático como del dinámico.

Graficas del análisis cinemático.

En la gráfica 11 - 3, podemos observar la posición del punto bc el cual tiene un recorrido de 0,35 m y las posiciones angulares que tendría el ángulo q2.

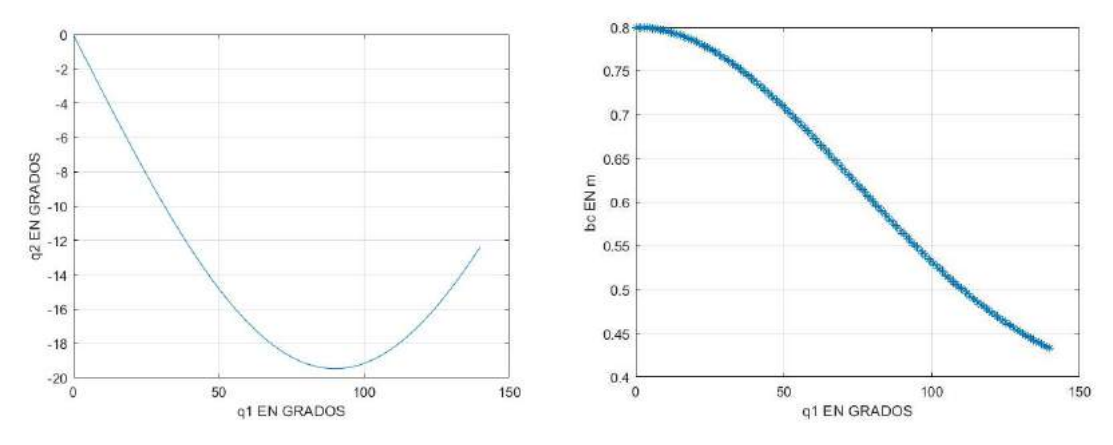

**Figura 11 - 3.** Gráficas de la Posición de q2 y bc.

**Realizado Por:** Cholota, L. 2021

En la gráfica 12 - 3, podemos observar que el Jacobiano no está en singularidad y que el mecanismo funcionara adecuadamente.

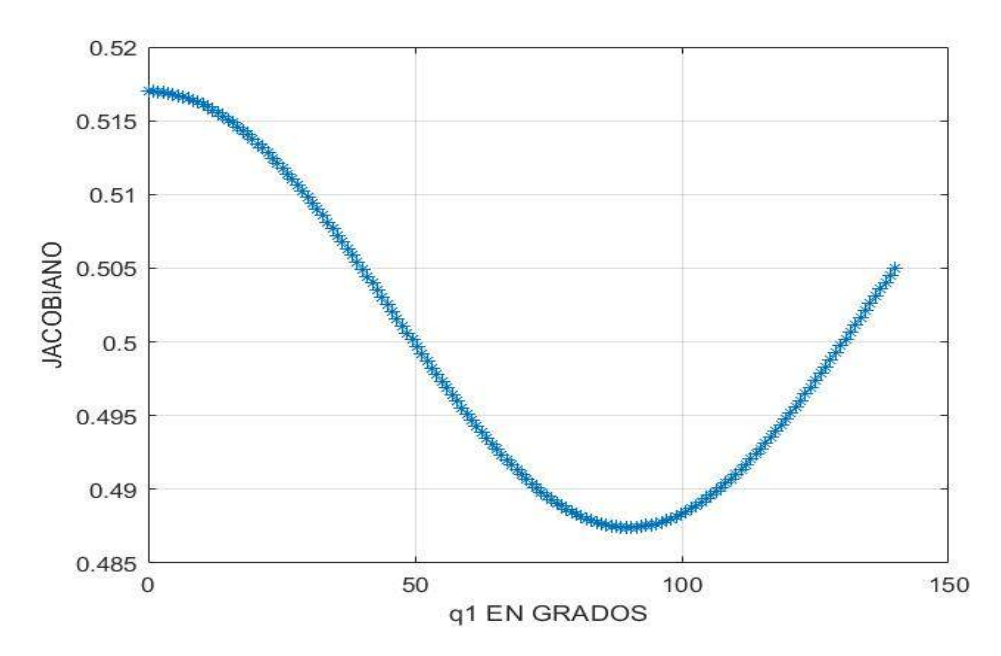

**Figura 12 - 3.** Gráfica del Jacobiano.

En la gráfica 13 - 3, podemos observar los valores de velocidad que tomaran tanto el punto bc y punto q2 con un valor de 0,95 rad/sg y 1,75 rad/sg respectivamente.

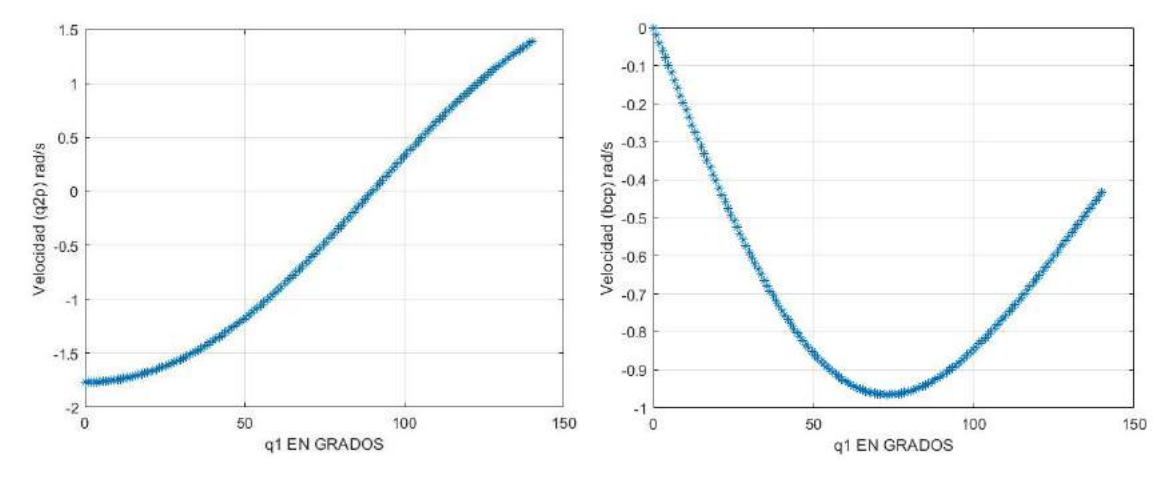

**Figura 13 - 3.** Gráficas de la Velocidad de q2p y bcp.

**Realizado Por:** Cholota, L. 2021

En la gráfica 14 - 3, podemos observar los valores de aceleración que tomaran tanto el punto bc y punto q2 con un valor de 4,3 rad/sg<sup>2</sup> y 5,5 rad/sg<sup>2</sup> respectivamente.

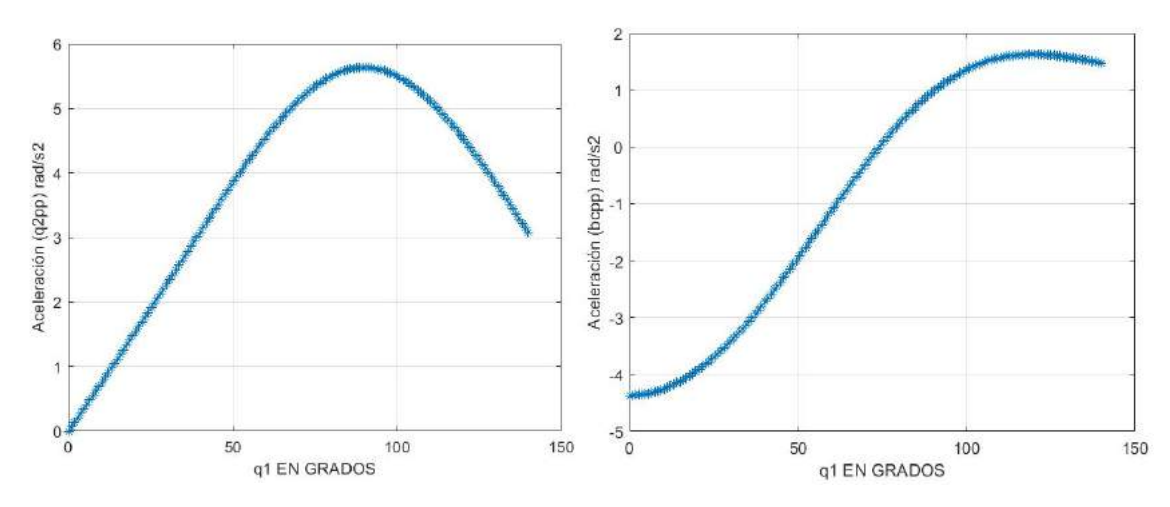

**Figura 14 - 3.** Gráficas de la Aceleración de q2pp y bcpp.

Graficas del análisis dinámico.

En la gráfica 15 - 3, podemos observar el valor de las reacciones en el punto A, las cuales son Rax y Ray con un valor de 3,5 N y 16,5 N respectivamente.

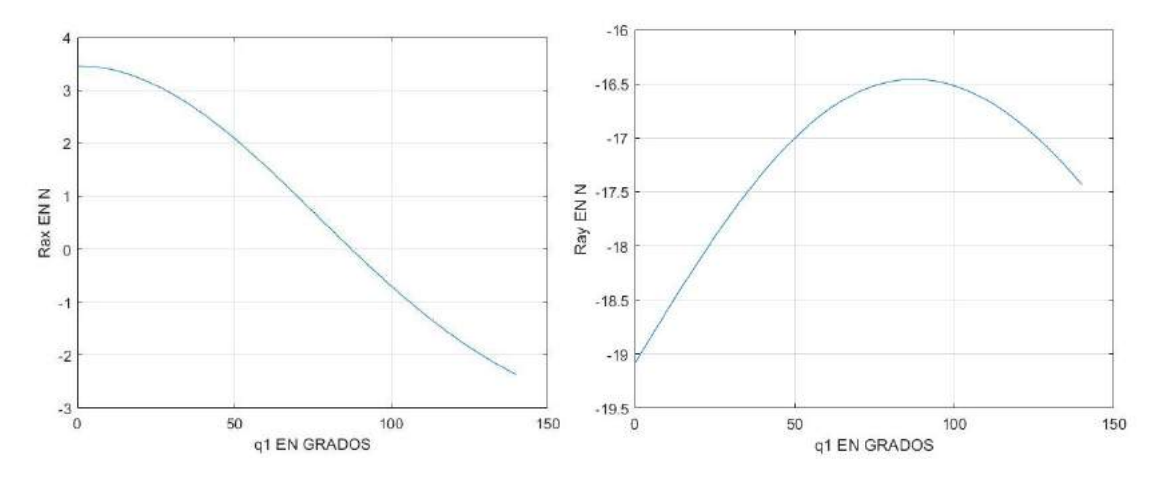

**Figura 15 - 3.** Gráfica de las reacciones rax y ray.

**Realizado Por:** Cholota, L. 2021

En la gráfica 16 - 3, podemos observar el valor de las reacciones en el punto D, las cuales son Rdx y Rdy con un valor de 1 N y 1,13 N respectivamente.

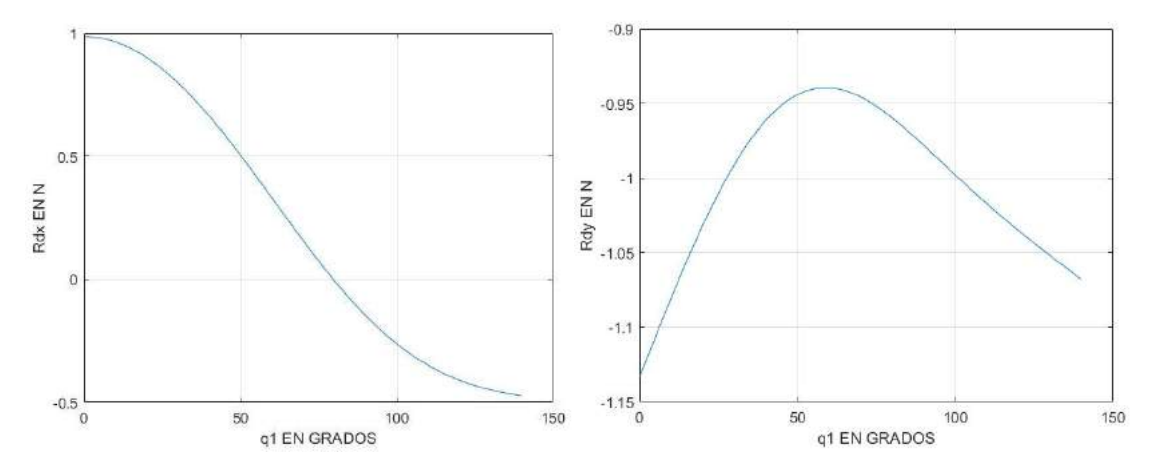

**Figura 16 - 3.** Gráficas de las reacciones rdx y rdy.

En la gráfica 17 - 3, podemos observar el valor de las reacciones en el punto C, las cuales son Rcx y Rcy con un valor de 0,17 N y 1,13 N respectivamente.

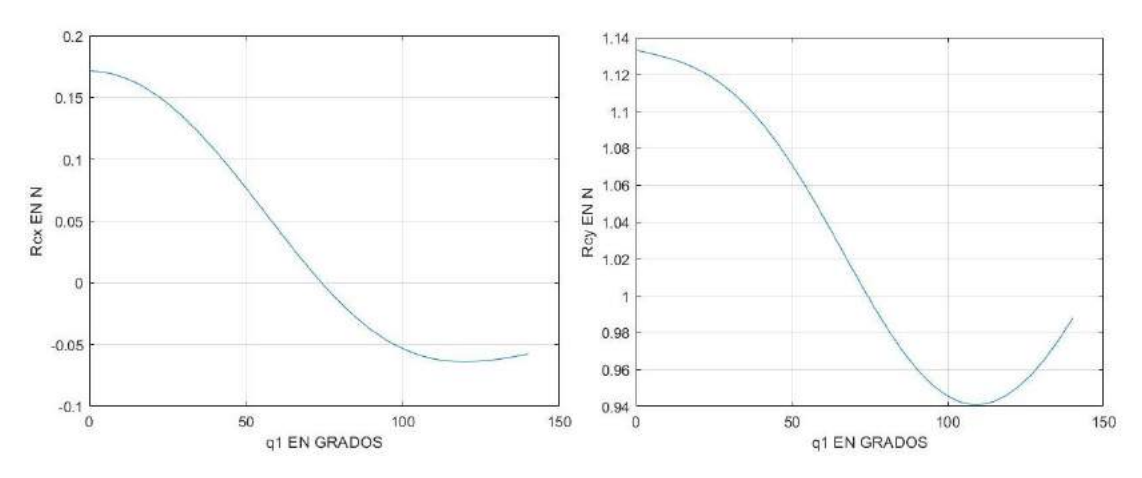

**Figura 17 -3.** Gráficas de las reacciones rcx y rcy

**Realizado Por:** Cholota, L. 2021

En la gráfica 18 - 3, podemos observar el valor de la normal Np con un valor de 19,4 N.

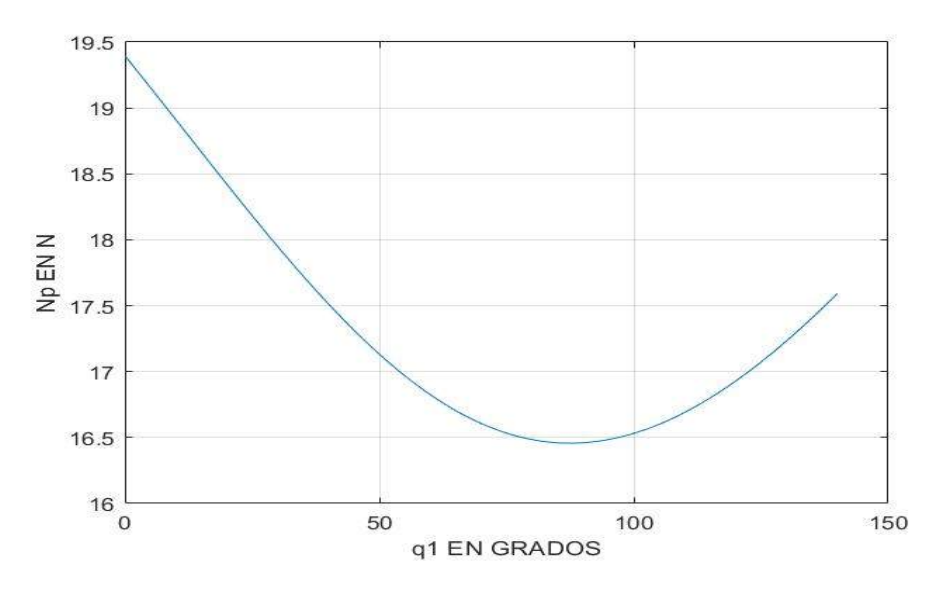

**Figura 18 - 3.** Gráfica de la Normal.

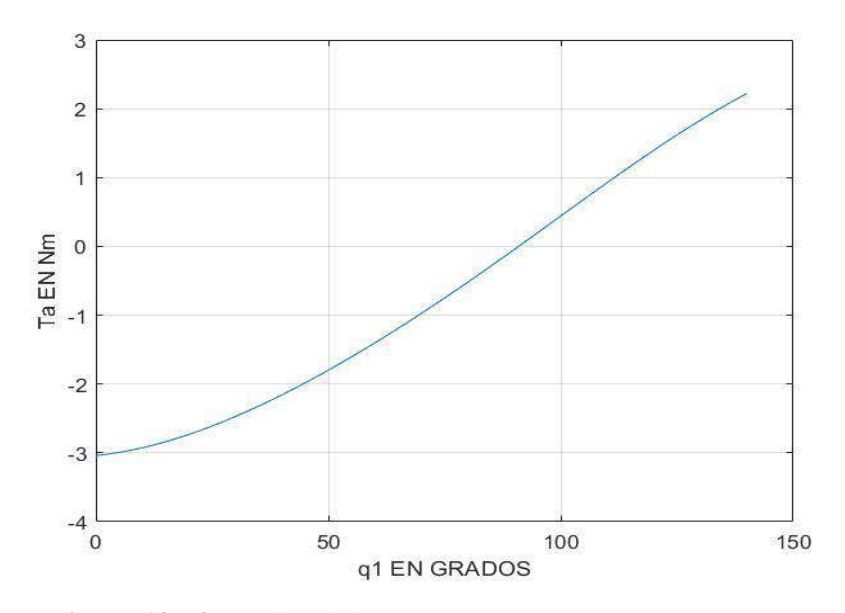

**Figura 19 - 3.** Gráfica del Torque.

**Realizado Por:** Cholota, L. 2021

El torque que se necesita para realizar el movimiento de flexión – extensión es de 3 N-m como se puede observar en la figura 19 - 3.

#### **3.4.2** *Movimiento pronosupinación.*

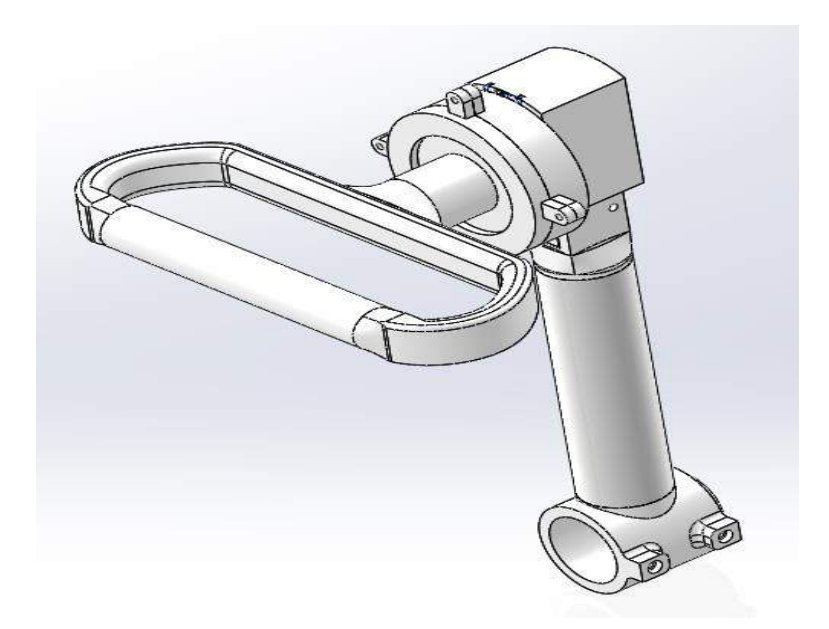

**Figura 20 - 3.** Mecanismo para el movimiento de pronosupinación.

**Realizado Por:** Cholota, L. 2021

En la figura 20 - 3, podemos observar el mecanismo que realizara el movimiento de pronosupinación, se debe calcular el torque necesario para la realización del movimiento.

$$
T = F * d \tag{27}
$$

Dónde,

 $F =$  fuerza o peso.

 $d =$  distancia de la barra.

Fuerza será igual a la sumatoria de todas las masas presentes como son el antebrazo y la mano más la masa de la barra.

$$
F = m_m + m_a + m_b \tag{28}
$$

Dónde,

 $m_m = masa$  de la mano

 $m_a = masa$  del antebrazo

 $m_b$  = masa de las barras

El valor de la masa de las barras se obtiene de solid Works.

$$
F = 0.45 kg + 1.19 kg + 0.0811 kg
$$

$$
F = 1{,}7211\,kgf
$$

 $F = 16,866 N.$ 

Entonces,

 $T = 16,866N * 0,075 m$ 

 $T = 1.264$  Nm

#### **3.5 Selección del motor y servomotor.**

Selección del motor para el movimiento Flexión – Extensión.

El torque que se necesita para el movimiento es de 3 N-m, por ergonomía del diseño se realiza una variante, la misma que consiste en utilizar dos motores NEMA 17 que cuentan con un torque de 1,8 N-m cada uno y con la ayuda de un tornillo de potencia con rosca cuadrada el cual nos ayuda a dar un final de carrera al movimiento, para lograr una mejor estabilidad al mecanismo.

Selección del tornillo de potencia.

El material del tornillo de potencia será de acero inoxidable AISI 304, el cual posee las siguientes propiedades tanto del material como de la rosca, en la figura 21 - 3, se observa el mecanismo del tornillo de potencia con su tuerca el cual está en sus extremos unido a dos motores.

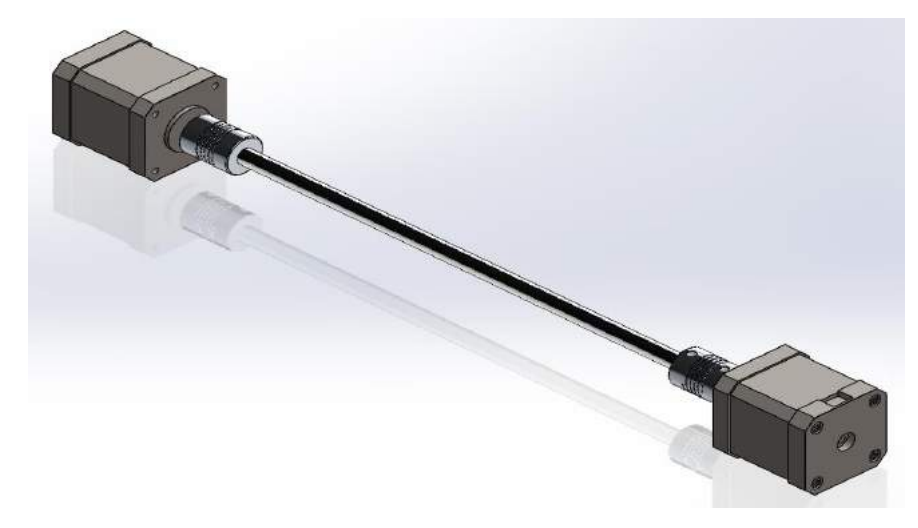

**Figura 21 - 3.** Tornillo de potencia.

Material:

$$
S_{ut} = 520 N/mm2
$$

$$
S_y = 205 N/mm2
$$

$$
E = 210 000 N/mm2
$$

Rosca:

 $L = 500$  mm  $d_{ex} = 10$  mm  $d_m = 8,739 \; mm$  $d_n = 6,89$  mm  $P = 2 mm$ 

Diseño del tornillo de potencia.

Diseño a torsión.

$$
T = F * radio\ del\ eje
$$

$$
F=\frac{T}{r}
$$

$$
F = \frac{3 N - m}{0.005} = 600 N
$$

$$
T = \frac{16 * T}{\pi * d_n^3}
$$
(29)

$$
T = \frac{16 * 3 N - m}{\pi * (0,00689m)^3} = 46712563,26 N/m^2
$$
  

$$
\sigma_{eq} = \sqrt{\sigma_f^2 + T_{xy}^2} \le \frac{S_y}{n}
$$
  

$$
\sigma_{eq} = \sqrt{0 + 3 * (46712563,26)^2} \le \frac{S_y}{n}
$$
  

$$
\sigma_{eq} = 80908532,91 N/m^2 \le \frac{S_y}{n}
$$
  

$$
n = \frac{S_y}{\sigma_{eq}} = \frac{205 N/mm^2}{80,9085 N/mm^2}
$$

 $n = 2,53$ 

Tenemos un factor de seguridad de 2,53 el cual indica que el tornillo de potencia resistirá a las fuerzas de torsión presentes en el movimiento.

Diseño por el efecto columna.

Obtenemos el valor de la constante C que es 4, debido a que los extremos del tornillo de potencia esta empotrado. (Shigley, 2008, p.173)

$$
P_{crit} = A * \left(S_y - a\left(\frac{L}{r}\right)^2\right)
$$
\n
$$
a = \left(\frac{S_y}{2 * \pi}\right)^2 * \frac{L}{C * E}
$$
\n
$$
a = \left(\frac{205 * 10^6}{2 * \pi}\right)^2 * \frac{0.5}{4 * 210 * 10^9} = 1.94 * 10^{-5}
$$
\n(30)

$$
r = \frac{d}{4} = \frac{8,731 \text{ mm}}{4} = 0,0021827
$$

$$
\lambda = \frac{L}{r} = \frac{0,5 \text{ m}}{0,0021827 \text{ m}} = 229,068
$$

$$
P_{crit} = \frac{\pi}{4} * 0,008731 * (205 * 10^6 - 1,94 * 10^{-5} (229,0688)^2)
$$

$$
P_{crit} = 1405,74 \text{ N}
$$

Como 1405,74 N es mayor que 600 N, el efecto columna no le afectara al tornillo de potencia.

Diseño de la tuerca.

El material será de bronce el cual posee las siguientes propiedades.

 $S_y = 10290 N/cm^2$ 

Diseño a flexión.

$$
\sigma = \frac{6*F}{\pi*d_m*h} = \frac{S_y}{n} \tag{31}
$$

Dónde n = 8, asumido.

$$
h = \frac{6 * F * n}{\pi * d_m * S_y} = \frac{6 * 600N * 8}{\pi * 0.8731 \, \text{cm} * 10290 \, \text{N/cm}^2} = 1.02 \, \text{cm}
$$

Diseño a corte.

$$
T = \frac{2 \cdot F}{\pi \cdot d_m \cdot h} = \frac{S_y}{n} \tag{32}
$$

$$
h = \frac{2 * F * n}{\pi * d_m * S_y} = \frac{2 * 600N * 8}{\pi * 0.8731 \, \text{cm} * 10290 \, \text{N/cm}^2} = 0.34 \, \text{cm}
$$

Diseño a aplastamiento.

$$
\sigma_p = \frac{4*F}{\pi*(d_{ex}^2 - d_n^2)*h} = \frac{S_y}{n} \tag{33}
$$

$$
h = \frac{4 * F * n}{\pi * (d_{ex}^{2} - d_{n}^{2}) * S_{y}} = \frac{4 * 600N * 8}{\pi * (1^{2} - 0.689^{2})cm * 10290 N/cm^{2}}
$$

 $h = 1,13$  cm

Por lo tanto, se puede escoger una tuerca que posea una altura de 25 mm, la cual lo encontramos en catálogos.

Selección del servomotor para el movimiento pronosupinación.

El torque que se necesita para la realización del movimiento es de 1,26 N-m, por tal razón se escoge el servomotor TIANKONGRC, serie TD-8320MG el cual posea un torque de 2 N-m.

## **3.6 Análisis estático de la estructura del rehabilitador.**

El material de la estructura que soportara todo el peso es de acero estructural ASTM A36, el análisis se lo realiza en el software ANSYS, en la figura. 22 - 3, podemos observar la estructura del rehabilitador.

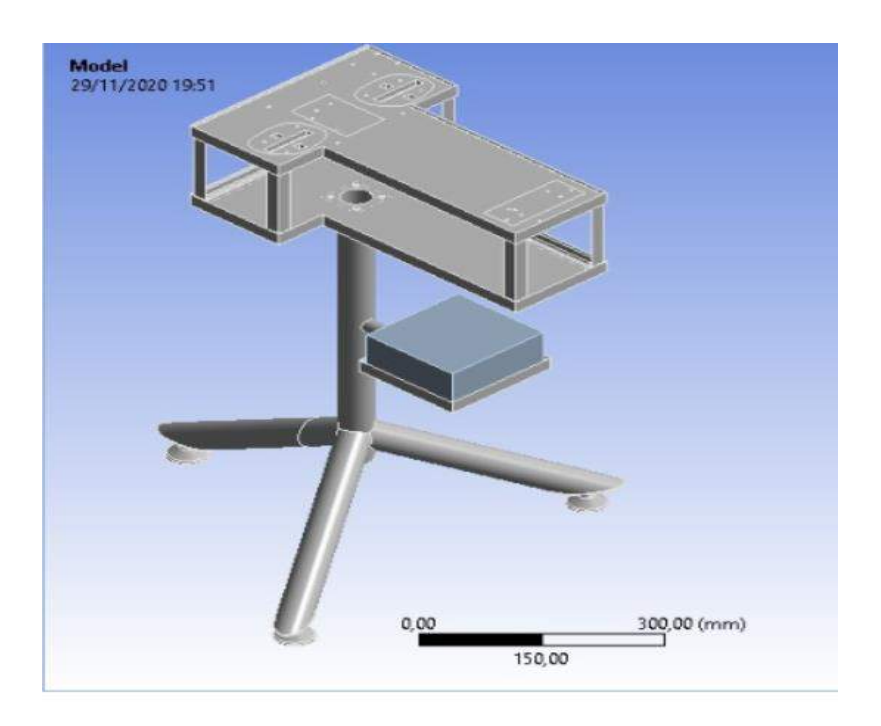

**Figura 22 - 3.** Estructura del rehabilitador de codo.

**Realizado Por:** Cholota, L. 2021
En la figura. 23 - 3, podemos observar el mallado fino de la estructura el cual es un tetraédrico con un espacio de 5mm, contiene

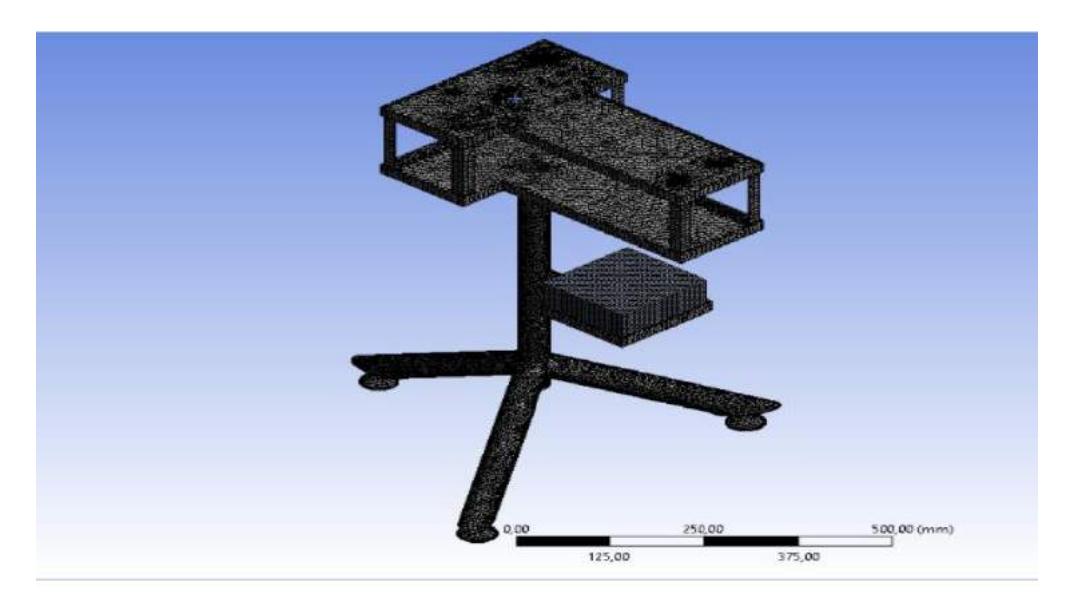

**Figura 23 - 3.** Mallado de la estructura del rehabilitador de codo.

**Realizado Por:** Cholota, L. 2021

En la figura 24 - 3, podemos observar la ubicación de las fuerzas existente como son el peso del brazo, peso de los componentes del rehabilitador y el peso propio de la estructura.

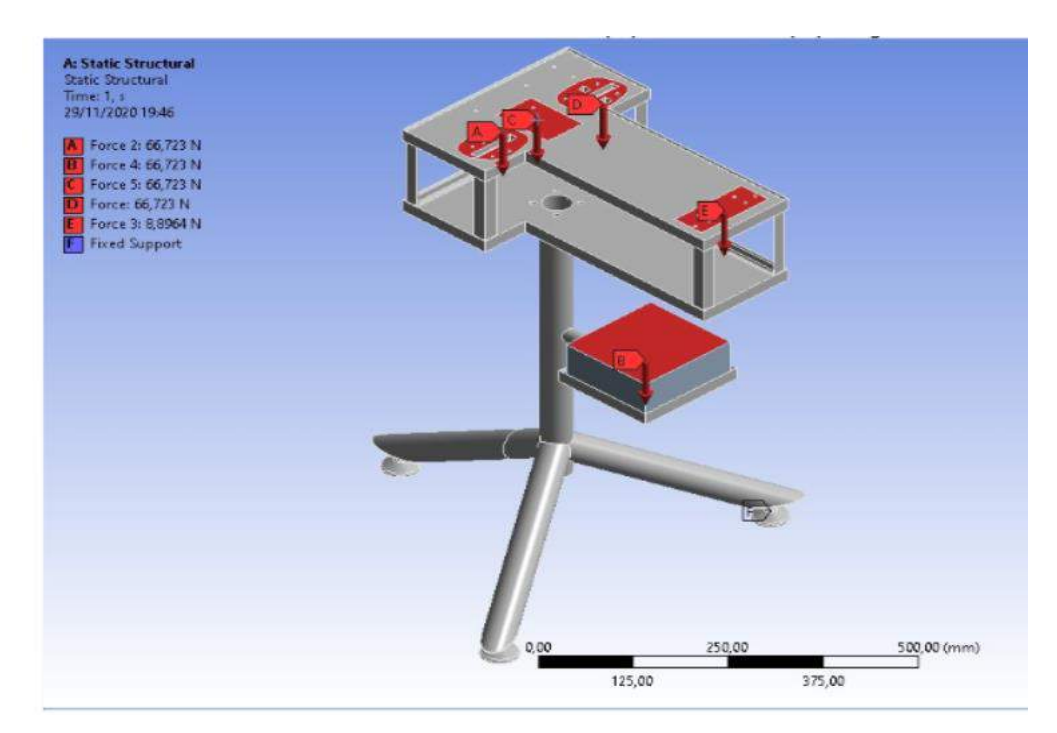

**Figura 24 - 3.** Fuerzas que actúan en la estructura del rehabilitador de codo.

En la figura. 25 - 3, podemos observar la estructura ya realizado el análisis estático, el cual nos da un resultado de la deformación de 0,38 mm el cual es aceptable.

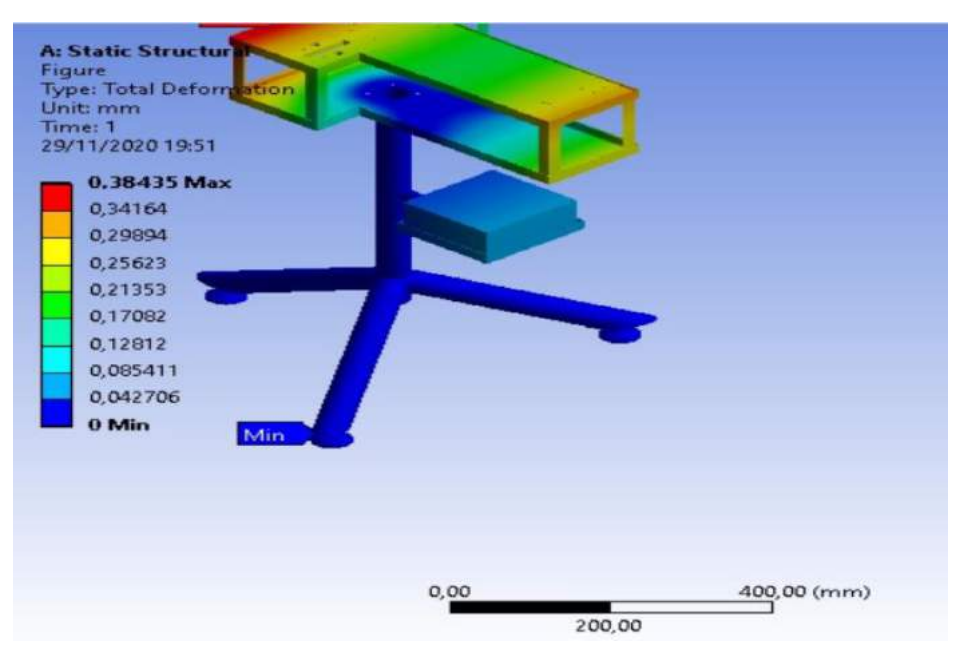

**Figura 25 - 3.** Análisis estático de la estructura- deformación.

#### **Realizado Por:** Cholota, L. 2021

En la figura. 26 - 3, podemos observar el esfuerzo máximo que va a soportar la estructura el cual es de 15 MPa si comparamos con el Sut del material seleccionado que tiene un valor de 400 MPa, dicha estructura soporta correctamente las fuerzas presentes.

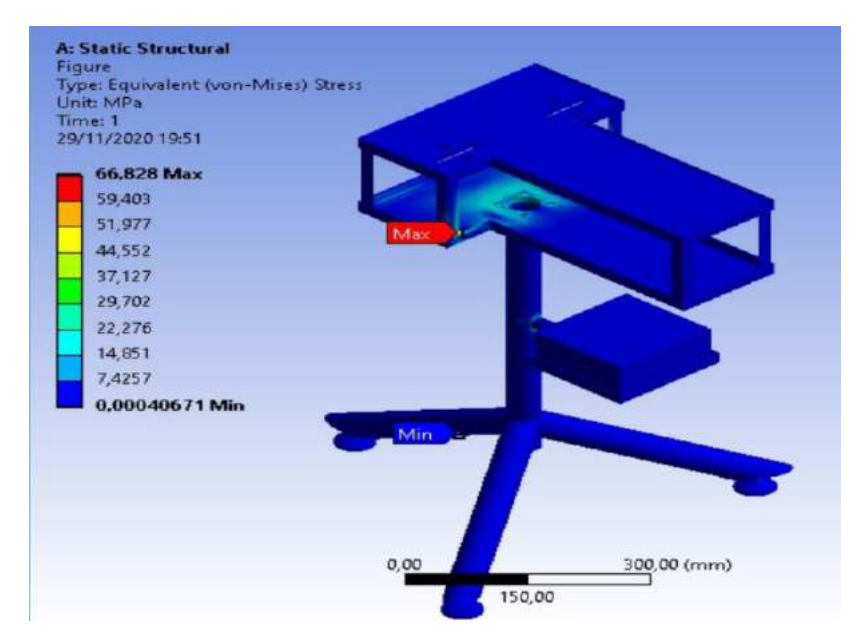

**Figura 26 - 3.** Análisis estático de la estructura – esfuerzo máximo.

En la figura. 27 - 3, podemos observar el valor del factor de seguridad que posee dicha estructura el cual es 1,3 como dicho valor por ser superior a 1 la estructura estaría correctamente diseñada.

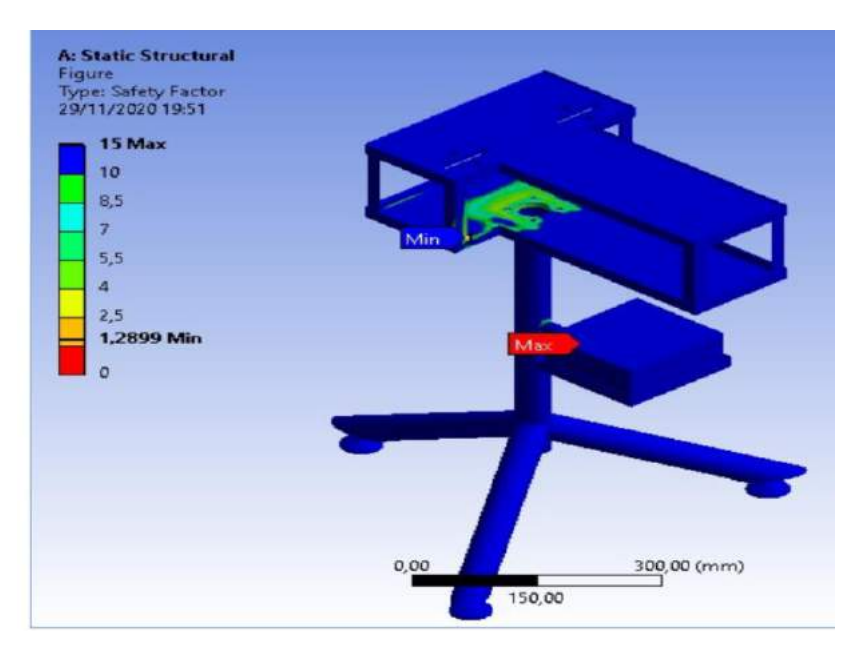

**Figura 27 - 3.** Análisis estático de la estructura – factor de seguridad.

### **3.7 Diagrama electrónico.**

En la figura. 28 - 3, podemos observar el diagrama electrónico de los elementos utilizados para la realización de los movimientos del rehabilitador de codo.

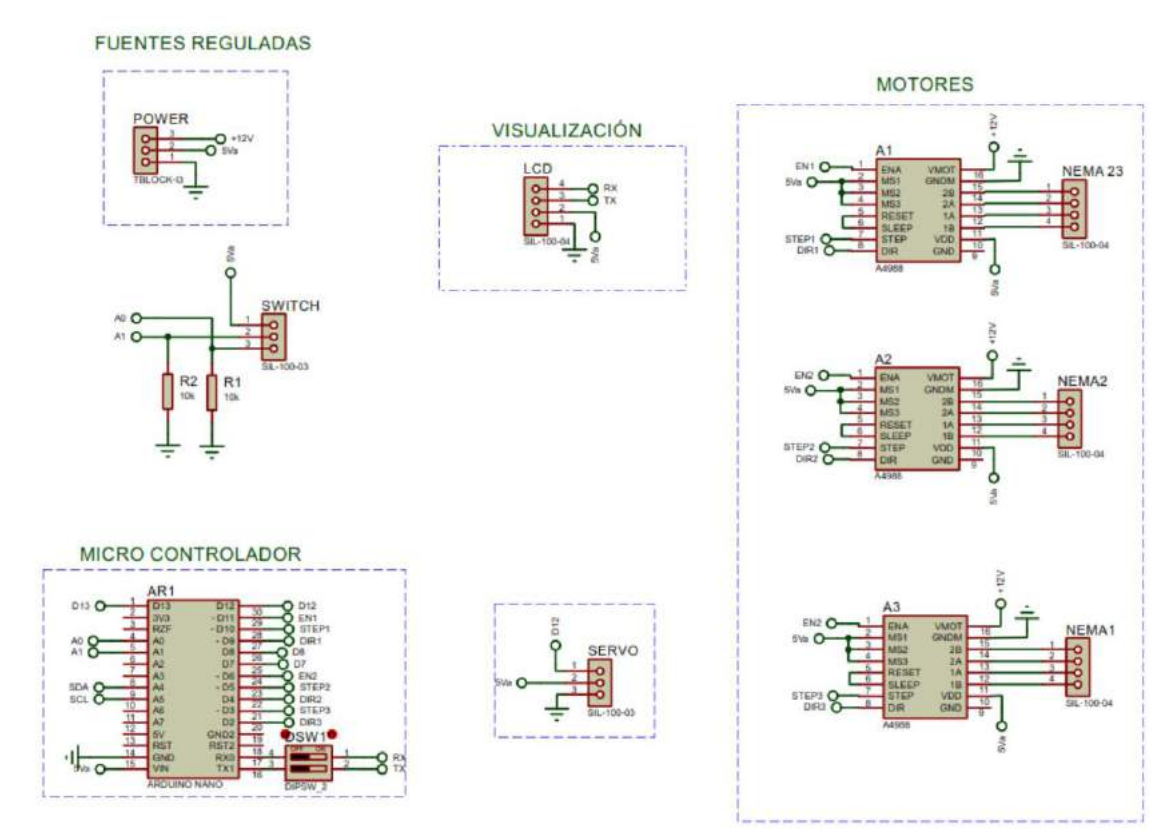

**Figura 28 - 3.** Diagrama electrónico.

## **CAPÍTULO IV**

### **4. RESULTADOS Y DISCUSIÓN.**

### **4.1 Resultados**

Las pruebas de funcionamiento se lo realizo en dos fases, la primera fase se probó al rehabilitador sin carga, para poder observar el correcto funcionamiento de los dispositivos empleados como son el motor, servomotor, tornillo de potencia, tuerca y controladores electrónicos, esto nos ayudó para poder corregir la mayoría de los errores que se presentaron. En la segunda fase se probó al rehabilitador con carga y con ello poder observar el correcto funcionamiento de los parámetros que necesita el paciente para su rehabilitación como son, velocidad, ángulo y repeticiones, se tomaron valores aleatorios para la realización de las pruebas, en la figura 1 - 4, se puede observar el rehabilitador de codo construido.

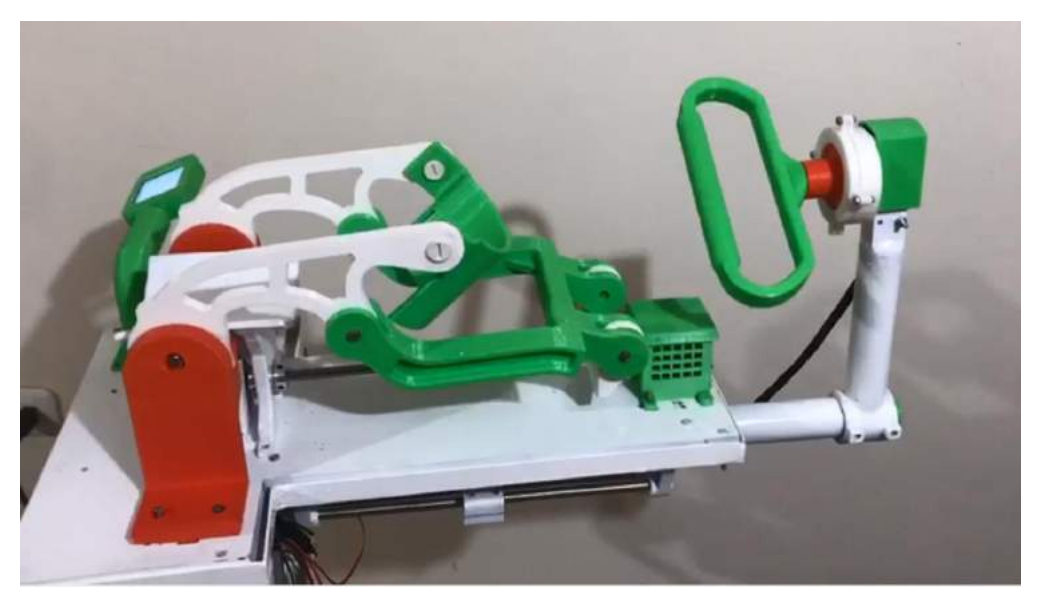

**Figura 1 - 4.** Rehabilitador de codo.

**Realizado Por:** Cholota, L. 2021

En la tabla 1 - 4, se puede observar las pruebas realizadas al rehabilitador las mismas que se hicieron sin carga con diferentes ángulos, velocidades y repeticiones los resultados fueron satisfactorios.

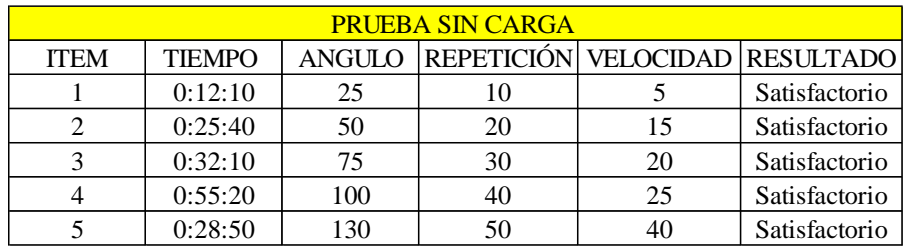

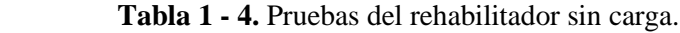

 **Realizado por:** Cholota, Luis, 2021

En la tabla 2 - 4, se puede observar las pruebas realizadas al rehabilitador las mismas que se hicieron con carga con diferentes ángulos, velocidades y repeticiones los resultados fueron satisfactorios.

**Tabla 2 - 4.** Pruebas del rehabilitador con carga.

| <b>PRUEBA CON CARGA</b> |               |     |                                       |    |               |
|-------------------------|---------------|-----|---------------------------------------|----|---------------|
| <b>ITEM</b>             | <b>TIEMPO</b> |     | ANGULO REPETICIÓN VELOCIDAD RESULTADO |    |               |
|                         | 0:12:10       | 25  |                                       |    | Satisfactorio |
|                         | 0:25:40       | 50  |                                       | 15 | Satisfactorio |
|                         | 0:32:10       |     | 30                                    | 20 | Satisfactorio |
|                         | 0:55:20       | 100 |                                       | 25 | Satisfactorio |
|                         | 0:28:50       | 130 |                                       |    | Satisfactorio |

**Realizado por:** Cholota, Luis, 2021

Se puede observar que en los dos casos el tiempo que se toma el rehabilitador en realizar sus movimientos es el mismo y esto se debe porque existe un buen torque, con esto el rehabilitador no se ve afectado con la aplicación de peso.

Para demostrar que el rehabilitador forma el ángulo seleccionado de las tablas 14 y 15, se realizó la medición con un graduador para así verificar su precisión para todos los ángulos como podemos observar en la figura 2 - 4.

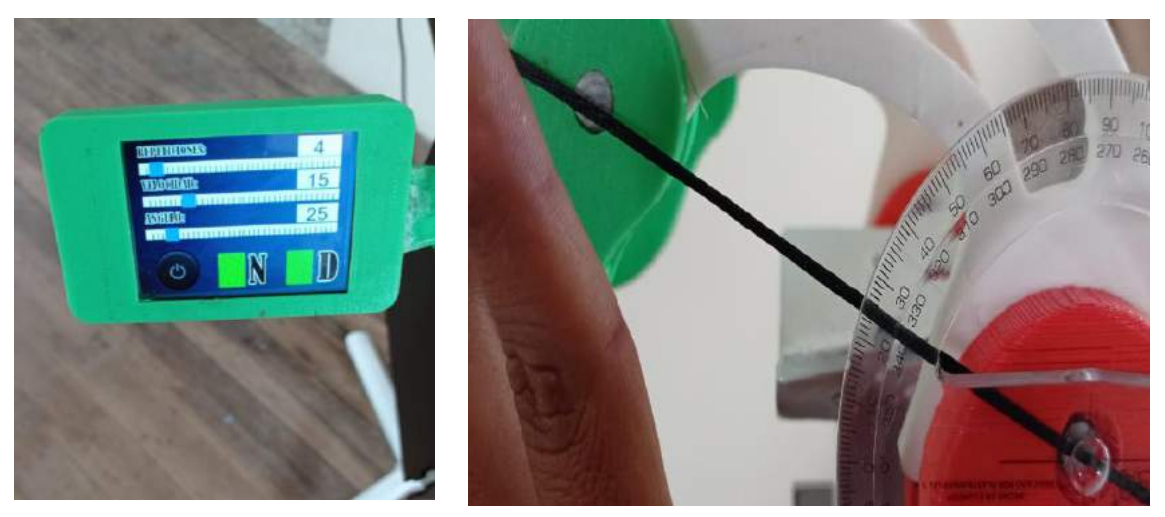

**Figura 2 - 4.** Medición del ángulo Establecido.

**Realizado Por:** Cholota, L. 2021

En la tabla 3 – 4, podemos observar le precisión del ángulo del rehabilitador en las pruebas sin carga.

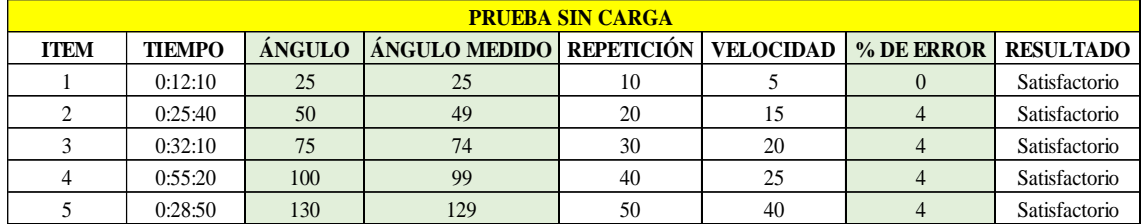

**Tabla 3 - 4.** Porcentaje de error de los ángulos sin carga.

**Fuente:** Autor

En la tabla 4 – 4, podemos observar le precisión del ángulo del rehabilitador en las pruebas con carga.

**Tabla 4 - 4.** Porcentaje de error de los ángulos con carga.

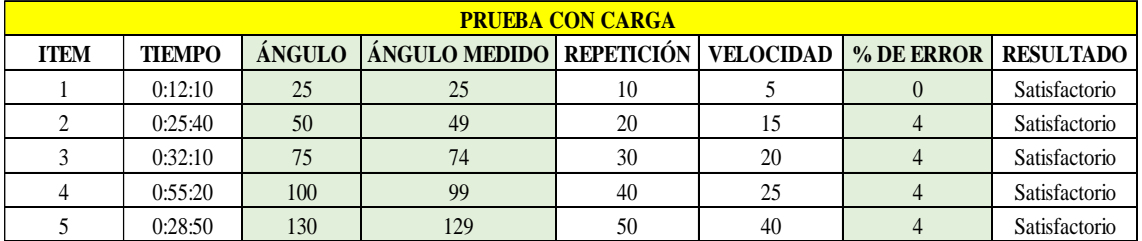

**Realizado por:** Cholota, Luis, 2021

# **CAPÍTULO V**

#### **5. PROPUESTA.**

#### **5.1 Diseño y Construcción del prototipo.**

Después de haber revisado la tecnología existente de los rehabilitadores de extremidades superiores en el ecuador, se propone el diseño y la construcción de un prototipo de rehabilitador de codo el cual está destinado a una población de 19 a 59 años de edad del país, los cuales tengan alguna discapacidad ya sea temporal o permanente o hayan sufrido algún tipo de accidente cerebrovascular. Este rehabilitador fue construido con piezas las mismas que se obtuvieron mediante la impresión 3D, lo que facilitara para un mantenimiento u obtención de repuestos económicos, la estructura que soporta todo el peso es de acero ASTM A 36, el cual se obtienen fácilmente en el mercado nacional, además se realizó un análisis topológico para que el diseño sea más ligero y ergonómico, los movimientos que el paciente necesita para una recuperación motora del codo son dos flexión – extensión y pronosupinación los mismo que son controlados por un microcontrolador el cual enciendo o apaga los motores y servomotores, para así obtener los parámetros de velocidad, posición, repeticiones adecuados para la rehabilitación del paciente.

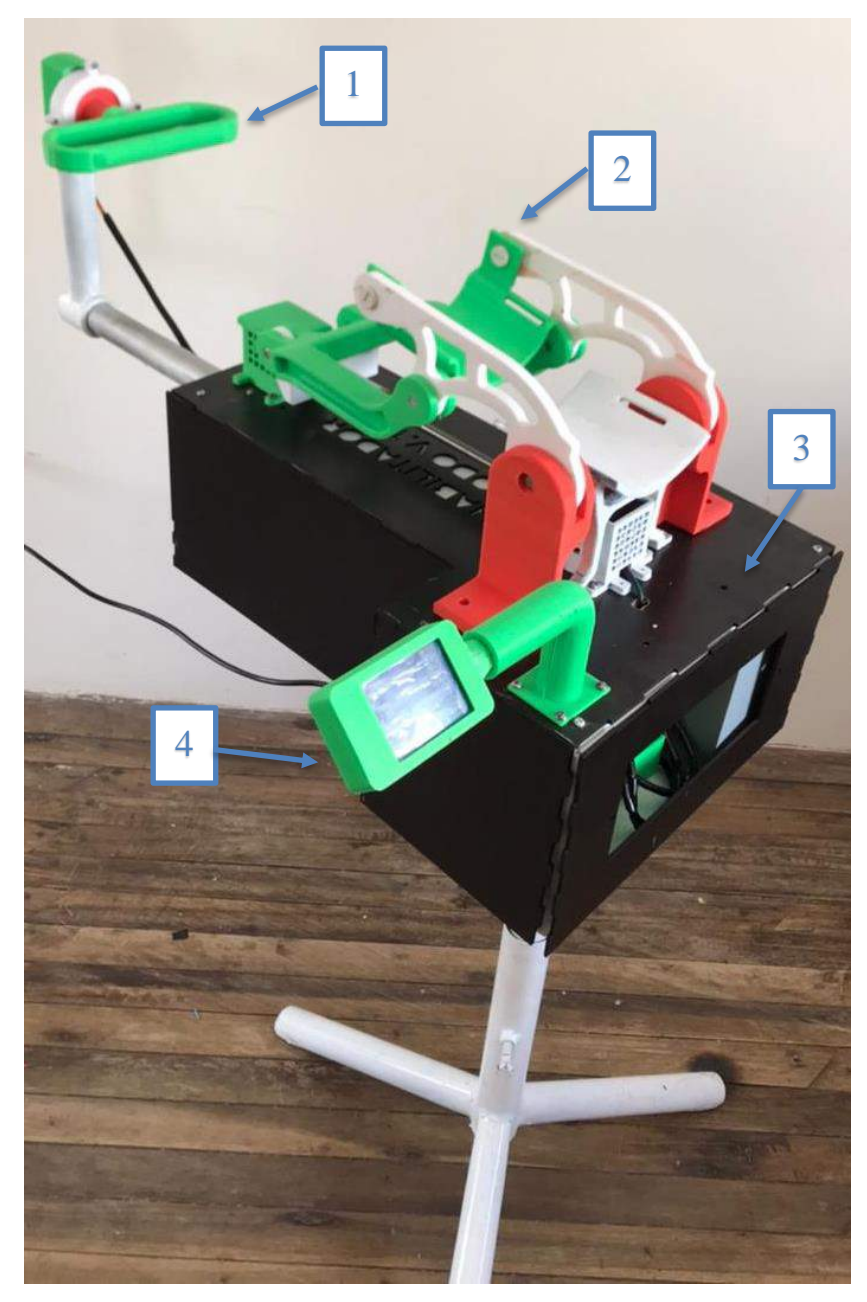

**Figura 1 - 5.** Partes del rehabilitador de codo.

**Realizado Por:** Cholota, L. 2021

En la figura 1 – 5, se muestran las partes principales de rehabilitador de codo para personas con dificultad motriz, donde la parte 1 es mecanismo que realiza el movimiento de pronosupinación por medio de un servomotor, la parte 2 es el mecanismo que realiza el movimiento de flexión – extensión por medio de dos motores conectados en el extremo del tornillo de potencia, la parte 3 es la estructura que soporta el peso del rehabilitador más el peso de la extremidad superior del paciente y la parte 4 es el panel de control donde podemos seleccionar el número de repeticiones, la velocidad de la rutina de ejercicios y la posición angular del brazo.

### **5.2 Costos de fabricación**

En la tabla 1 - 5, podemos observar el costo de producción del rehabilitador de codo el cual se utilizaron tres materiales como son el PLA, acero inoxidable AISI 304 y acero al carbono ASTM A 36, dando como resultado un precio accesible para el mercado nacional en Ecuador.

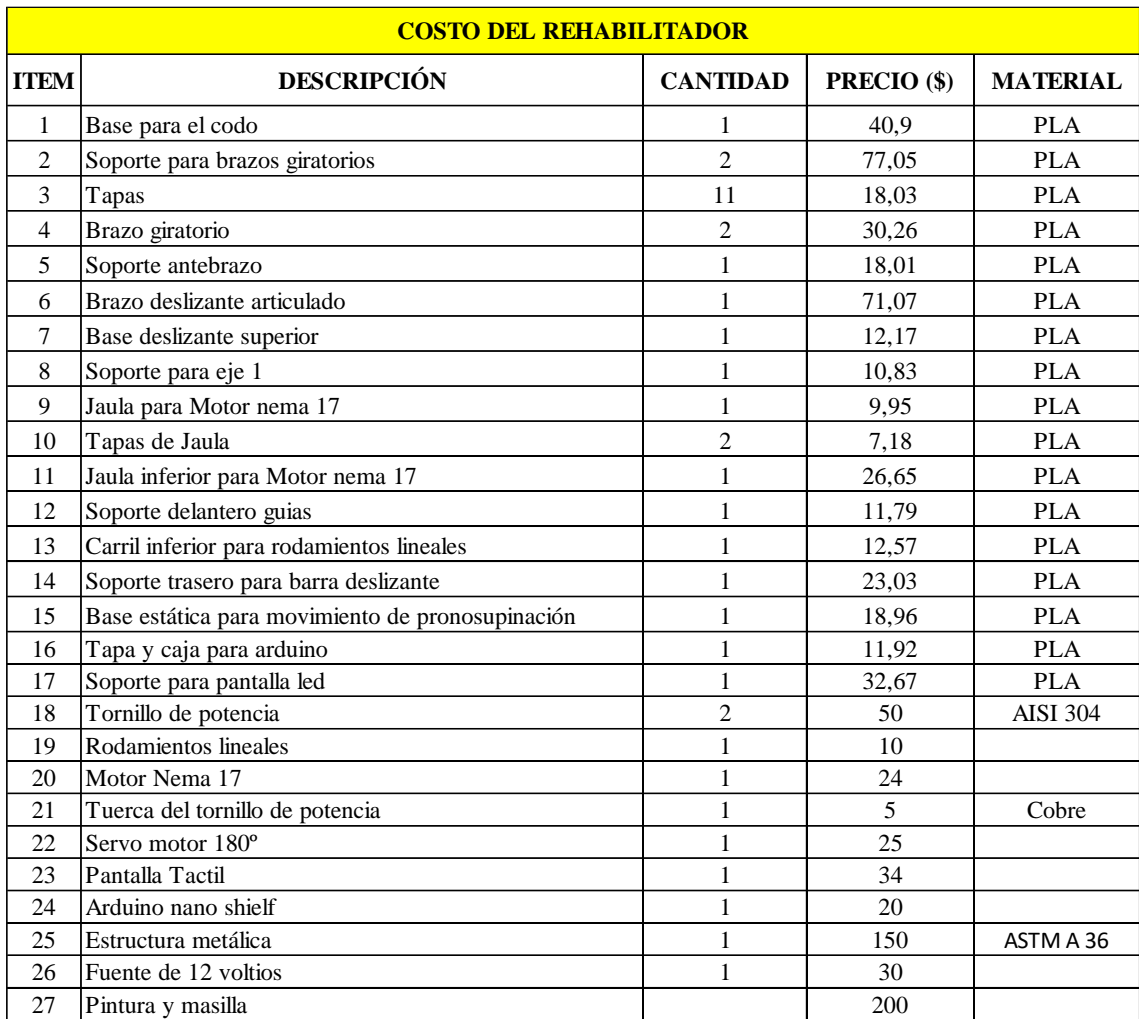

#### **Tabla 1 - 5.** Costo del Rehabilitador de codo.

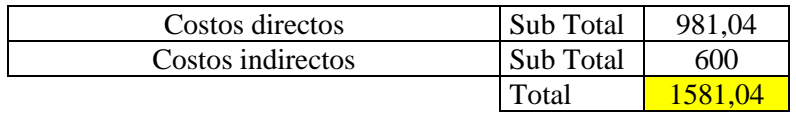

**Realizado por:** Cholota, Luis, 2021

### **CONCLUSIONES.**

El rehabilitador está diseñado para una población ecuatoriana que esta entre los 19 y 59 años de edad, siendo este regulable, tanto en altura como en longitud del brazo, el mismo que realiza los dos movimientos fundamentales para una adecuada rehabilitación del codo como son el de flexión - extensión y pronosupinación.

Se tomo muy en cuenta en el diseño los parámetros necesarios que necesita el paciente para su rehabilitación como son velocidad, ángulo y repeticiones, para obtener las ecuaciones de la cinemática y la dinámica se lo realizo por el método de lazos cerrados de Newton Euler, obteniendo los valores de la velocidad, aceleración y torque de 1 rad/s, 4.5 rad/s y 3 N-m respectivamente.

Para generar el movimiento de flexión – extensión se utilizaron dos motores NEMA 17 que cuentan con un torque de 1,8 N-m cada uno los mismos que se ubicaron en los extremos del tornillo de potencia y para el movimiento de pronosupinación se utilizó un servomotor TD-8320MG que cuenta con un torque de 2 N-m.

Para asegurar el correcto funcionamiento del rehabilitador de codo se realizaron pruebas en las cuales se obtuvieron que existe un error del 4% entre el ángulo asignado con el ángulo medido con lo cual es aceptable su funcionamiento.

El control del rehabilitador se lo realizo pensando que debe ser amigable y fácil de manejar por tal razón se utilizó una pantalla táctil en el cual muestra los tres parámetros fundamentales de la rehabilitación.

### **RECOMENDACIONES.**

Mejorar la programación del rehabilitador para conseguir que los movimientos de flexión – extensión con el de pronosupinación sean independientes y que se puedan guardar las rutinas.

Realizar una mejora al diseño del rehabilitador para que en un futuro se pueda implementar los movimientos para la rehabilitación de la muñeca

Se recomienda que la persona que esté a cargo del tratamiento del paciente este familiarizado con el manejo del rehabilitador para así no tener ningún inconveniente al momento de su uso.

Para trabajos posteriores se puede programar la secuencia de los motores y servomotores existentes en el rehabilitador para poder obtener dos nuevos movimientos combinados que son extensión – pronación y flexión – supinación.

Apoyándose en el diseño del prototipo de rehabilitador de codo se puede crear un nuevo modelo para la utilización en niños que posean alguna dificultad motriz en su extremidad superior.

# **BIBLIOGRAFÍA.**

Caillet, R. (2006). Anatomía funcional biomecánica. Madrir: Marbán.

- Conadis. (2020). Consejo nacional para la igualdad de discapacidades. Recuperado de: <https://www.consejodiscapacidades.gob.ec/estadisticas-de-discapacidad/>
- Ensanut-ECU. (2012). Encuesta nacional de salud y nutrición. Recuperado de: https://www.ecuadorencifras.gob.ec/documentos/webinec/Estadisticas\_Sociales/ENSANUT/MSP\_ENSANUT-ECU\_06-10-2014.pdf
- Fernandez, B. (2019). Diseño y construcción de un prototipo de rehabilitación para codo y muñeca, (Tesis de Pregrado). Escuela de Politécnica Nacional, Quito.
- Frisoli, A. (2012). Exoskeletons for upper limb rehabilitation. Rehabilitation Robotics, 75 87. doi.org: 10.1016/B978-0-12-811995-2.00006-0
- Galvis, J. (2016). Modelos para el análisis cinemático del codo humano en el tiro libre del baloncesto a través de prototipos mecánicos y herramientas tecnológicas, (Tesis de Pregrado). Corporación Universitaria Minuto de Dios, Bogotá.
- Gobierno del Ecuador. (2012). Ley orgánica de discapacidades. Recuperado de: [https://oig.cepal.org/sites/default/files/2012\\_leyorg.dediscapacidades\\_ecu.pdf](https://oig.cepal.org/sites/default/files/2012_leyorg.dediscapacidades_ecu.pdf)
- Hainaut, K. (1976). Introducción a la biomecánica. Barcelona: Jims.
- Kapandji, A. I. (2007). Fisiologia articular, membro superior. Madrir: Panamericana.
- Navarro, M., Navarro, M., Hidalgo, L., Ureta, R., & Beltrán, D. (2014). La metodología de la investigacióncientífica: herramienta y ciencia en la elaboración y ejecución de un
- Neumann, D. A. (2007). Fundamentos de la rehabilitación física. Wisconsin: Paidotribo.
- OMS. (2011). Informe mundial sobre la discapsidad. Recuperado de: https://www.minsalud.gov.co/sites/rid/Lists/BibliotecaDigital/RIDE/INEC/INTOR/infor me-mundial-discapacidad-oms.pdf, Proyecto de investigación, 1 – 10.
- Revelo, M. (2017). Prototipo rehabilitador pasivo de codo para asistencia en actividades de fisioterapia, (Tesis de Pregrado). Universidad Técnica del norte, Ibarra.
- Riba, C. (2002). Diseño concurrente. Barcelona: Etseib.
- Roda, A., & Mata, V, & Albelda, J, (2016). Máquinas y Mecanismos. Valencia: Editorial Universitaria.
- Shigley. (2008*).* Diseño en Ingeniería mecánica de Shigley. México: Mc Graw Hill.
- Varaona, J & Simone, J. (2006). Inestabilidad del codo. Asoc Argent Ortop Traumatol. 353 361. Recuperado de https://www.aaot.org.ar/revista/2006/n4\_vol71/art10.pdf
- Varghese, R., & Freer, D., & Deligianni, F., & Liu, J., & Yang, G. Z. (2018). Wearable Robotics for Upper-Limb Rehabilitation and Assistance: A Review of the State-of-the-Art,

Challenges, and Future Research. Wearable Technology in Medicine and Health Care, 23 - 69. doi.org/10.1016/B978-0-12-811810-8.00003-8

- Winter, D. (2009). Biomechanic and motor control of human movement. Canadá: Wiley.
- Zar, A. (2016). Estimación de fuerzas musculares durante el movimiento del brazo humano mediante optimización estático-fisiológica, (Tesis Pregrado). Universidad la Coruña, España.

# **ANEXOS**

**ANEXO A:** PLANOS DE CONSTRUCCIÓN.

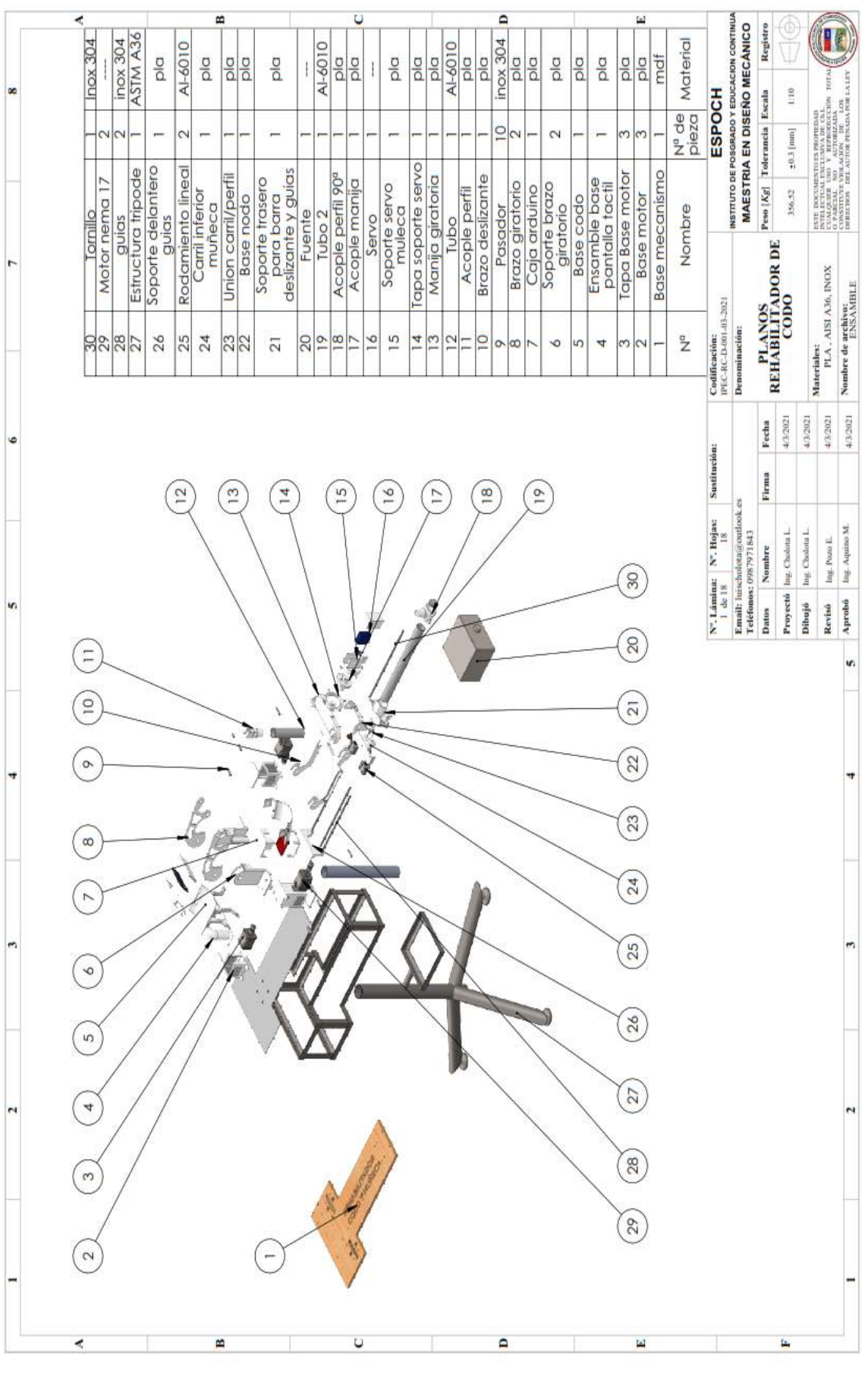

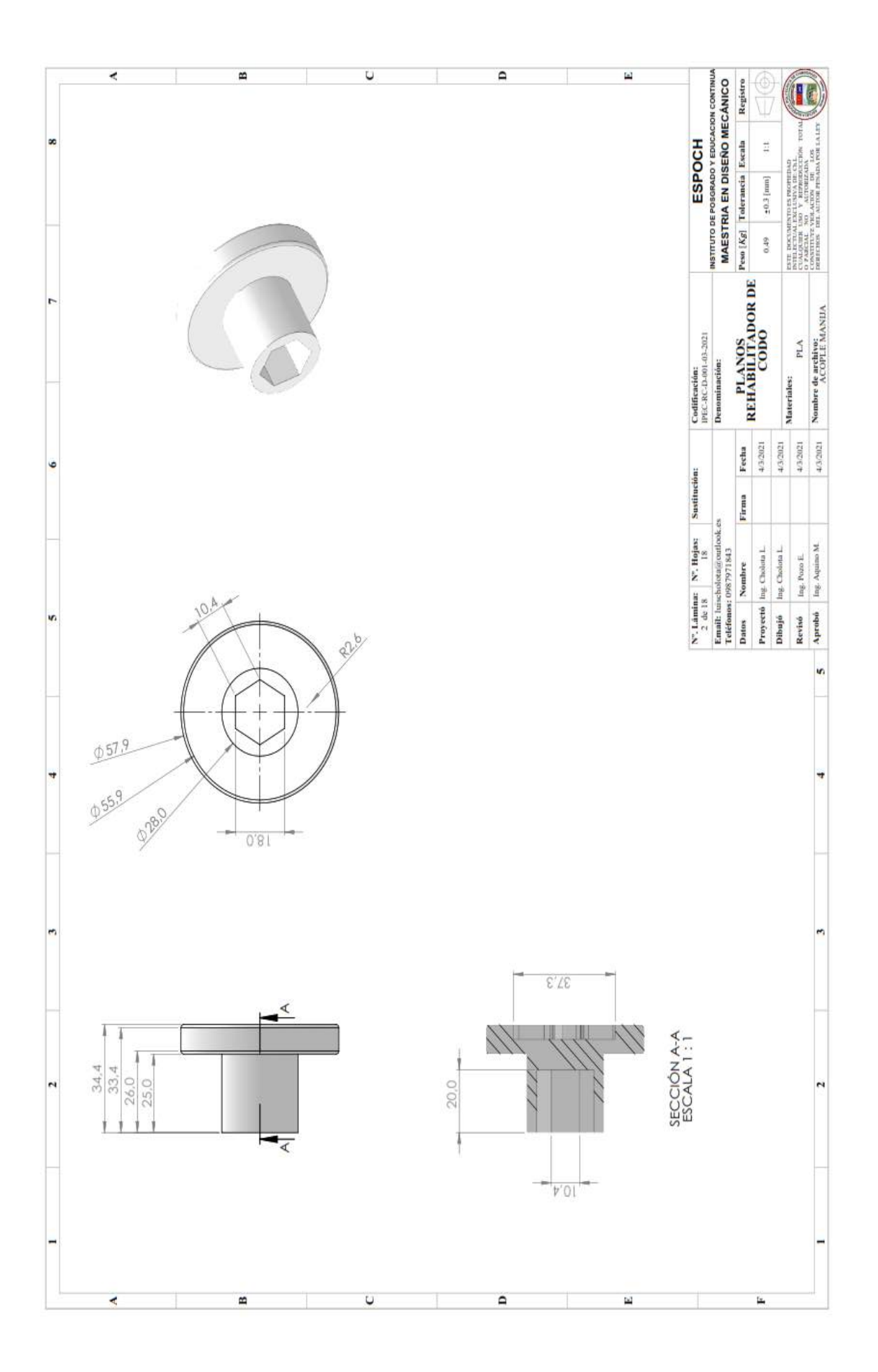

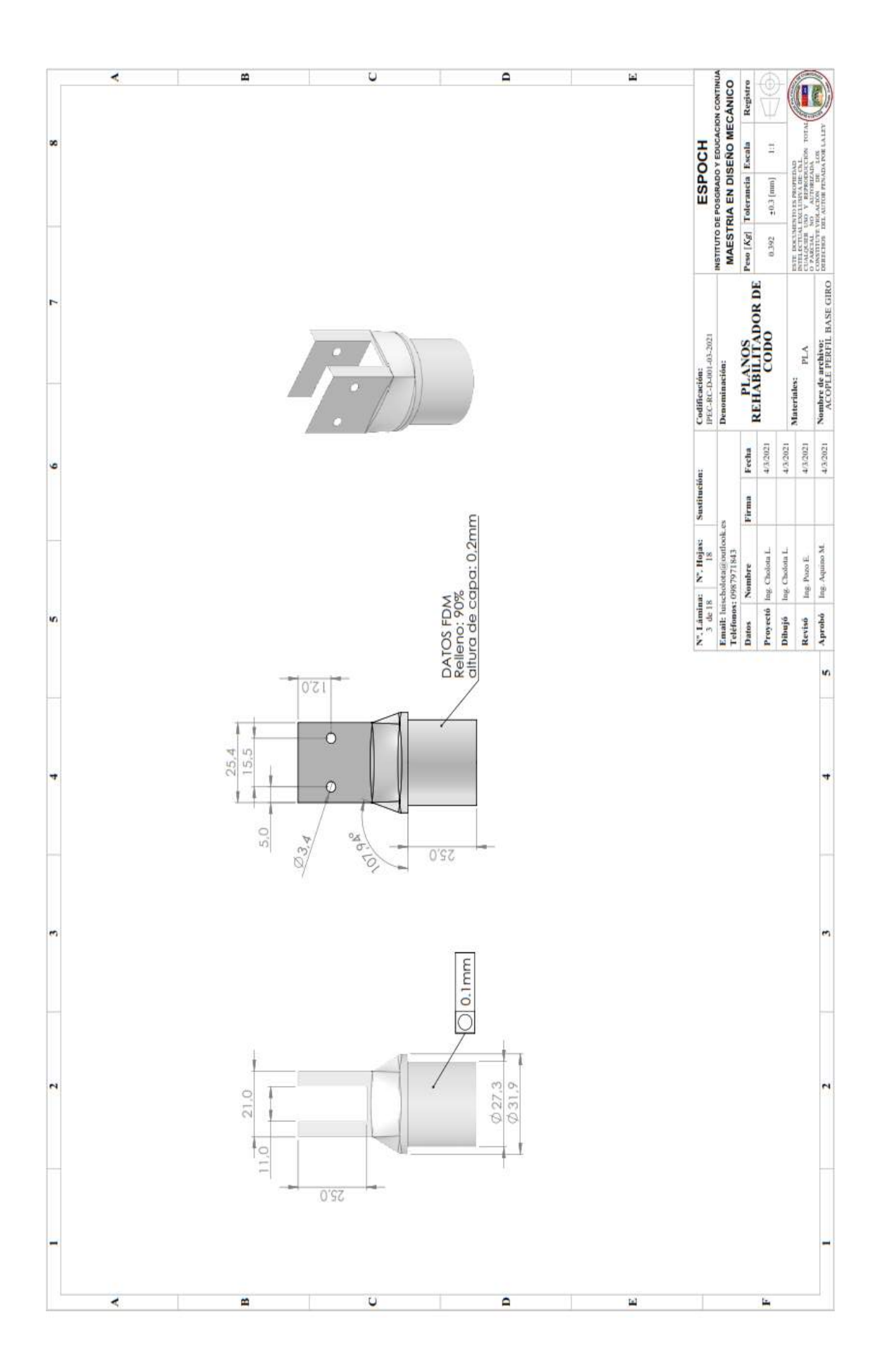

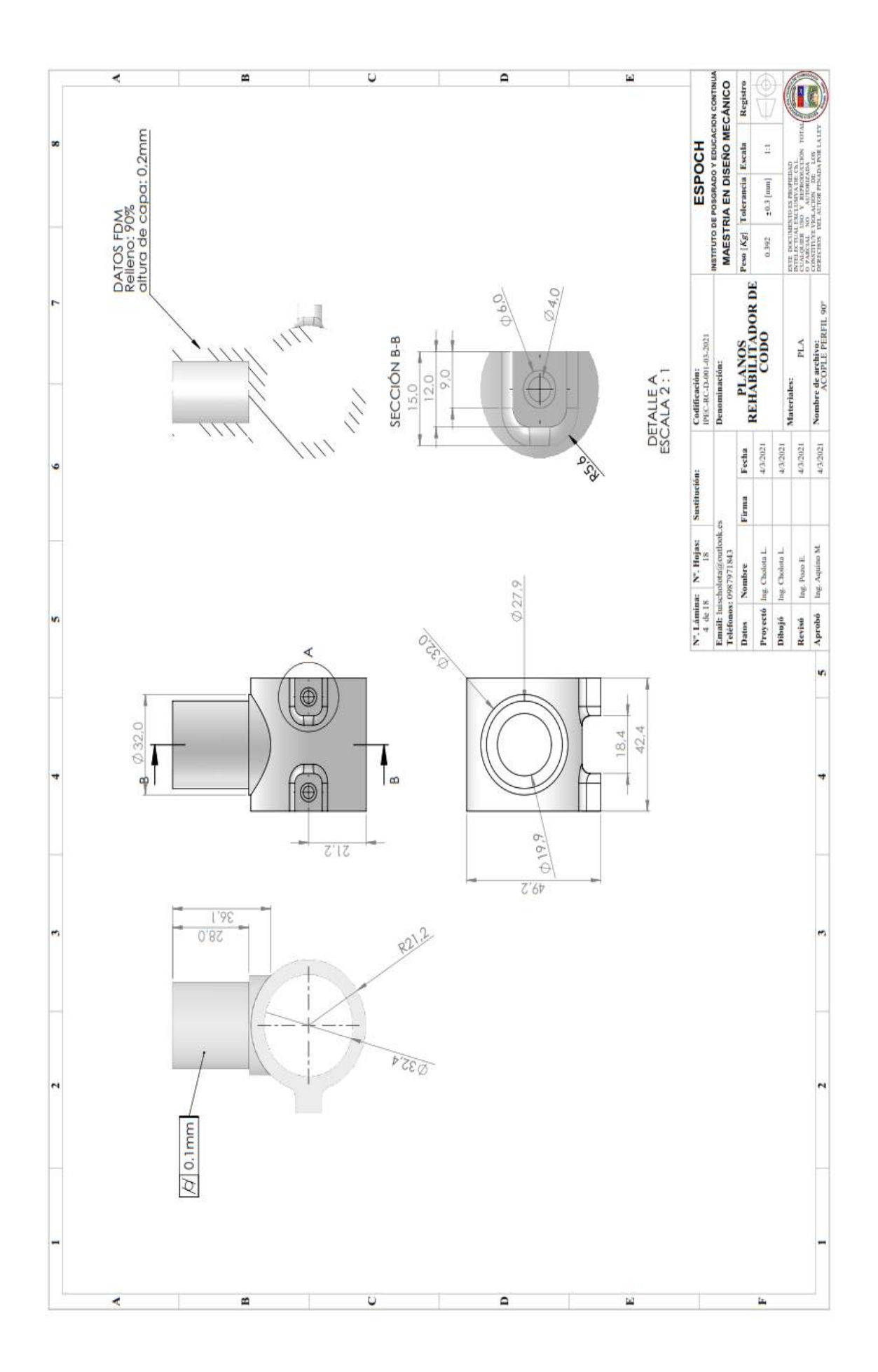

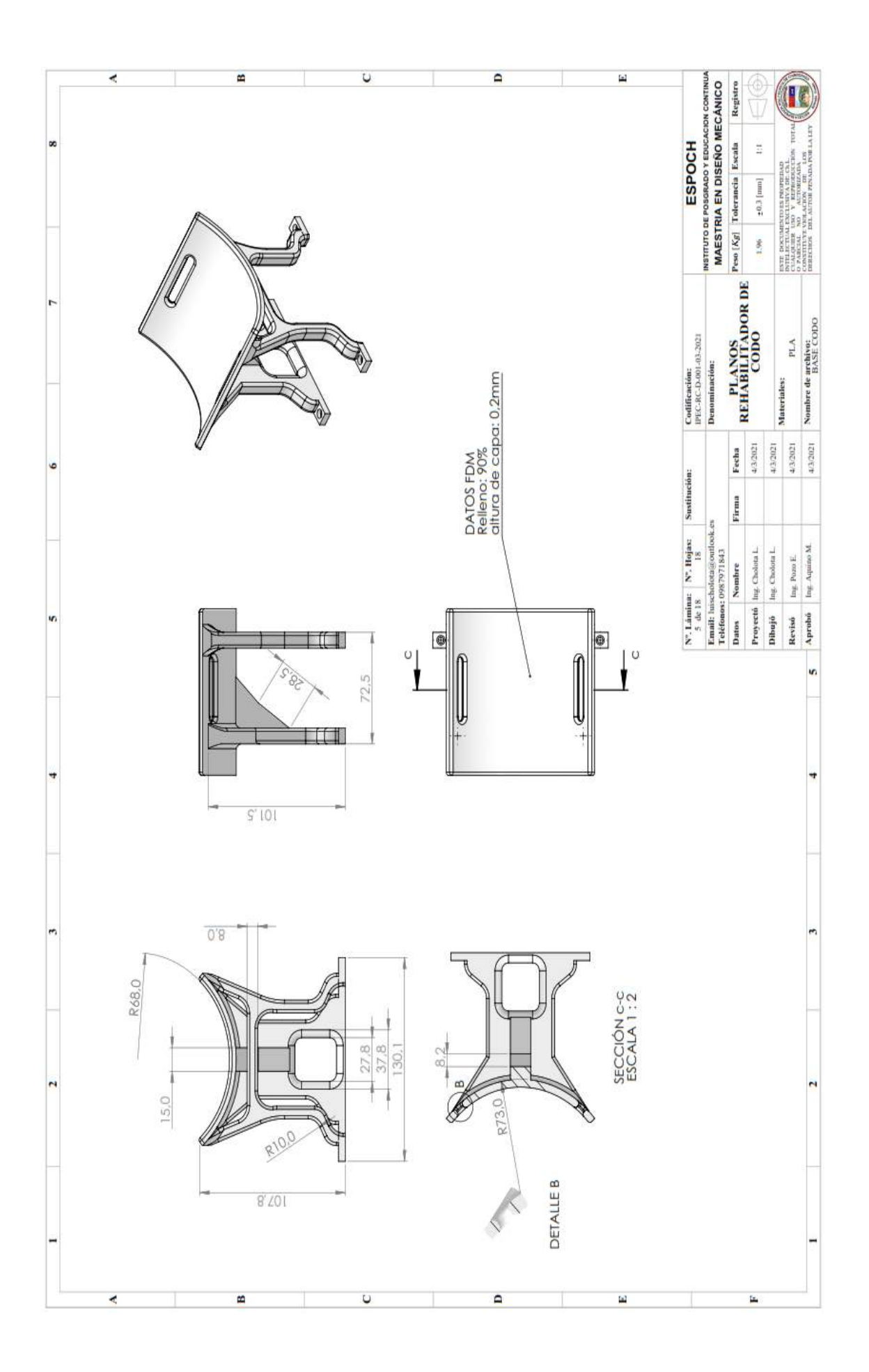

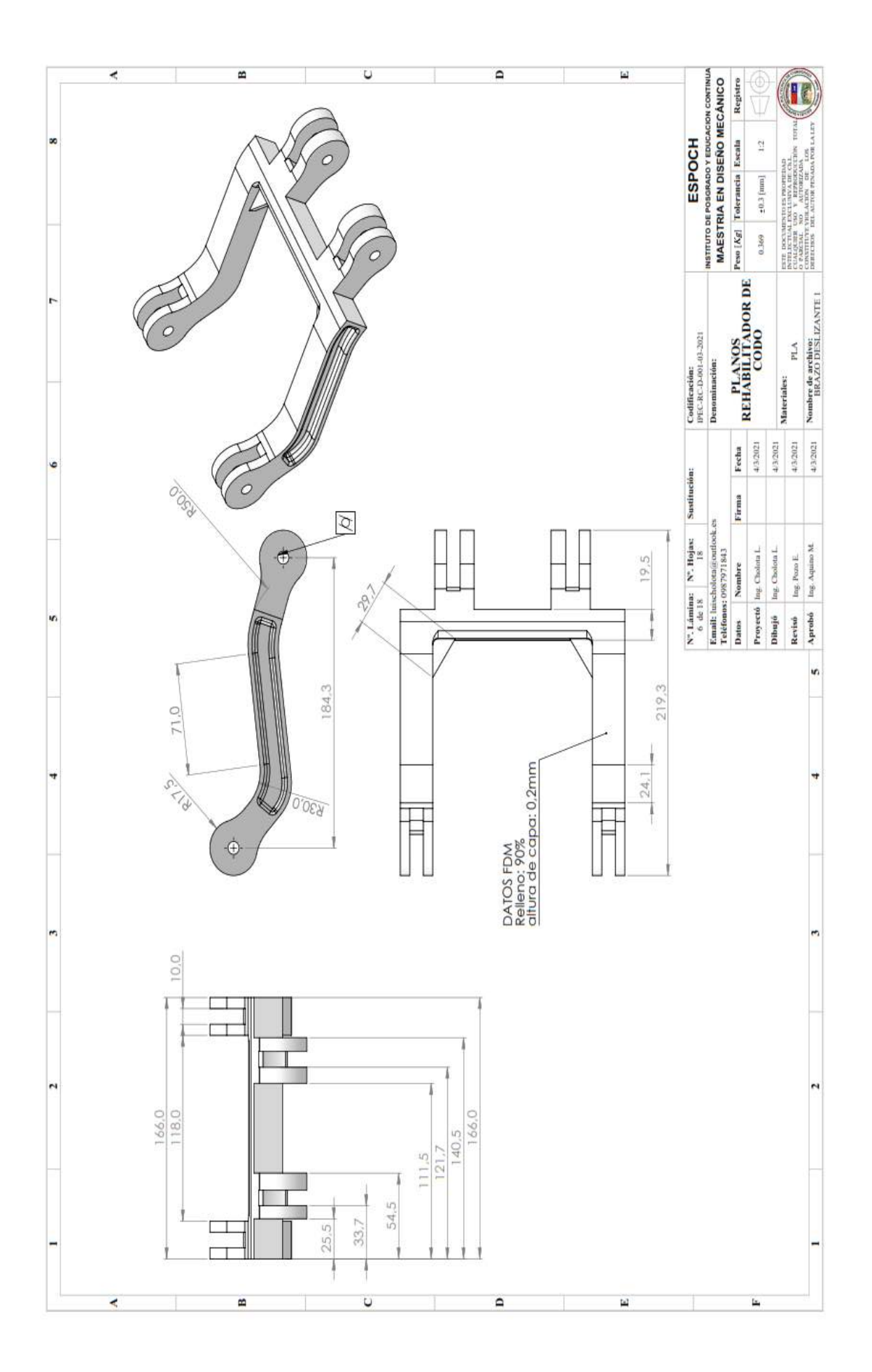

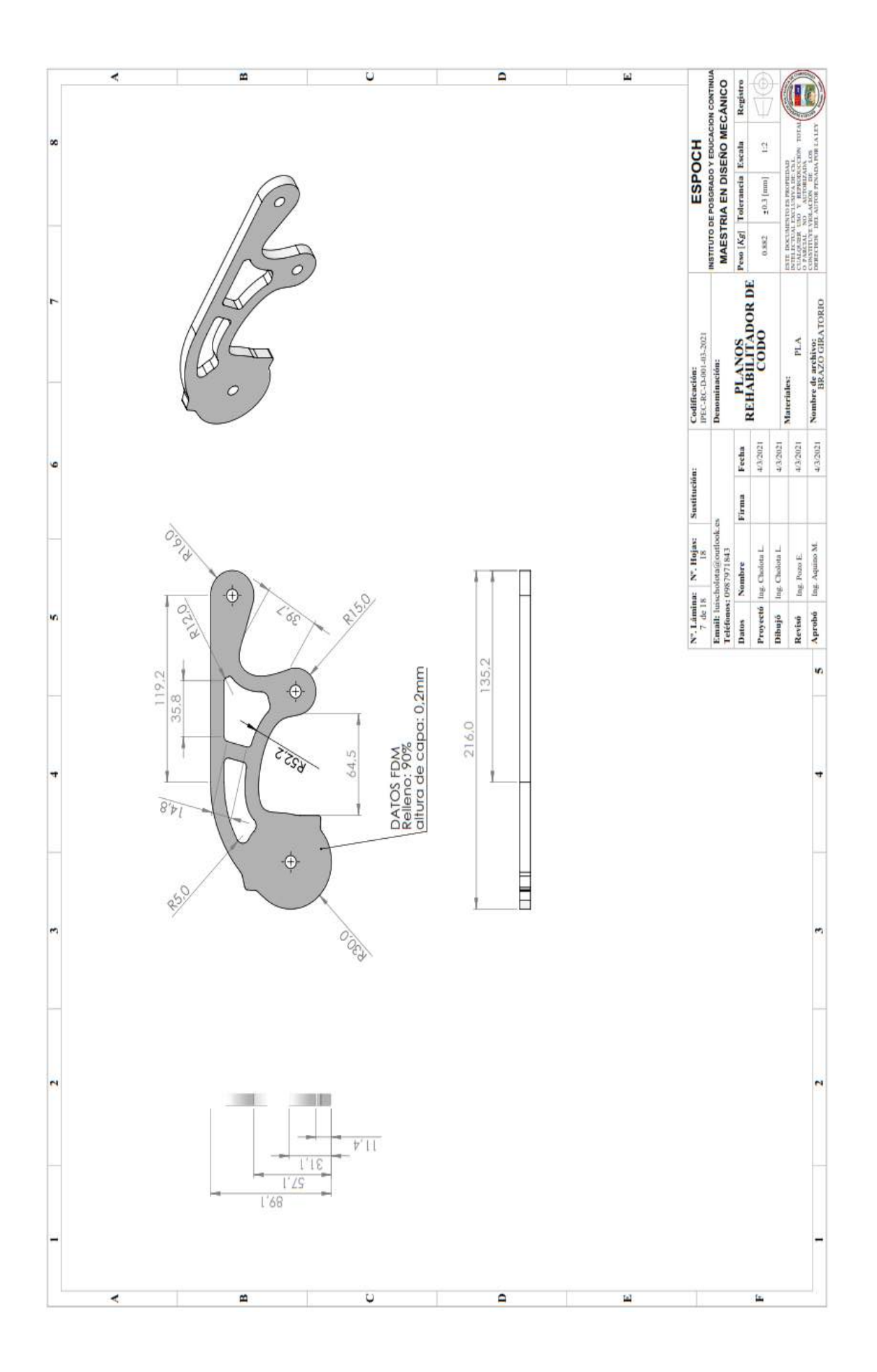

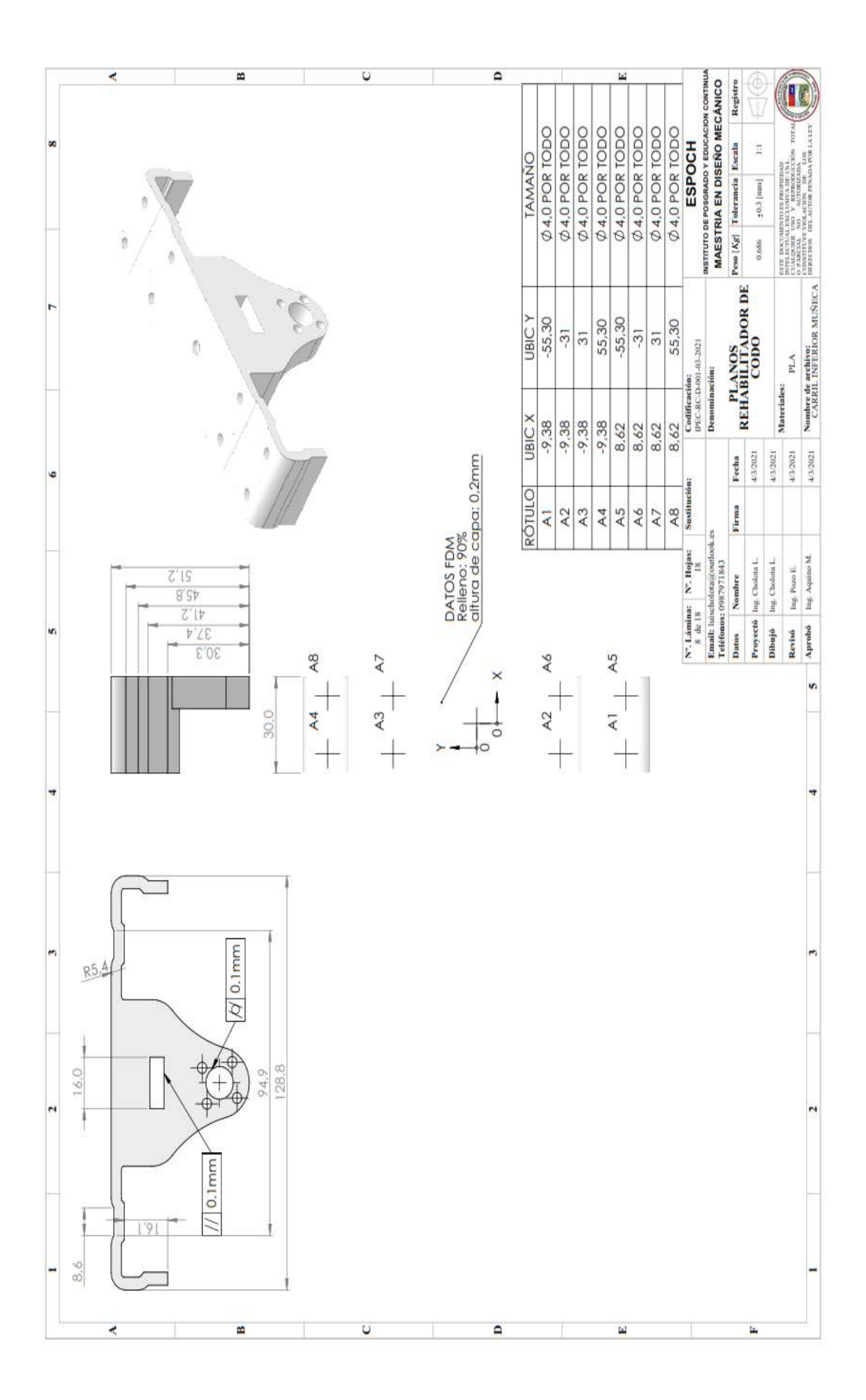

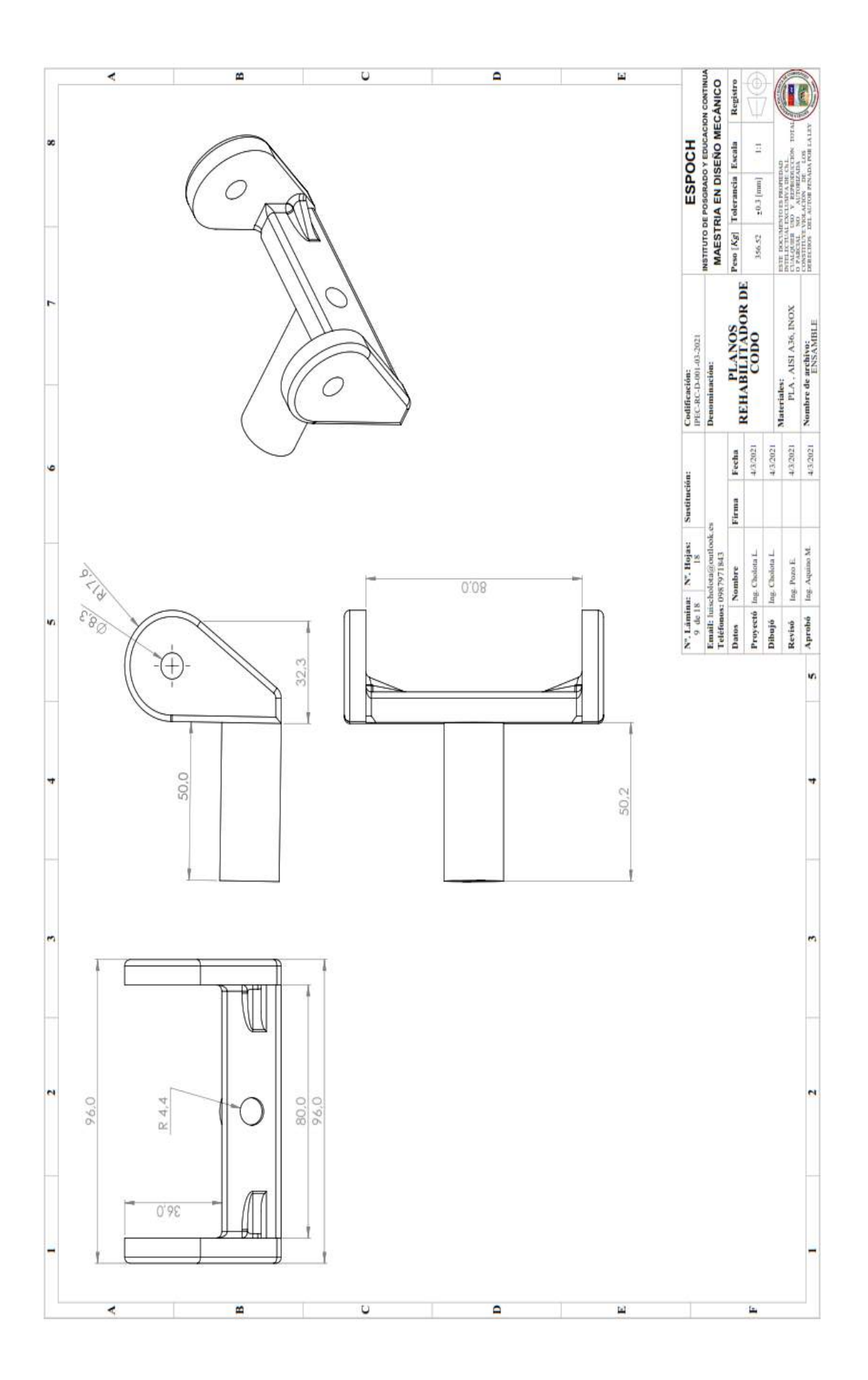

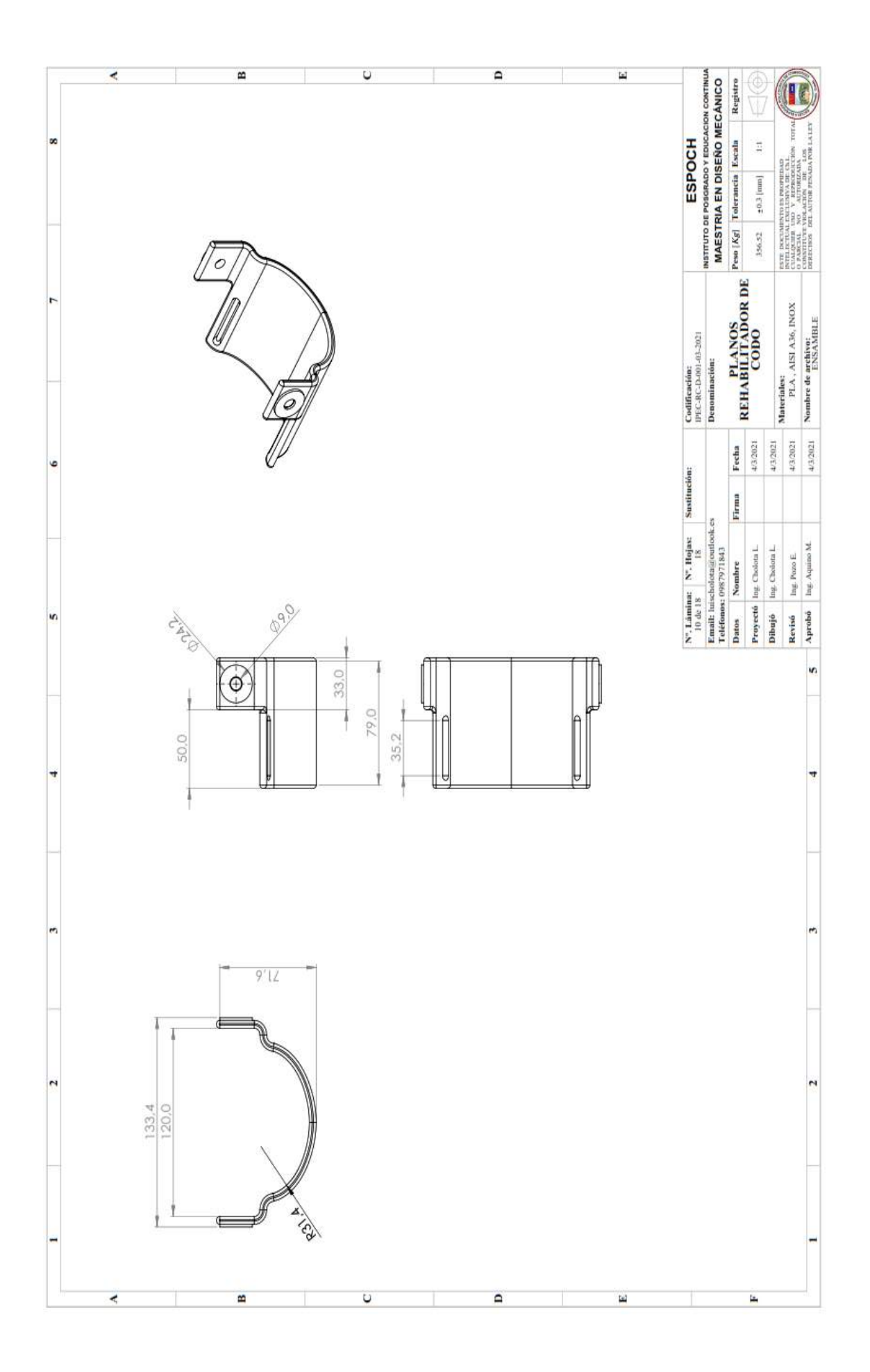

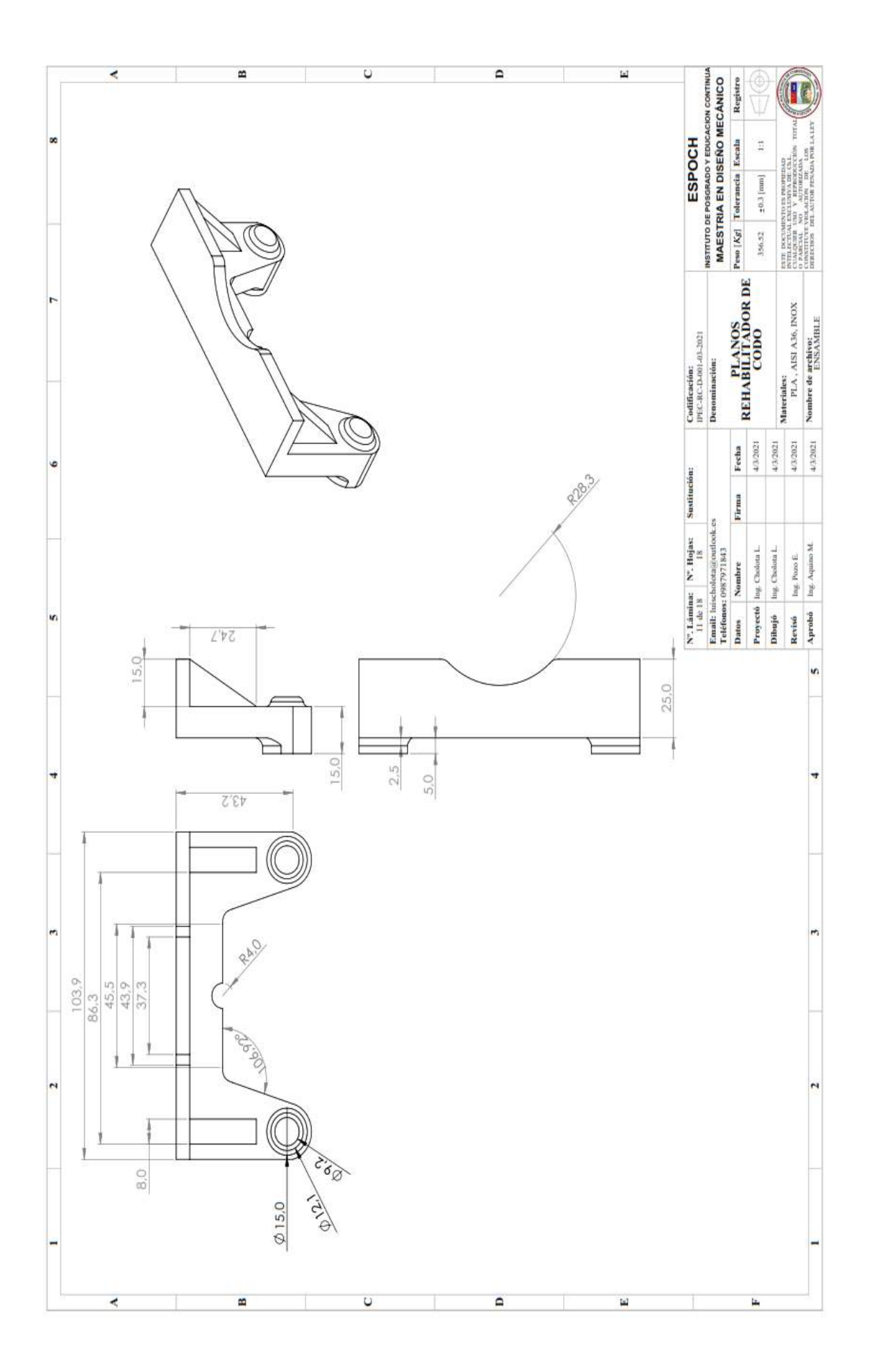

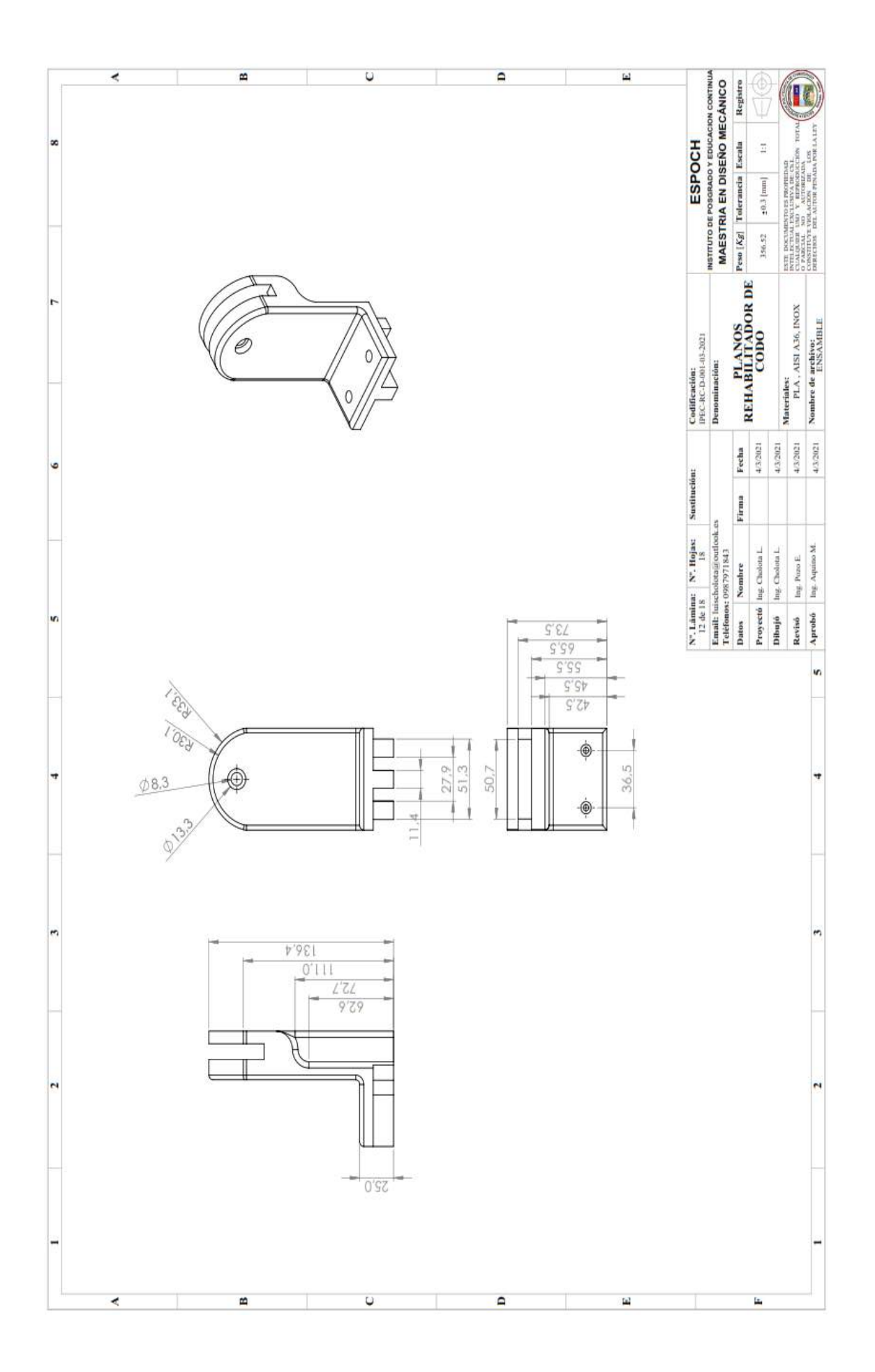

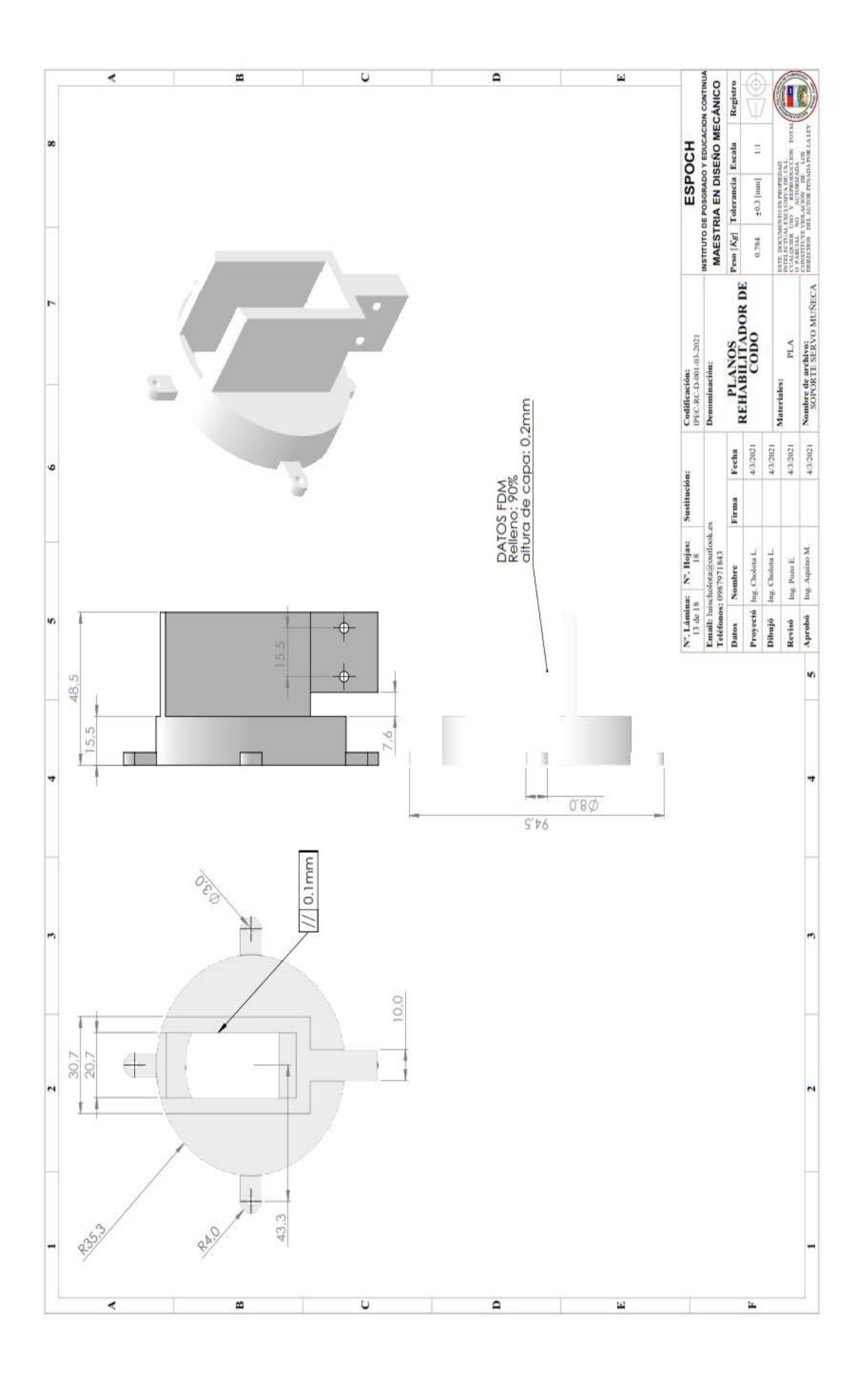

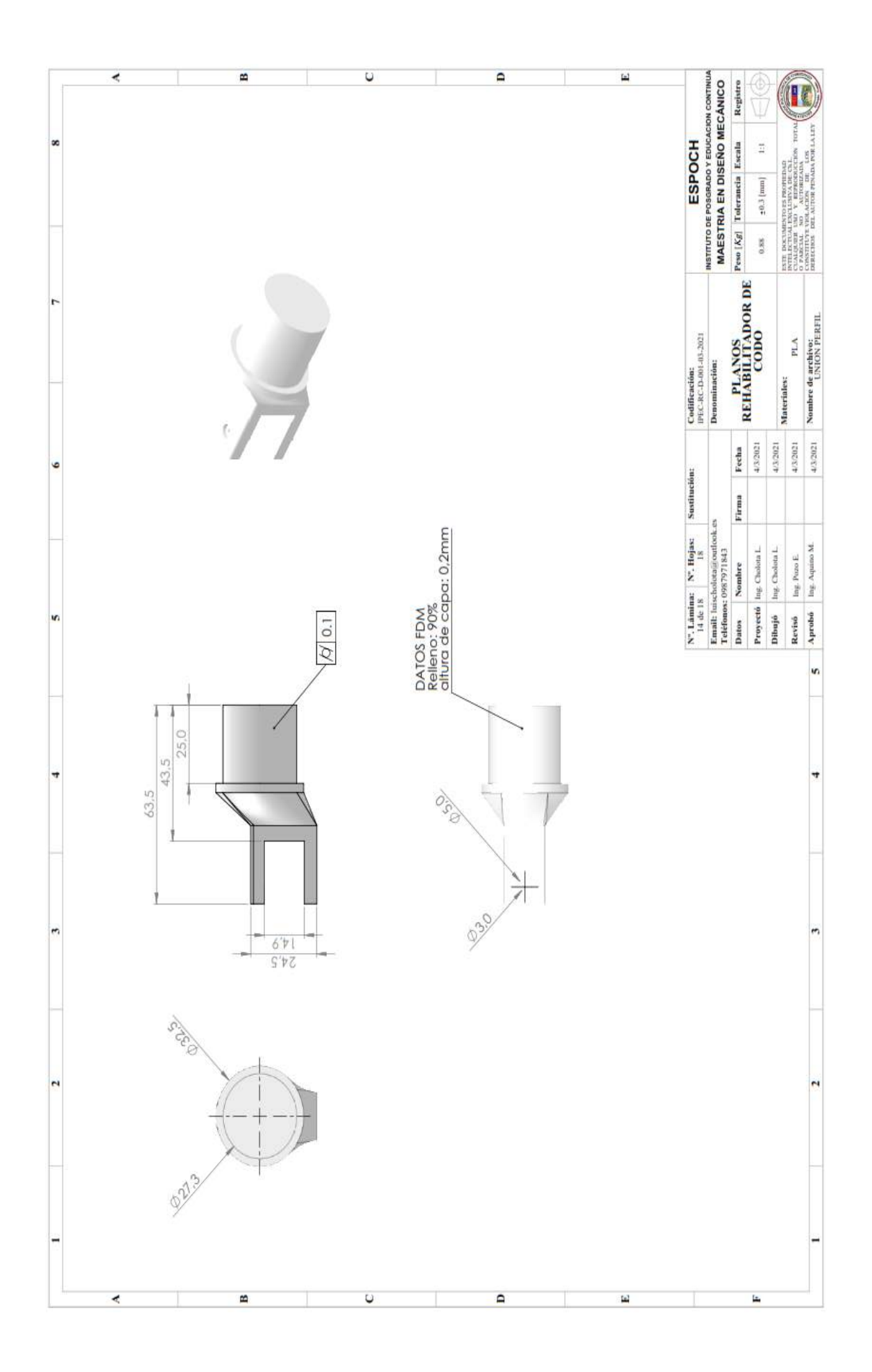

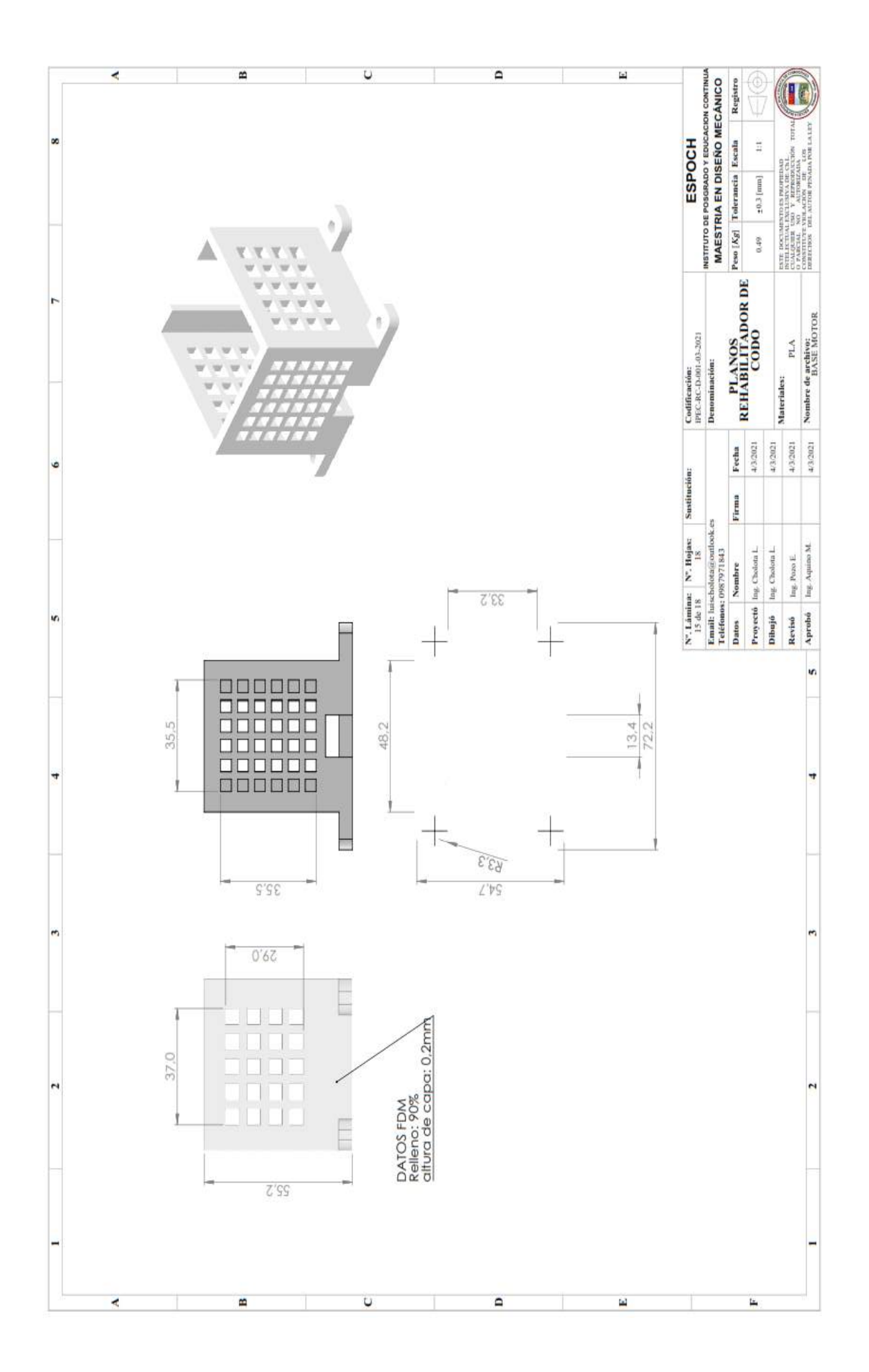

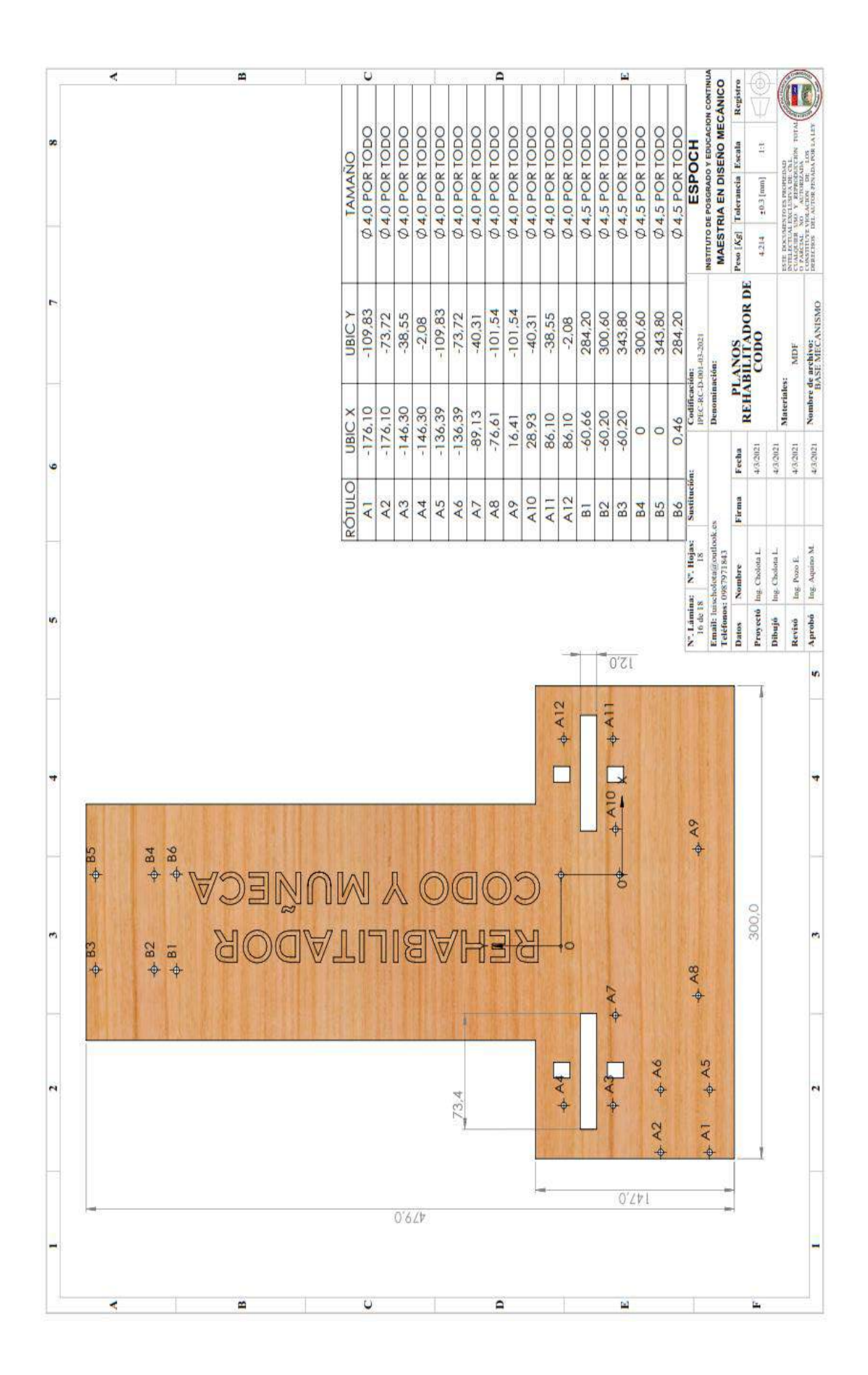

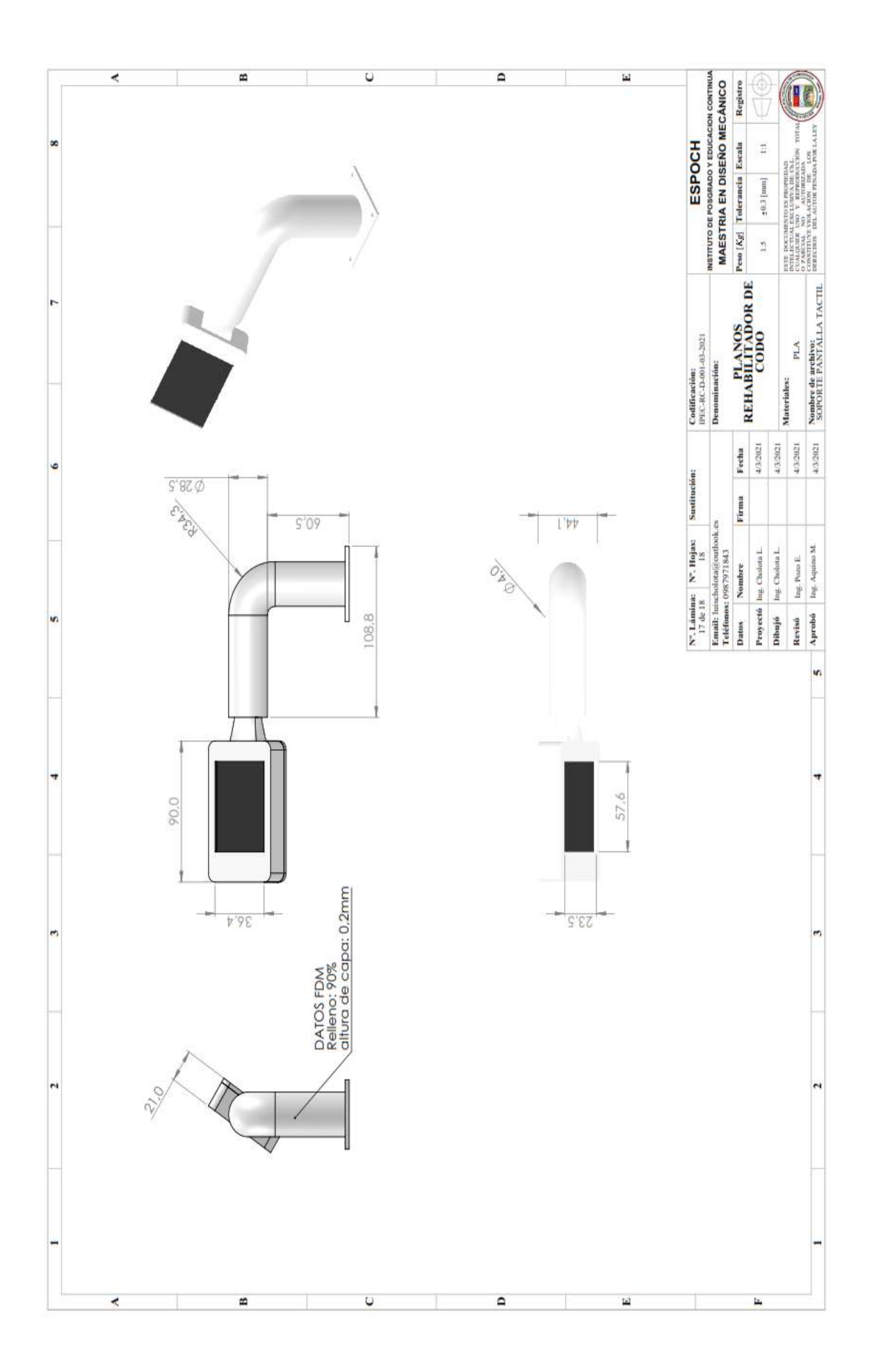

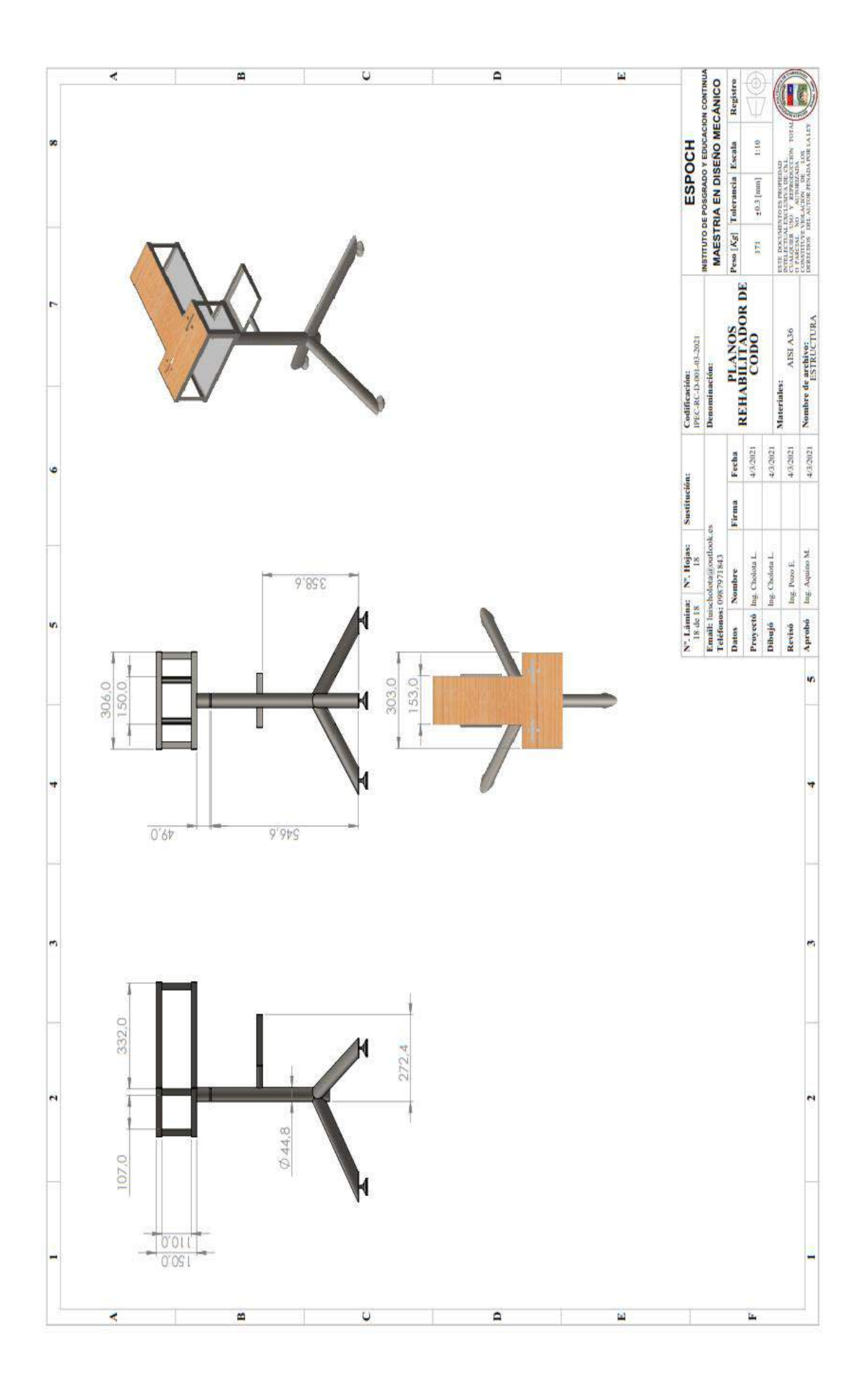

# **ANEXO B:** DATA SHEET.

### Datos técnicos motor nema 17

## **Características**

- Modo de conducción: unidad de corriente constante de onda cortante
- Modo emocionante: bifásico de 4 hilos. Está disponible para rotación de avance y retroceso.
- Desvío: el orden de potencia es AB-BC-CD-DA, desde el extremo del eje para ver CW
- Corriente nominal (monofásica): 1.3A DC
- Voltaje nominal: 2,4 V
- Ángulo de paso: 1,8 °
- Grado de aislamiento: grado B
- Condiciones de funcionamiento: Temperatura ambiental: -20 ~ 50 ℃; RH: 90% MÁX.
- Posición de montaje: eje de instalación horizontal o vertical
- Resistencia del devanado de corriente continua (25 ℃): 1,6 Ω ± 10%
- Inductancia de onda: 3,2 mH ± 20%
- Par dentado: 18mN.m REF
- Par de sujeción: ≥360mN.m (I = 1.3A)
- Max. frecuencia de inicio sin carga: ≥1400pps
- Max. Frecuencia de funcionamiento sin carga: ≥8000pps
- Aumento de temperatura: <80 K
- Precisión del ángulo de paso: 1.8 ° ± 5%
- Inercia rotatoria: 57g.cm2
- Peso del motor: 0.28Kg / PC REF
- Resistencia de aislamiento: la resistencia de aislamiento en frío debeser superior a 100 MΩ (entre el núcleo del estator del motor y elterminal)
- Rigidez dieléctrica: el espacio entre el núcleo del estator del motor y el terminal debe poder soportar AC600V / 1s sin romperse. La corriente de fuga es inferior a 1 mA.
- Tamaño (L  $*$  W  $*$  H): Aprox. 42 x 42 x 40 mm / 1,65 x 1,65 x 1,57 pulgadas
- unidades de la velocidad de programación mm/s

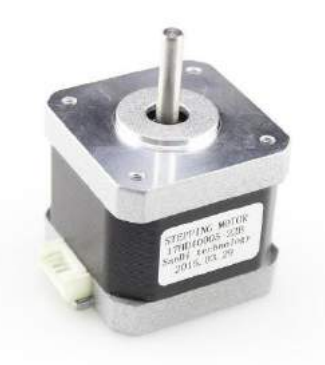

### **TD-8320MG Servo de engranaje de metal digital impermeable de 20 kg**

Dimensiones: 40,6 mm x 20,4 mm x 39

mm Peso neto

: 60 g Velocidad de funcionamiento: 0,19 segundos (4,8

V) Velocidad de funcionamiento: 0,17 segundos (6,6 V)

Par de bloqueo: 17,2 kg-cm a

4,8 V Par de bloqueo: 20,5 kg-

cm a 6,6 V

Voltaje de operación: 4.8 - 6.6 DC

Voltios Frecuencia de trabajo: 1520us

/ 333hz Temperatura de operación: -

20 C ~ 60 C Tipo de motor: Motor de

CC

Tipo de engranaje: Cobre y aluminio

Tipo de rodamiento: Rodamiento de bolas

x 2 Digital: Sí

Resistente al agua: Sí

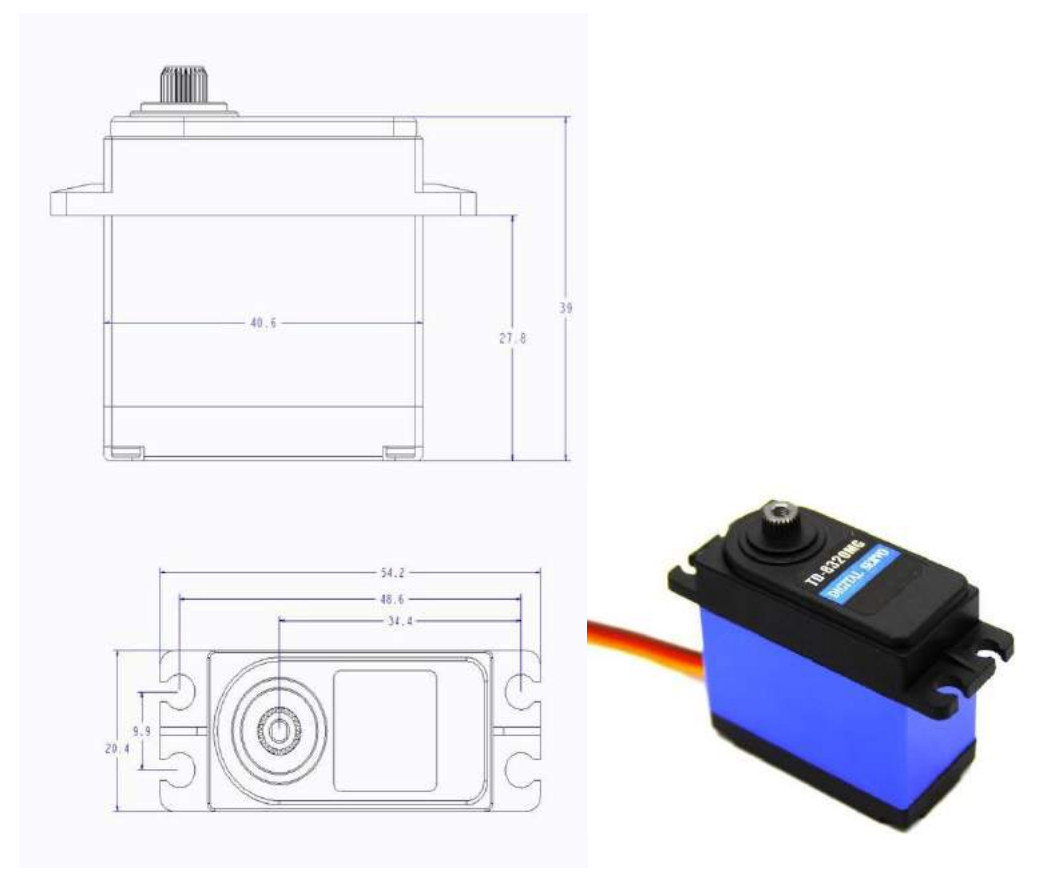

## **ANEXO C:** PROGRAMACIÓN DEL SISTEMA DE CONTROL.

#include "Nextion.h" #include <Servo.h> Servo servodes; Servo servogiro; const int dir $Pin = 9$ ; const int stepPin =  $10$ ; const int enPin =  $11$ ; const int dirPin $1 = 4$ ; const int stepPin $1 = 5$ ; const int enPin $1 = 6$ ;

const int steps  $= 600$ ;

int stepDelay= 250;

int pot=0;

int fin=2;

int fin1=1;

int potpin  $= 0$ ;

int val,aux=0,pos;

int tiempo=2000;

int  $j=0$ ;

NexButton  $b0 = NexButton(1, 1, "bt0");$ NexText  $t0 = \text{Next}$  Text(1, 6, "t0"); NexText  $t1 = Next(1, 4, "t1");$ NexText  $t2 = Next(1, 7, "t2");$
NexSlider  $h0 =$  NexSlider(1, 2, "h0"); NexSlider  $h1 =$  NexSlider(1, 3, "h1"); NexSlider  $h2 =$  NexSlider(1, 5, "h2"); NexSlider  $h3 =$  NexSlider(1, 8, "h3"); NexSlider  $h4 =$  NexSlider(1, 9, "h4");

```
int rep = 4;
int vel =50;
int ang = 60;
int giro = 0;
int mano = 0;
int i;
NexTouch *nex_listen_list[] =
{
&b0,
&h0,
&h1,
&h2,
&h3,
&h4,
NULL
};
void setup() {
nexInit();
b0.attachPop(cambiarLED,&b0);
h0.attachPop(h0PopCallback);
h1.attachPop(h1PopCallback);
```
h2.attachPop(h2PopCallback); h3.attachPop(h3PopCallback); h4.attachPop(h4PopCallback);

servodes.attach(13);

servogiro.attach(12);

servodes.write(180);

servogiro.write(180);

pinMode(dirPin, OUTPUT); pinMode(stepPin, OUTPUT); pinMode(enPin, OUTPUT);

pinMode(dirPin1, OUTPUT); pinMode(stepPin1, OUTPUT); pinMode(enPin1, OUTPUT);

pinMode(13, OUTPUT); pinMode(2, INPUT\_PULLUP); pinMode(3, INPUT\_PULLUP);

do{ digitalWrite(dirPin, HIGH); digitalWrite(stepPin, HIGH); delayMicroseconds(stepDelay); digitalWrite(stepPin, LOW);

```
 delayMicroseconds(500);
fin = digitalRead(2);}while(fin==HIGH);
```
do{

 digitalWrite(13, HIGH); digitalWrite(dirPin1, LOW); digitalWrite(stepPin1, HIGH); delayMicroseconds(stepDelay); digitalWrite(stepPin1, LOW); delayMicroseconds(500);  $fin1 = digitalRead(3);$ }while(fin1==HIGH);

digitalWrite(13, HIGH);

delay(1000);

digitalWrite(13,LOW);

digitalWrite(enPin, HIGH);

digitalWrite(enPin1,HIGH);

pot=map(vel,5,50,2000,10); }

```
void loop() {
```
nexLoop(nex\_listen\_list);

```
void h0PopCallback(void *ptr)
```
uint $32_t$  number = 0; char temp[10] = {0}; dbSerialPrintln("h0PopCallback"); h0.getValue(&number); vel=number; vel=50-val; pot=map(vel,5,50,2000,100); utoa(number, temp, 10); t0.setText(temp);

### }

void h1PopCallback(void \*ptr)

#### {

uint $32_t$  number  $1 = 0$ ;

char temp1[10] =  $\{0\}$ ;

dbSerialPrintln("h1PopCallback");

 h1.getValue(&number1); rep=number1; utoa(number1, temp1, 10);

t1.setText(temp1);

```
}
```

```
uint32_t number2 = 0;
```
char temp2[10] =  $\{0\}$ ;

```
 dbSerialPrintln("h2PopCallback");
```

```
 h2.getValue(&number2);
 ang=number2;
 utoa(number2, temp2, 10);
 t2.setText(temp2);
```
} void h3PopCallback(void \*ptr) { uint $32_t$  number $3 = 0$ ; char temp3[10] =  $\{0\}$ ;

dbSerialPrintln("h3PopCallback");

```
 h3.getValue(&number3);
 giro=number3;
 utoa(number3, temp3, 10);
 t2.setText(temp3);
```
}

void h4PopCallback(void \*ptr)

{

uint $32$ \_t number $4 = 0$ ;

char temp4 $[10] = \{0\};$ 

dbSerialPrintln("h4PopCallback");

h4.getValue(&number4);

mano=number4;

utoa(number4, temp4, 10);

t2.setText(temp4)

}

void cambiarLED(void \*ptr)

{

digitalWrite(13, !digitalRead(13));

```
 if(giro==0)
  {
   movderecha(); 
  }
if(giro==1) {
   movizquierda(); 
  } 
}
void movderecha()
{
```

```
 digitalWrite(13,HIGH);
```

```
for (i=rep;i>=1;i--)
```
char temprep[10] =  $\{0\}$ ;

utoa(i, temprep, 10);

t1.setText(temprep);

if(mano==0)

{

## ////////MOVIMIENTO DESPLAZAMIENTO ADENTRO

 digitalWrite(dirPin1, HIGH); digitalWrite(enPin1, LOW);

```
for (j = 0; j < 4; j++)
```
{

for (int  $x = 0$ ;  $x < 5000$ ;  $x++$ )

{

digitalWrite(stepPin1, HIGH);

delayMicroseconds(stepDelay);

digitalWrite(stepPin1, LOW);

delayMicroseconds(pot);

}

#### /////////MOVIMIENTO MANO DERECHA

```
for (pos = 180; pos >= 0; pos -= 1)
             { 
               servogiro.write(pos); 
               delay(vel); 
 }
             delay(tiempo);
           for (pos = 0; pos \le 180; pos += 1)
             { 
              servogiro.write(pos); 
              delay(vel); 
             }
```
/////////MOVIMIENTO DESPLAZAMIENTO AFUERA

```
 digitalWrite(dirPin1,LOW);
 digitalWrite(enPin1, LOW);
```

```
for (j = 0; j < 4; j++)
```
{

```
for (int x = 0; x < 5000; x++)
```
# {

```
 digitalWrite(stepPin1, HIGH);
 delayMicroseconds(stepDelay);
 digitalWrite(stepPin1, LOW);
 delayMicroseconds(pot);
```
}

}

digitalWrite(enPin1, HIGH);

}

### ///MOVIMIENTO CODO

digitalWrite(dirPin, LOW);

digitalWrite(enPin, LOW);

```
for (j = 0; j < ang; j++) {
   for (int x = 0; x < steps ; x++)
    {
      digitalWrite(stepPin, HIGH);
      delayMicroseconds(stepDelay);
      digitalWrite(stepPin, LOW);
      delayMicroseconds(pot);
    }
 }
      digitalWrite(dirPin, HIGH);
for (j = 0; j < ang; j++) { 
    for (int x = 0; x < steps; x++)
     {
      digitalWrite(stepPin, HIGH);
      delayMicroseconds(stepDelay);
```

```
 digitalWrite(stepPin, LOW);
        delayMicroseconds(pot);
       }
  }
       digitalWrite(enPin, HIGH); 
 digitalWrite(13,HIGH);
```

```
}
```
}

```
void movizquierda()
```

```
servogiro.write(0);
```
for(i=rep;i $>=1;$ i--)

```
 {
```

```
char temprep[10] = \{0\};
```

```
 utoa(i, temprep, 10);
```

```
 t1.setText(temprep);
```

```
 if(mano==0)
```

```
 {
```
# /////////MOVIMIENTO DESPLAZAMIENTO ADENTRO

```
 digitalWrite(dirPin1, HIGH);
```

```
 digitalWrite(enPin1, LOW);
```

```
for (j = 0; j < 4; j++) {
 for (int x = 0; x < 5000; x++)
  {
    digitalWrite(stepPin1, HIGH);
    delayMicroseconds(stepDelay);
    digitalWrite(stepPin1, LOW);
   delayMicroseconds(pot);
  }
```

```
 }
```
delay(tiempo);

## /////////MOVIMIENTO MANO DERECHA

```
for (pos = 0; pos \le 180; pos += 1)
   { 
     servogiro.write(pos); 
    delay(vel); 
    }
   delay(tiempo);
for (pos = 180; pos >= 0; pos -= 1)
   { 
     servogiro.write(pos); 
     delay(vel); 
   }
```
delay(tiempo);

### /////////MOVIMIENTO DESPLAZAMIENTO AFUERA

```
 digitalWrite(dirPin1, LOW);
     digitalWrite(enPin1, LOW);
    for (j = 0; j < 4; j++) {
    for (int x = 0; x < 5000; x++)
     {
       digitalWrite(stepPin1, HIGH);
       delayMicroseconds(stepDelay);
       digitalWrite(stepPin1, LOW);
       delayMicroseconds(pot);
     }
    }
```
digitalWrite(enPin1, HIGH);

### }

```
 digitalWrite(dirPin, LOW);
```
digitalWrite(enPin, LOW);

for  $(j = 0; j < ang; j++)$ {

for (int  $x = 0$ ;  $x <$  steps ;  $x++$ )

```
 {
  digitalWrite(stepPin, HIGH);
  delayMicroseconds(stepDelay);
  digitalWrite(stepPin, LOW);
  delayMicroseconds(pot);
```
}

}

digitalWrite(dirPin, HIGH);

```
for (j = 0; j < ang; j++)
```

```
 {
```

```
for (int x = 0; x < steps; x++)
```

```
 {
```
digitalWrite(stepPin, HIGH);

delayMicroseconds(stepDelay);

digitalWrite(stepPin, LOW);

delayMicroseconds(pot);

}

}

digitalWrite(enPin, HIGH);

```
 digitalWrite(13,HIGH);
```
}

}

# **ANEXO D:** PROGRAMACIÓN EN MATLAB.

clc clear global q1 ab ad dc %%%% PARAMETROS ab=0.109 ad=0.305  $dc = 0.517$  $m1=1.83$ m2=0.231 m3=0.03926  $rg1=0.15$ rg2=0.25  $g=9.81$ Ig1=0.04161 Ig2=0.0008675 fex=0 %%%%COORDENADAS  $q1o=0$  $q1f=140$  $q1p=3$ q1pp=0 %%%% APROXIMACION INICIAL xi=[0 0] %%%% PUNTOS DE ANALISIS n=150 r=q1f-q1o  $in=r/n$ for  $i=1:1:n+1$  $if i==1$  q1=q1o else  $q1=q1+in$  end q=fsolve(@newton,xi)  $q2(i,1)=q(1,1)$  $bc(i,1)=q(1,2)$ ang $(i,1)=q1$ J=[-dc\*sind(q2(i,1)) -1; dc\*cosd(q2(i,1)) 0]  $dj(i,1)=det(J)$ 

%%% Calculo de velocidades

 $Bv=[ad*sind(q1)*q1p; -ad*cosd(q1)*q1p]$ 

 $v=inv(J)*Bv$  $q2p(i,1)=v(1,1)$  $bcp(i,1)=v(2,1)$ 

%%% Calculo de las aceleraciones

 $Ba=[ad*(\cos d(q1))^*q1p^2 + ad*(\sin d(q1))^*q1pp + dc*\cos d(q2(i,1))^*(q2p(i,1))^2;$ ad\*(sind(q1))\*q1p^2 - ad\*(cosd(q1))\*q1pp + dc\*sind(q2(i,1))\*(q2p(i,1))^2]

 $a=inv(J)^*Ba$  $q2pp(i,1)=a(1,1)$  $bcpp(i,1)=a(2,1)$ 

```
 %%% Calculo de fuerzas y torques
```

```
Bf=-[ m1*(-rg1*cosd(q1)*q1p^2 - q1pp*rg1*sind(q1));+ g*m1 + m1*(-rg1*sind(q1)*q1p^2 + q1pp*rg1*cosd(q1));+Ig1*q1pp+g*m1*rg1*cosd(q1);m2*(-ad*cosd(q1)*q1p^2 - rg2*cosd(q2(i,1))*q2p(i,1)^2 - ad*q1pp*sind(q1) -q2pp(i,1)*rg2*sim(q2(i,1));
    +g*m2 + m2*(-ad*sind(q1)*q1p^2 - rg2*sind(q2(i,1))*q2p(i,1)^2 +q2pp(i,1)*rg2*cosd(q2(i,1)) + ad*q1pp*cosd(q1));+ Ig2*q2pp(i,1);
    + m3*bcpp(i,1)- fex;
```

```
+ g*m3]
```
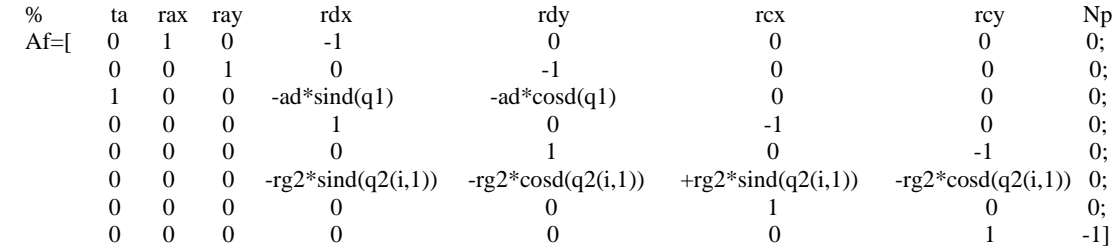

```
F=inv(Af)*Bfta(i,1)=F(1,1)\text{rax}(i,1)=F(2,1)ray(i,1)=F(3,1)rdx(i,1)=F(4,1)\text{rdy}(i,1)=F(5,1)rcx(i,1)=F(6,1)rcy(i,1)=F(7,1)Np(i,1)=F(8,1)Np(i,1)=sqrt((rax(i,1))^2+(ray(i,1))^2) end
max(bc)
min(bc)
carrera =max(bc)-min(bc)
```
plot(ang,q2) grid on xlabel ('q1 EN GRADOS')

#### ylabel ('q2 EN GRADOS')

figure plot(ang,bc,'\*') grid on xlabel('q1 EN GRADOS') ylabel('bc EN m')

figure plot(ang,dj,'\*') grid on xlabel('q1 EN GRADOS') ylabel('JACOBIANO')

figure plot(ang,q2p,'\*') grid on xlabel('q1 EN GRADOS') ylabel('Velocidad (q2p) rad/s')

figure plot(ang,bcp,'\*') grid on xlabel('q1 EN GRADOS') ylabel('Velocidad (bcp) rad/s')

#### figure plot(ang,q2pp,'\*') grid on xlabel('q1 EN GRADOS') ylabel('Aceleración (q2pp) rad/s2')

figure plot(ang,bcpp,'\*') grid on xlabel('q1 EN GRADOS') ylabel('Aceleración (bcpp) rad/s2')

figure plot(ang,rax) grid on xlabel ('q1 EN GRADOS') ylabel ('Rax EN N')

figure plot(ang,ray) grid on xlabel ('q1 EN GRADOS') ylabel ('Ray EN N')

figure plot(ang,rdx) grid on xlabel ('q1 EN GRADOS')

#### ylabel ('Rdx EN N')

figure plot(ang,rdy) grid on xlabel ('q1 EN GRADOS') ylabel ('Rdy EN N')

figure plot(ang,rcx) grid on xlabel ('q1 EN GRADOS') ylabel ('Rcx EN N')

figure plot(ang,rcy) grid on xlabel ('q1 EN GRADOS') ylabel ('Rcy EN N')

figure plot(ang,Np) grid on xlabel ('q1 EN GRADOS') ylabel ('Np EN N')

figure plot(ang,ta) grid on xlabel ('q1 EN GRADOS') ylabel ('Ta EN Nm')

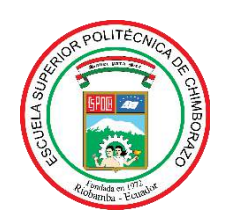

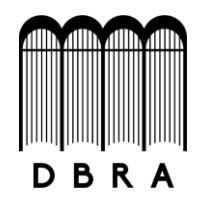

## *ESCUELA SUPERIOR POLITÉCNICA DE CHIMBORAZO*

# *DIRECCIÓN DE BIBLIOTECAS Y RECURSOS DEL APRENDIZAJE UNIDAD DE PROCESOS TÉCNICOS Y ANÁLISIS BIBLIOGRÁFICO Y DOCUMENTAL*

*REVISIÓN DE NORMAS TÉCNICAS, RESUMEN Y BIBLIOGRAFÍA*

*Fecha de entrega: 10 / 06 / 2021*

**INFORMACIÓN DEL AUTOR/A (S)**

**Nombres – Apellidos:** *Luis Olmedo Cholota Palate*

**INFORMACIÓN INSTITUCIONAL**

*Instituto de Posgrado y Educación Continua*

**Título a optar:** *Magíster en Diseño Mecánico*

**f. Analista de Biblioteca responsable:** Lic. Luis Caminos Vargas Mgs.

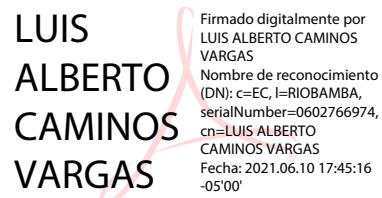

Firmado digitalmente por LUIS ALBERTO CAMINOS VARGAS Fecha: 2021.06.10 17:45:16 -05'00'

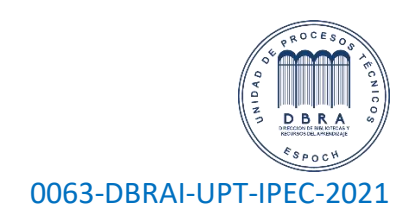